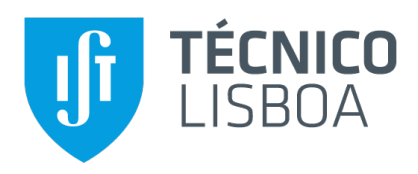

## **Modelac¸ao da variac¸ ˜ ao de propriedades psicrom ˜ etricas do ´ ar em profundidade.**

Conforto térmico da atmosfera subterrânea

### **Maria Madalena Simões Aparício**

Dissertação para obtenção do Grau de Mestre em

## **Engenharia Geologica e de Minas ´**

Orientador: Prof. Fernando de Oliveira Durão

#### **J ´uri**

Presidente: Prof. Maria Matilde Mourão de Oliveira Carvalho Horta Costa e Silva Orientador: Prof. Fernando de Oliveira Durão Vogal: Eng. Vasco Manuel Alegre Camacho

#### **Junho 2019**

#### Declaração

Declaro que o presente documento é um trabalho original da minha autoria e que cumpre todos os requisitos do Código de Conduta e Boas Práticas da Universidade de Lisboa.

Para a minha avó...

*Essentially, all models are wrong, but some are useful. George Box*

## **Abstract**

This Master of Science Thesis (dissertation) was developed in the SOMINCOR Ventilation Area with the aim of identifying and modelling dynamic mathematical relationships between psychrometric properties (dry and humid temperatures and humidity) of the clean air admitted by the Ventilation's Principal Chimneys (CPV), and the psychrometric properties (dry and wet temperatures and humidity) of the air in the underground environment.

The present work fulfilled the proposed objective with the development and implementation for MA-TLAB of dynamic mathematical models to support the time prediction of psychrometric variables determining the thermal comfort (dry temperature and relative humidity), a necessary and sufficient condition to be able to predict other properties of the air (wet and dew point temperatures).

Specifically, a semi-empirical model (Modified Newton's law of cooling/heating) for the convective heat transfer air-rock, a semi-empirical model for the increase of the air temperature by adiabatic autocompression of the air column, and an empirical model (NARX model), based on two-layer neural network, as a transfer function for the relative humidity of the air.

These contributions aim to support the future implementation of a predictive control strategy, an advanced process control variant based on the use of models to predict the future trajectories of controlled variables (dry temperature and relative humidity at depth levels) as a function of values of the manipulated variables (air dry temperature at the surface), being these values determined by formulation and resolution of a constrained optimization problem.

## **Keywords**

Modified Newton's Law of Cooling/Heating; Underground atmosphere; Adiabatic auto-compression; Data Science.

## **Resumo**

Esta dissertação foi desenvolvida na Área da Ventilação da SOMINCOR com o intuito de identificar e modelar relações matemáticas dinâmicas entre propriedades psicrométricas (temperaturas seca e húmida e humidade) do ar limpo admitido pelas Chaminés Principais de Ventilação (CPV), e as propriedades psicrométricas (temperaturas seca e húmida e humidade) do ar do ambiente subterrâneo.

O presente trabalho cumpriu o objectivo proposto com o desenvolvimento e implementação para MATLAB de modelos matemáticos dinâmicos de suporte à previsão temporal de variáveis psicrométricas determinantes do conforto térmico (temperatura seca e humidade relativa), condição necessária e suficiente para poder prever outras propriedades do ar (temperatura húmida e de ponto de orvalho). Em concreto, um modelo semi-empírico (Lei de Newton do arrefecimento/aquecimento modificada) para a transferência de calor convectiva rocha encaixante-ar, um modelo semi-empírico para o incremento da temperatura do ar por autocompressão adiabática da coluna de ar, e um modelo empírico (modelo NARX), baseado em redes neuronais a duas camadas, como função de transferência da humidade relativa do ar.

Estes contributos visam suportar a implementação futura de estratégia de controlo preditivo, variante avançada de controlo de processos baseada na utilização de modelos de previsão das trajectórias futuras de variáveis controladas (temperatura seca e humidade relativa nos níveis em profundidade) em função de valores das variáveis manipuláveis (temperatura seca do ar à superfície), valores determinados mediante formulação e resolucão de problema de optimização com restricões.

## **Palavras Chave**

Lei do Arrefecimento/ Aquecimento de Newton modificada; Atmosfera subterrânea; Autocompressão adiabática: *Data Science*.

## **Agradecimentos**

Gostava de agradecer aos meus pais por todo o encorajamento e apoio que me deram durante esta última, e morosa, etapa dos meus estudos, sem esquecer a minha irmã que forneceu algum do seu conhecimento para as palavras técnicas de *Data Science* e por ter dado colo ao gato no meu lugar.

Um agradecimento especial ao Manuel Vilhena e ao Rodrigo Matos que despoltaram uma avalanche de mudanças com umas pequenas sugestões, e ao Prof. Fernando Durão por me ter aceite como sua orientanda e por ter sido um verdadeiro orientador, um grande obrigado .

À SOMINCOR por me ter recebido, em especial à Área da Ventilação, ao Eng. Vasco Camacho, ao Ruben Silva e ao Pedro Anjos, sem esquecer o Silvino Romana e o Rui Felicidade. Espero que alguma coisa desta dissertação vos seja útil.

Sem me esquecer nunca dos meus amigos e colegas que me acompanharam neste exílio alentejano, Leonor Mata, Beatriz Nabais, Gonçalo Tendeiro, Marco Candeias, Alexandre Mürch e o meu vizinho que gosta de caracóis João Castilho.

Por último, mas não menos importante, o meu namorado que faz tudo para me poder ajudar. Obrigada a todos.

# **Conteúdo**

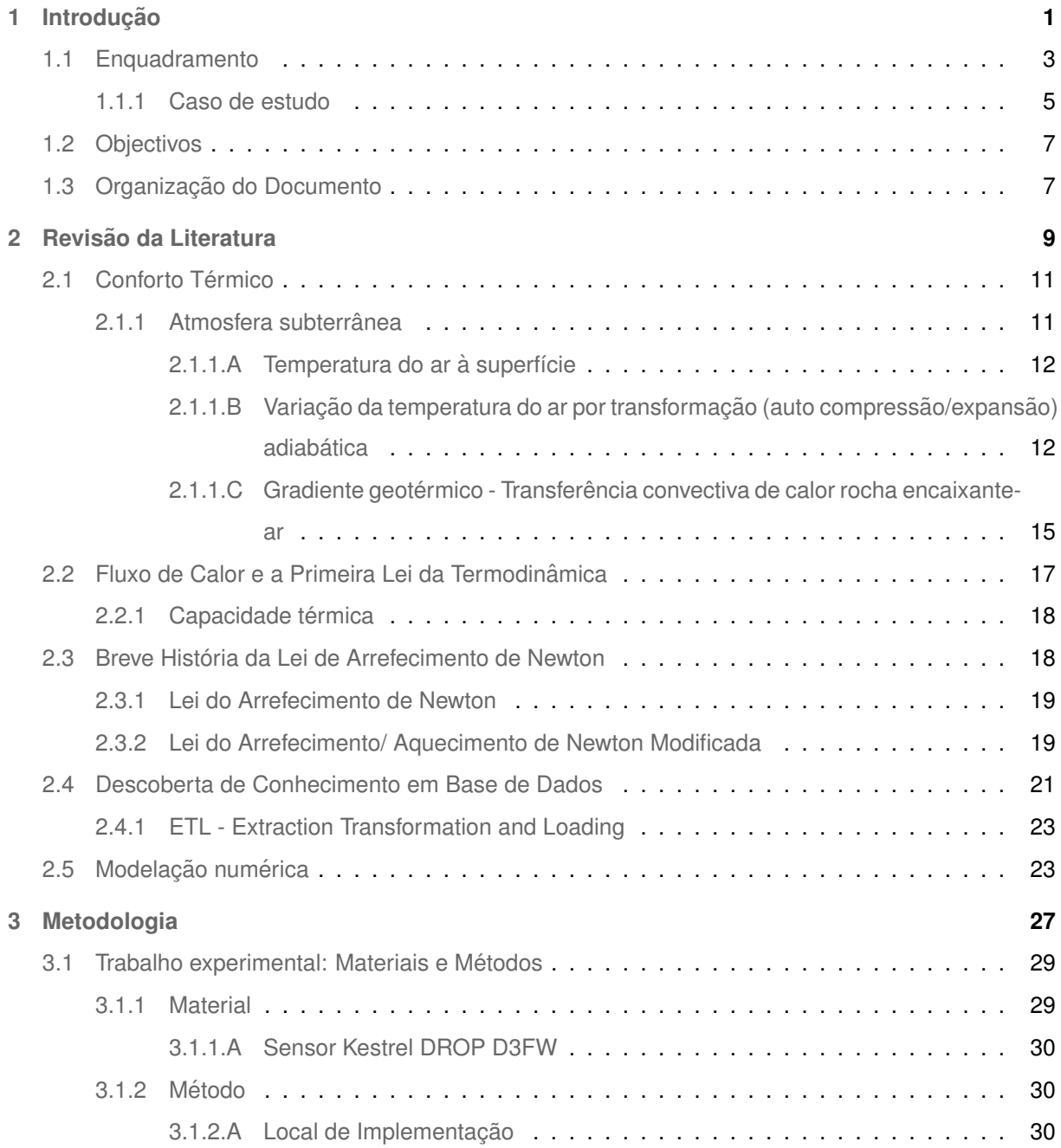

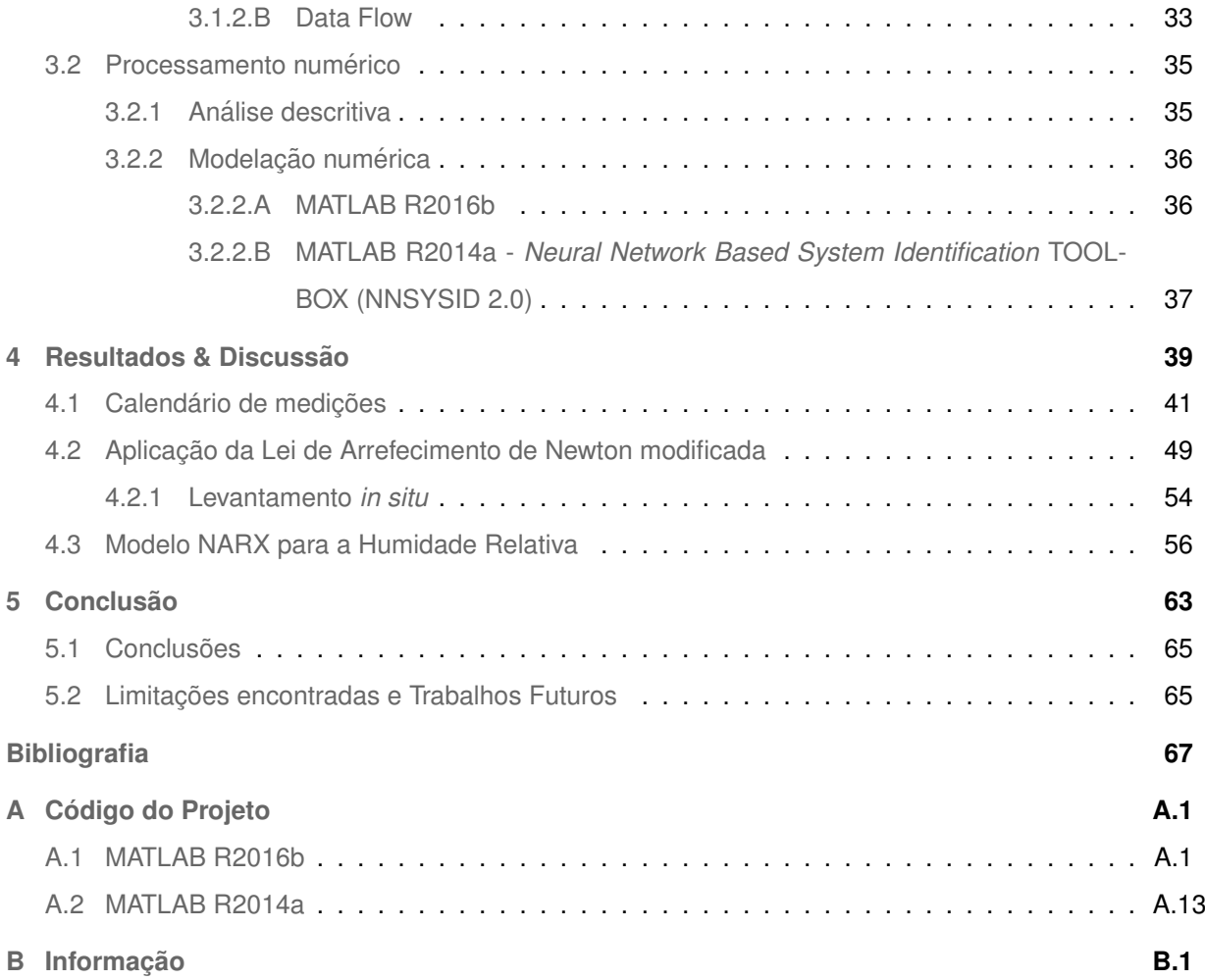

# **Lista de Figuras**

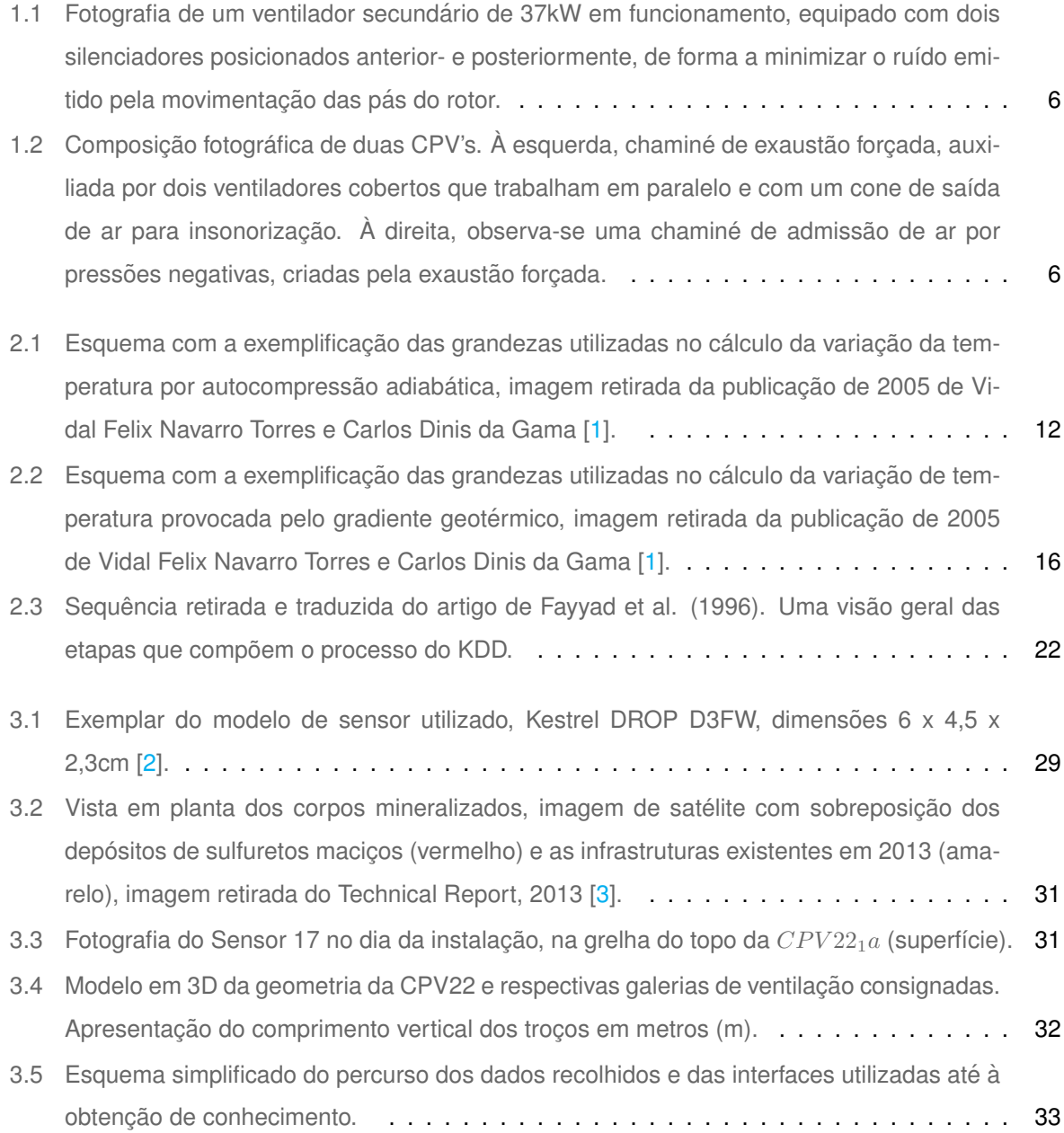

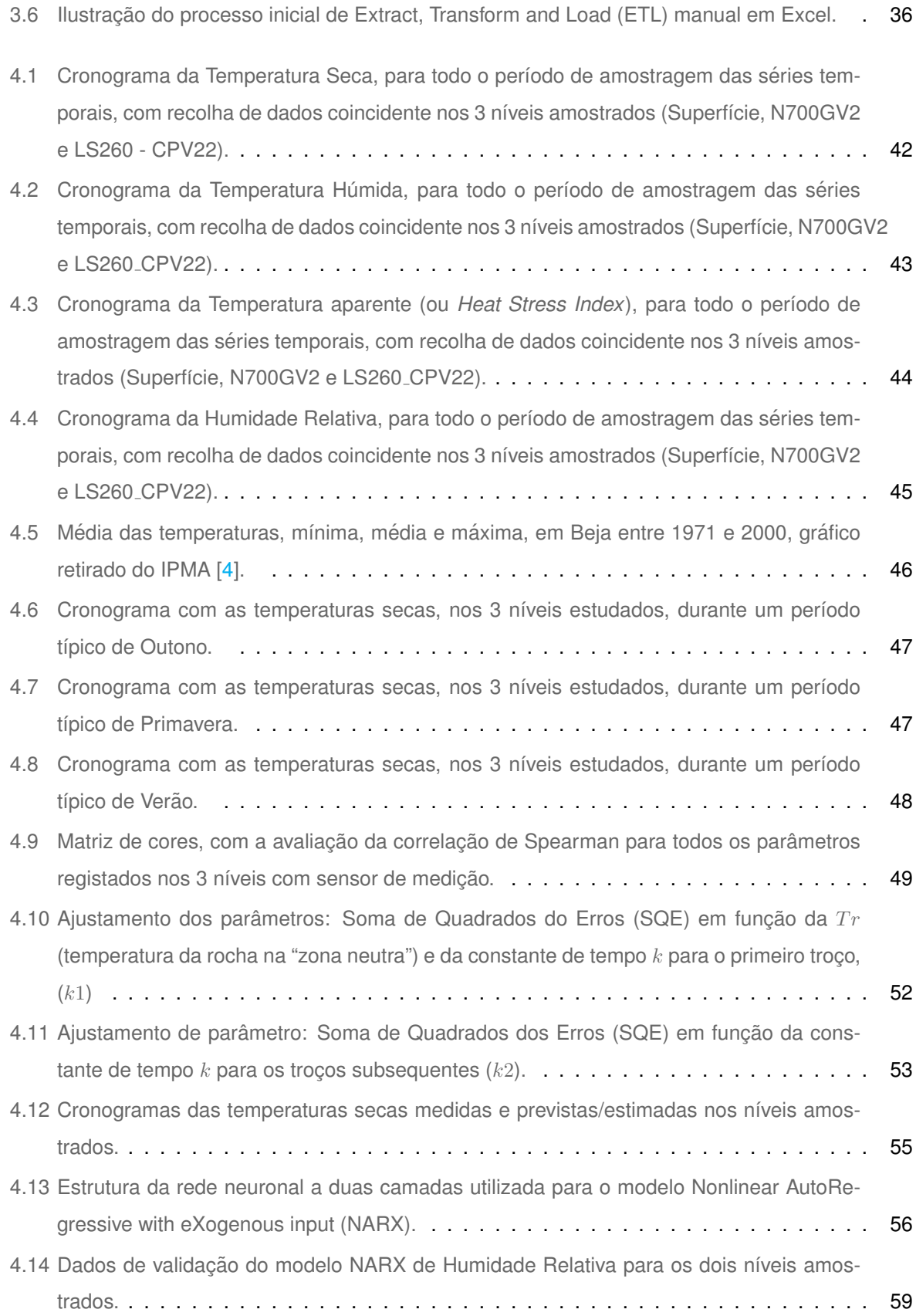

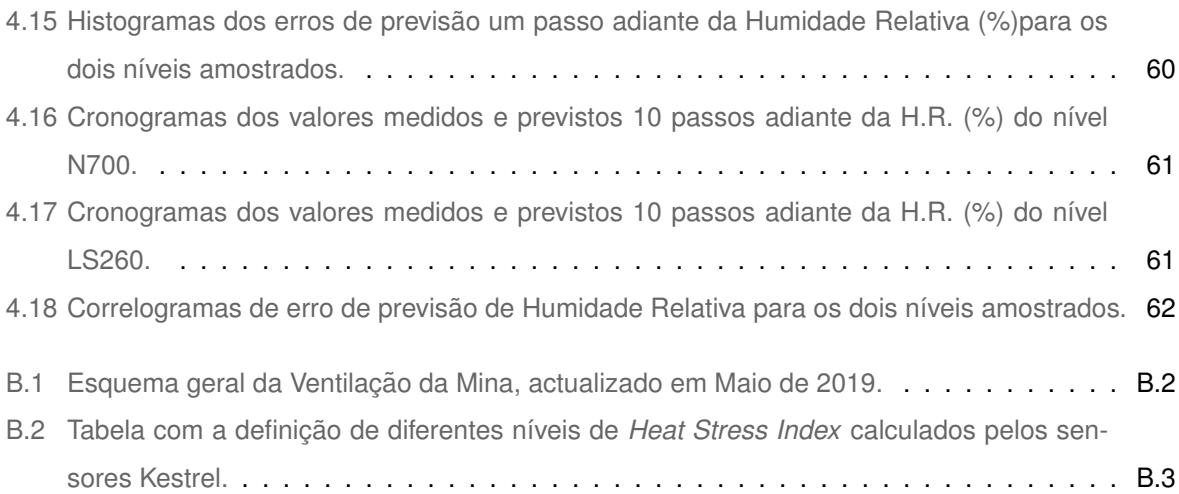

## **Lista de Tabelas**

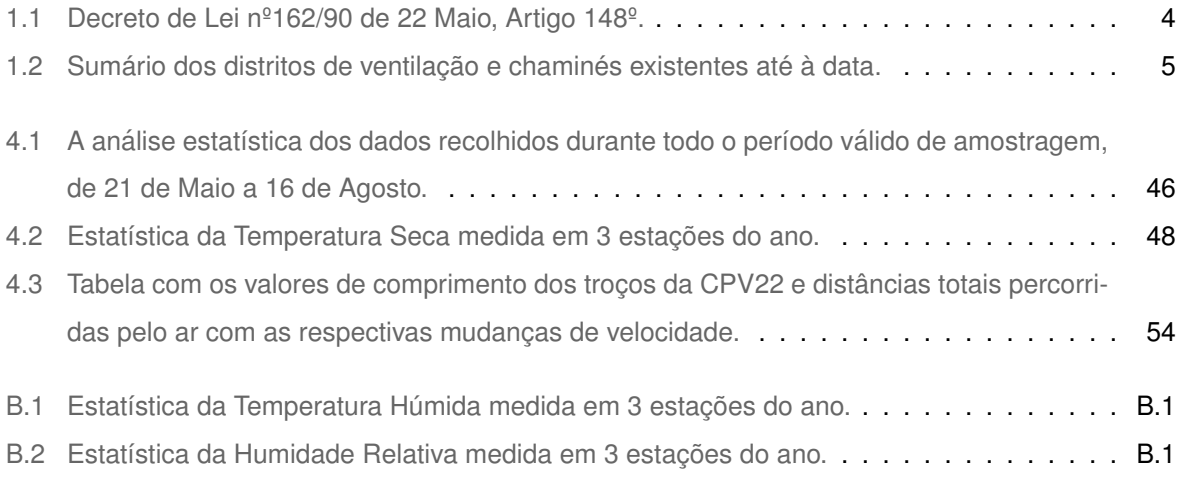

# **Listagens**

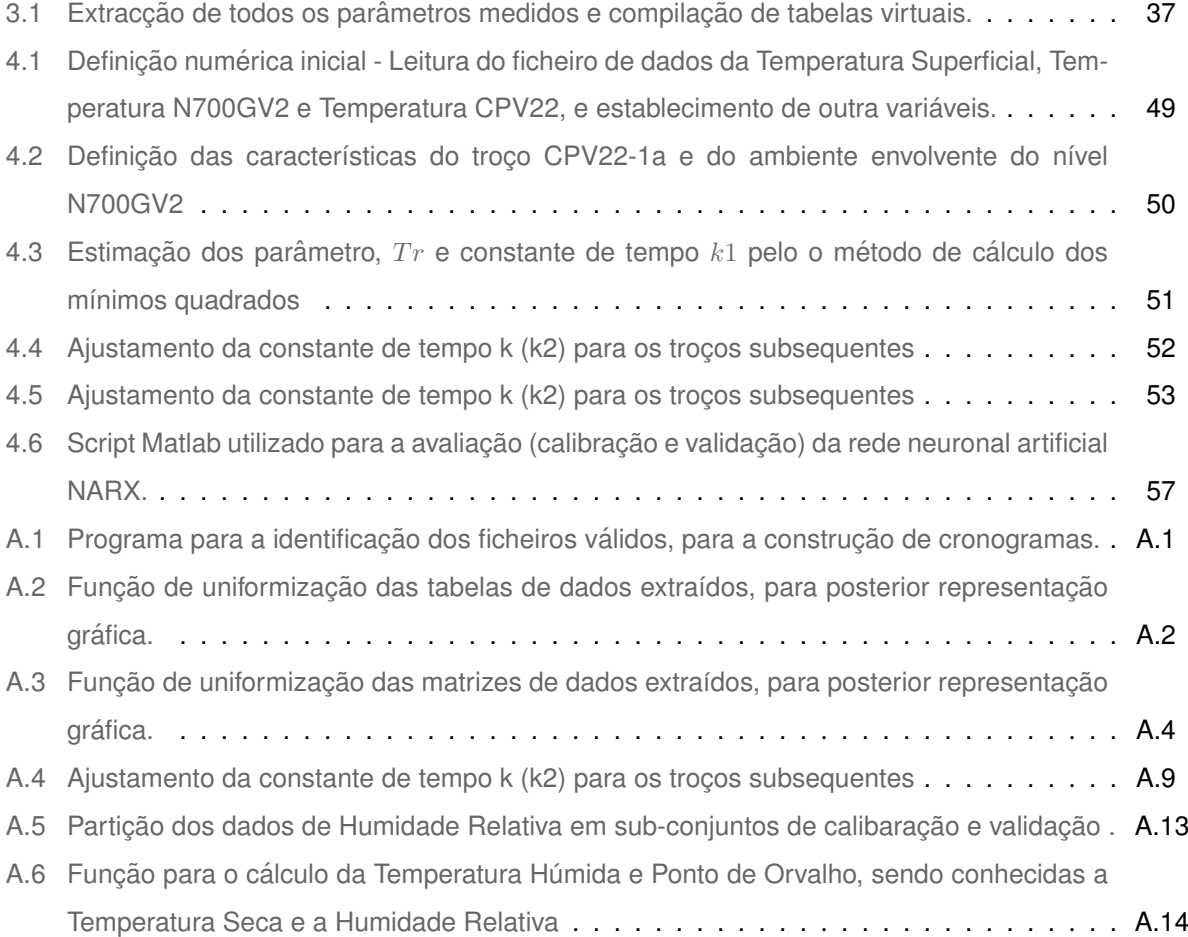

# **Acrónimos**

<span id="page-24-3"></span><span id="page-24-2"></span>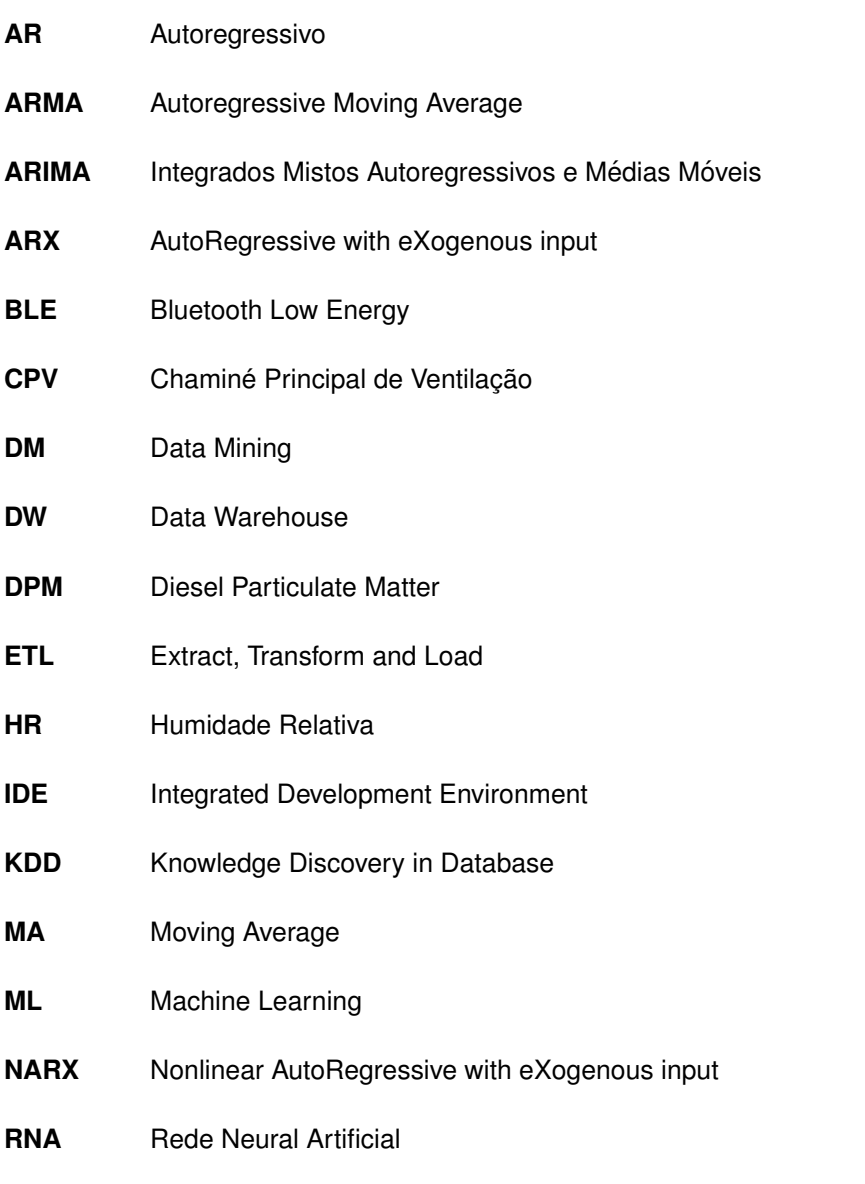

<span id="page-24-1"></span><span id="page-24-0"></span>Integrados Mistos Autoregressivos e Médias Móveis Sazonais **SARIMA** 

# $Símbolos, descrições e unidades SI$

*S´ımbolo Descric¸ao˜ Unidade SI*

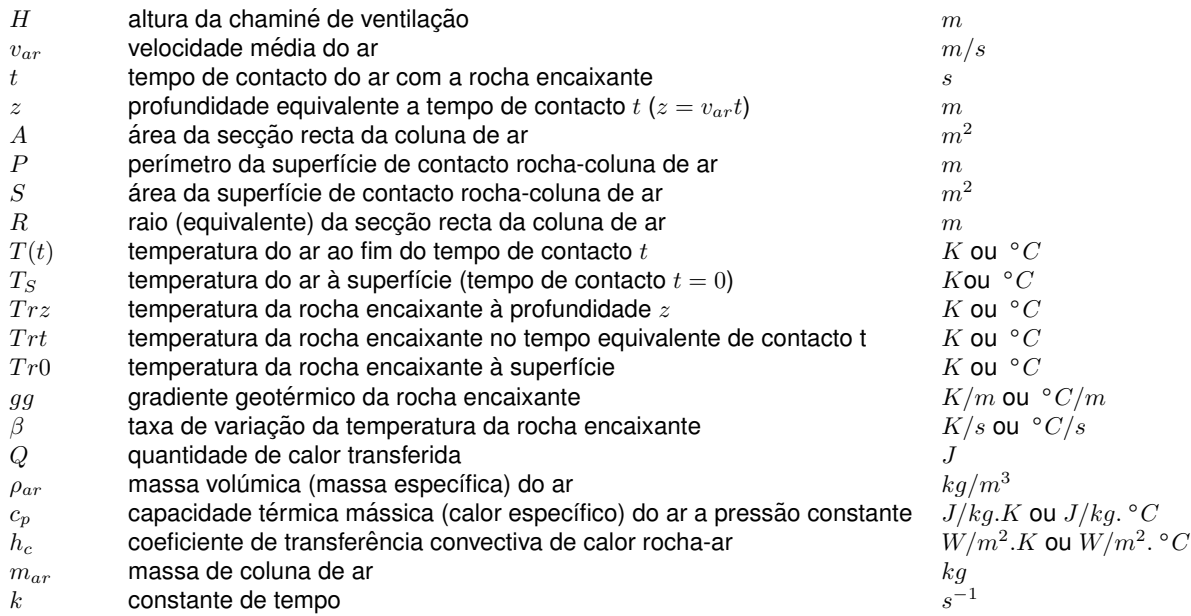

# <span id="page-28-0"></span>**1**

# **Introdução**

#### **Conteúdo**

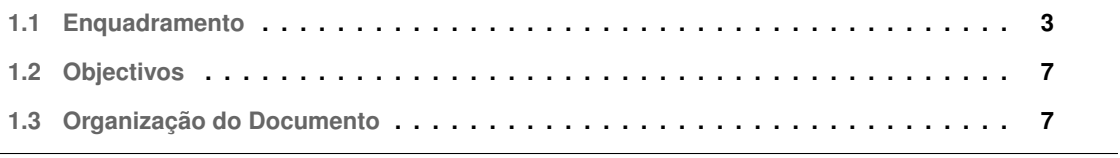

Nas minas modernas, o engenheiro precisa de ter uma sólida compreensão dos requisitos legislativos e uma boa prática ética de engenharia. Os parâmetros comuns legislados podem incluir concentracões de gás e poeira, condicões térmicas, partículas diesel (Diesel Particulate Matter [\(DPM\)](#page-24-2)) e taxas mínimas de fluxo de ar. A engenharia precisa entender esses requisitos ao projectar um sistema de ventilação; e uma boa prática significa incorporar um sistema de ventilação que atenda aos requisitos legislativos, de forma a garantir um sistema conforme. Ser complacente na prática da ventilação da mina pode apresentar consequências graves, afectando a condição humana. [[5\]](#page-94-5).

Do seu ponto de vista prático, a ventilação em minas compreende a aplicação dos princípios teóricos da dinâmica de fluídos ao fluxo de ar, sendo possível criar modelos matemáticos de previsão com diferentes variáveis, por exemplo a temperatura húmida, temperatura seca, humidade relativa e ponto de orvalho. É utilizando esta premissa que inicio a dissertação de mestrado.

#### <span id="page-30-0"></span>**1.1 Enquadramento**

A engenharia de minas, face a outros ramos da industria, depara-se sempre com a inflexibilidade do ´ factor da localização das suas operações. Esta imposição, condiciona à partida uma série de variáveis, que presidem à operação de ventilação. Entre muitos outros factores, pode-se destacar a profundidade dos trabalhos, as características geomecânicas e geotérmicas do macico encaixante, que determinam a infra-estrutura subterrânea a implementar.

As elevadas taxas de produtividade exigidas às explorações modernas fomentam emissões de contaminantes, devido à forte mecanização das operações (equipamentos a diesel cada vez mais potentes). Apesar dos modernos catalisadores, estes equipamentos não deixam de emitir partículas diesel [\(DPM\)](#page-24-2) e gases nocivos a uma atmosfera respirável, além do consumo de oxigénio por combustão.

Assim, ao dimensionamento de redes de ventilação está associada, não só a função de prever, mas também a de corrigir situações, no sentido de optimizar todo o processo, em termos de eficiência energética e de custo associado.

Surgem, por vezes, situações durante a vida da mina como a descoberta de novos jazigos minerais e mudança de legislação relativa a trabalhos em ambiente subterrâneo, que exigem modificações, de forma a continuar a respeitar as necessidades de ar em cada local da mina.

Costumam ser postas em prática uma série de estratégias, que permitem a manutenção da eficácia do sistema de ventilação. De forma geral, todas implicam contrariar as divisões naturais de caudal, ajustando-se o sistema de ventilação, como já referido, a cada situação. O dimensionamento de um circuito de ventilação requer o conhecimento prévio do método de desmonte, da geologia local e da infraestrutura da mina. O avanço das frentes e a alteração física da mina levam a uma actualização constante da rede de ventilação. Uma monitorização regular é também necessária para fornecer ventilação adequada, sendo feita pelos técnicos da área da ventilação.

O sistema de ventilação, que tira partido do diferencial de pressões para bombear ar fresco para o interior da mina, tem a necessidade de recorrer a ventiladores para uma maior eficacia e para que o ar ´ fresco chegue às frentes de produção e não apenas nas imediações das chaminés de ventilação com comunicação com o exterior. A gestão da ventilação nas frentes de trabalho, com recurso de mangas, tem de garantir que nenhuma frente com trabalhos a decorrer fica com a sua ventilação afastada mais de 20 vezes o diâmetro da manga utilizada, e que os ambientes térmicos e de ventilação respeitam os limites legais definidos no Decreto de Lei nº162/90 de 22 de Maio [\[6\]](#page-94-6).

| Temperatura $(^{\circ}C)$ |         | Permanência no local de |
|---------------------------|---------|-------------------------|
| Seca                      | Húmida  | trabalho subterrâneo    |
| $31$                      | ${<}26$ | Permitido               |
| $31 - 35$                 | 26-30   | 6h/dia                  |
| >35                       | >30     | Não é permitido         |

<span id="page-31-0"></span>**Tabela 1.1:** Decreto de Lei nº162/90 de 22 Maio, Artigo 148º.

O Decreto de Lei (Tabela [1.1\)](#page-31-0) referente à temperatura em trabalhos subterrâneos dá informação sobre os limites de temperatura seca  $(T_s)$  e húmida  $(T_h)$  a que o trabalhador pode estar submetido de acordo com o tempo de trabalho.

Os valores referidos na Tabela [1.1](#page-31-0) podem ser alterados desde que a temperatura efectiva ( $T_e$ ) não seja superior a 28°C. A temperatura efectiva pode ser descrita com a temperatura que o corpo humano sente. Esta é dada pela soma percentual das temperaturas seca e húmida, em graus Celsius menos a velocidade média do ar  $v_{ar}$  em m/s, no local em análise, como podemos ver na equação seguinte.

<span id="page-31-1"></span>
$$
T_e = 0, 7T_h + 0, 3T_s - v_{ar} \tag{1.1}
$$

A velocidade e caudal de ar no ambiente subterrâneo são parâmetros ambientais que influenciam significativamente as condições térmicas (equação [1.1\)](#page-31-1) e as concentrações de gases e poeiras.

O Decreto de Lei 162/90 no Artigo 76° e Artigo 77° completa os valores de caudal de ar introduzido na mina e a velocidade nos trabalhos subterrâneos:

- $\cdot$  É necessário fornecer 50 l/s por cada colaborador presente;
- Por cada equipamento a diesel o caudal de entrada deve ser acrescido em 35 l/s/cv instalado;
- A velocidade do ar não deve ultrapassar 8 m/s nem ser inferior a 0,2 m/s  $(0, 2 \le v_{ar} \le 8)$ ;

Salvo casos especiais, a velocidade do ar no local de trabalho deve ser suficiente para que a tem-peratura obedeça às condições do Artigo 148° (Tabela [1.1\)](#page-31-0).

Para a medição do caudal de ar é necessário saber a velocidade (m/s) e a área da secção recta da galeria ( $m^2$ ), através da equação ([1.2\)](#page-32-2):

<span id="page-32-2"></span>
$$
Q = Sv, [m^3/s] \tag{1.2}
$$

#### <span id="page-32-0"></span>**1.1.1 Caso de estudo**

A complexidade dos trabalhos subterrâneos na mina de Neves-Corvo obrigou à criação de uma com-plexa e extensa rede de ventilação (Figura [B.1,](#page-111-0) em anexo). Desta forma, são possíveis descrever quatro circuitos principais de ventilação, sendo eles: 1) Neves; 2) Graça, Zambujal e Corvo Sudeste; 3) Corvo Inferior e 4) Lombador. Estes circuitos apresentam como objectivo a complementação das entradas de ar que é feita através das principais rampas de acesso. As chaminés de ventilação com acesso directo à superfície são designadas por Chaminé Principal de Ventilação ([CPV\)](#page-24-3). A Rampa do Castro conecta a superfície à rolagem do nível 700, que dá acesso ao topo do actual nível de exploração do Corvo Inferior e às áreas do Zambujal e Corvo SE, existindo, ao longo desta rampa, acessos para a área de Neves, Graça e Corvo Superior. Complementarmente, o poço de Santa Bárbara também é utilizado como entrada de ar, sendo o fluxo de ar controlado através de portões de ventilação em cada ligação ao poço.

A exaustão de cada área é realizada através de uma série de galerias de *drift*, regularmente denominadas colectores, e que se encontram sobre os níveis de exploração conectadas por chaminés de ventilação reguladas (CV), nas quais o controlo do fluxo de ar é feito pelo fecho parcial do topo de cada (com reguladores). A partir dos colectores, o ar colectado é conduzido para a superfície através de CPV's com ventiladores no topo, que através da criação de uma depressão removem o ar do interior da mina, forçando a circulação deste.

<span id="page-32-1"></span>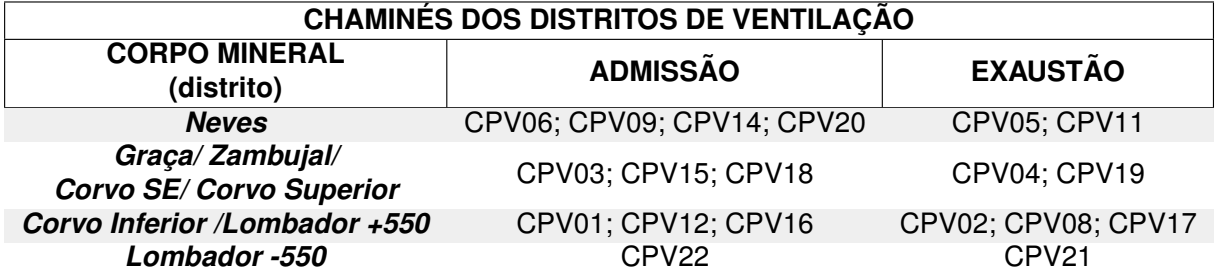

Tabela 1.2: Sumário dos distritos de ventilação e chaminés existentes até à data.

A capacidade utilizada, actualmente, no circuito de ventilação é de  $1450m^3/s$ . A ventilação principal na mina é suplementada nas frentes de desenvolvimento (geralmente de frentes em fundo de saco) e nas frentes de produção, por ventiladores secundários (Figura [1.1\)](#page-33-0) e mangas flexíveis com diâmetros variáveis (800mm, 1000mm e 1400mm) e, consoante as necessidades de cada frente, este sistema é

facilmente extensível sempre que necessário.

<span id="page-33-0"></span>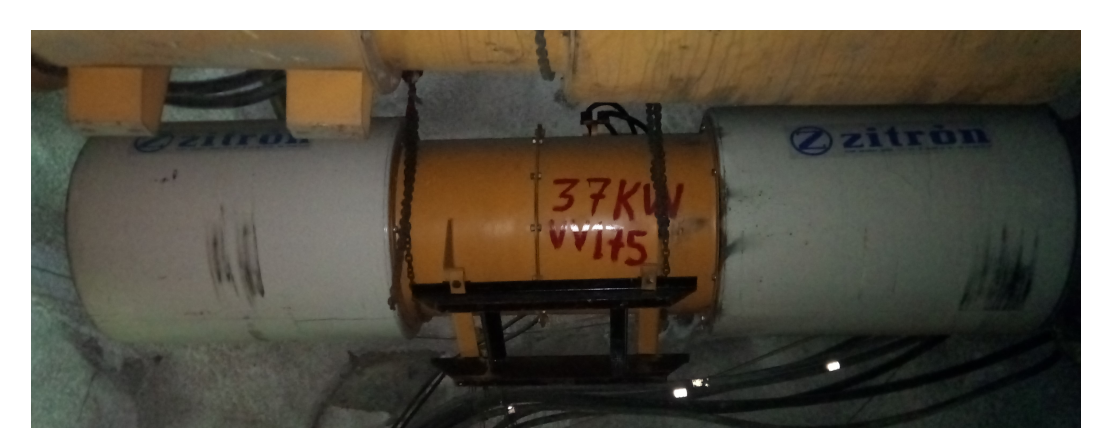

Figura 1.1: Fotografia de um ventilador secundário de 37kW em funcionamento, equipado com dois silenciadores posicionados anterior- e posteriormente, de forma a minimizar o ruído emitido pela movimentação das pás do rotor.

Os ventiladores primários ou principais (Figuras [1.2\(a\)](#page-33-2) e [1.2\(b\)\)](#page-33-3) encontram-se monitorizados em tempo real por uma rede sedeada na sala de controlo da Mina que permite ajustar o caudal, através da variação das velocidades de extração de ar, para atender à demanda de ar de zonas específicas, tornando-se assim mais eficiente em termos energéticos. Estas alterações de caudal podem ser todas simuladas através do software VnetPC.

<span id="page-33-2"></span><span id="page-33-1"></span>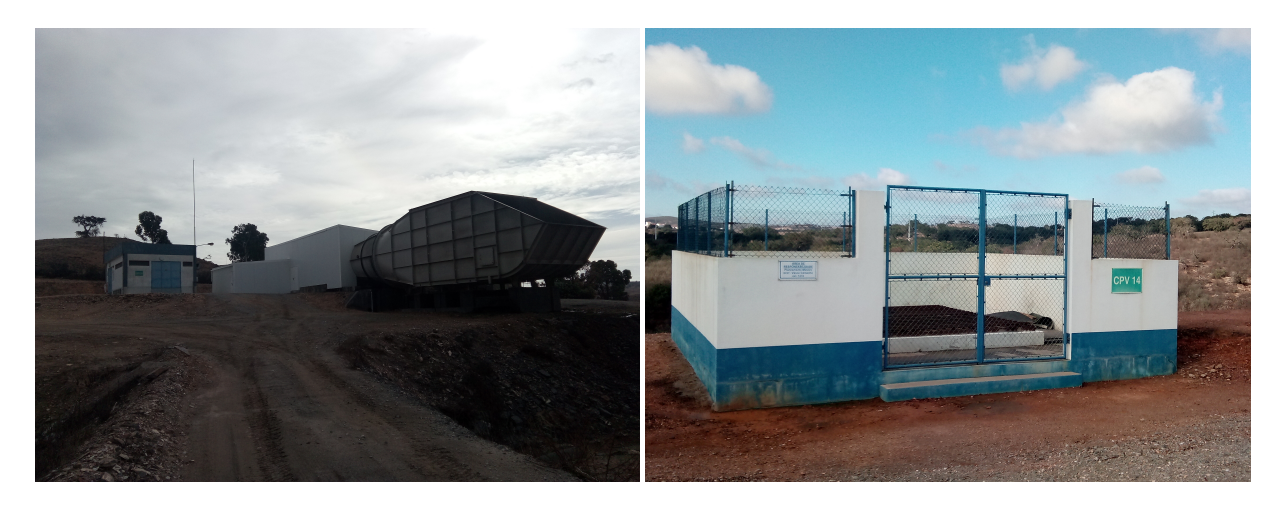

<span id="page-33-3"></span>**(a)** Chaminé de exaustão forçada **(b)** Chaminé principal de ar limpo

**Figura 1.2:** Composicão fotográfica de duas CPV's. À esquerda, chaminé de exaustão forcada, auxiliada por dois ventiladores cobertos que trabalham em paralelo e com um cone de saída de ar para insonorização. À direita, observa-se uma chaminé de admissão de ar por pressões negativas, criadas pela exaustão forcada.

#### <span id="page-34-0"></span>**1.2 Objectivos**

O principal objectivo desta dissertação é a construção de modelos numéricos que permitam relacionar a variação da temperatura do ar e humidade relativa entre a superfície e diferentes locais em profundidade ao longo de uma chaminé de admissão de ar fresco. Com este intuito registou-se a Temperatura Seca e Húmida, Humidade relativa, *Heat Stress Index*; Temperatura de condensação (Ponto de Orvalho) e Pressão estacionária de forma sincronizada, em diferentes locais.

Os diferentes parâmetros físicos do ar permitem estudar as variações termodinâmicas deste fluído em profundidade, sob a accão do gradiente geotérmico e da autocompressão adiabática, algo intrínseco a chaminés subterrâneas.

Através de dados provenientes das leituras *in situ* e do tratamento computacional torna-se muito mais simples simular a realidade a partir de informação proveniente do próprio caso de estudo, da CPV22 da Mina de Neves-Corvo. Com os diferentes grupos de dados é ainda possível ver qual é o período climático (estação do ano) a que o modelo melhor se ajusta, com especial enfoque no Verão dado que é o período crítico para a manutenção de temperaturas baixas dentro da mina a profundidades superiores a 1km. Futuramente, esta chaminé vai ter a sua admissão de ar fresco alterada com a introdução de uma central de arrefecimento de ar à superfície, que precisa de ser optimizada, servindo, por isso, o estudo do presente modelo para colmatar lacunas no exercício de optimização.

#### <span id="page-34-1"></span>**1.3 Organização do Documento**

Esta tese é organizada da seguinte forma: No presente capítulo (Capítulo [1\)](#page-28-0) é introduzido de forma sintética o tema da problemática a resolver e o estudo de caso, indicando os objectivos gerais.

No capítulo [2](#page-36-0) é realizado um resumo sucinto dos diferentes conceitos teóricos da Primeira Lei da termodinâmica e da Lei de arrefecimento/ aquecimento de Newton que são usados para a compreensão e desenvolvimento de uma solução.

No capítulo [3](#page-54-0) é descrita a metodologia utilizada nas diferentes etapas de resolução esta tese, para a obtenção de resultados representativos.

O capítulo [4](#page-66-0) é a apresentação e discussão dos dados e resultados obtidos, após todo o processo de transformação e análise.

Por último o capítulo [5](#page-90-0) propõe dar uma resposta à problemática introduzida no capítulo [1](#page-28-0) e sugerir os trabalhos futuros a desenvolver de forma a completar o presente estudo.
# **2**

# **Revisao da Literatura ˜**

# **Conteúdo**

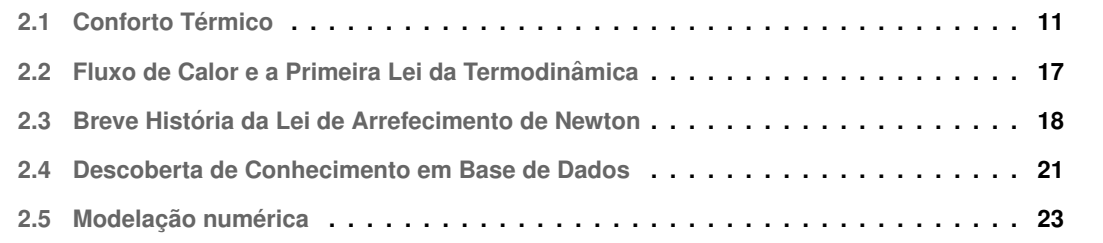

# <span id="page-38-0"></span>**2.1 Conforto Termico ´**

O metabolismo humano é acompanhado pela geração de calor, sendo este um dos mecanismos que permitem a manutenção da temperatura humana entre 35,5° e 37°C [[7\]](#page-94-0), em condições de normotermia, a variação das condições de temperatura do ar circundante poderão levar o ser humano a sentir frio ou calor e os respectivos efeitos fisiológicos  $[8]$  $[8]$ .

Quando uma pessoa é exposta a uma temperatura superior ao seu limiar de conforto, durante um período prolongado, os efeitos fisiológicos progridem da seguinte forma:

- Desidratação e perda de sais;
- Erupcão cutânea;
- Espasmos, náusea e tontura;
- Exaustão, prostração (e desmaio);
- Retenção de calor (aumento da temperatura corporal, dor de cabeça, comportamento irracional);
- Golpe de calor (aumento da temperatura corporal acima de 40 $\degree$ C, cessação da transpiração, coma, eventualmente morte, a menos que seja tratado imediatamente).

## **2.1.1 Atmosfera subterranea ˆ**

O ar atmosférico que entra no ambiente subterrâneo aumenta gradualmente a sua temperatura, com o aumento da profundidade do local por onde escoa devido ao gradiente geotérmico, através transferência convectiva do calor da rocha virgem, entre o contacto ar-rocha. Outras fontes de aquecimento do ar na atmosfera subterrânea são a autocompressão adiabática, a operação de equipamentos com motor diesel, a detonação de cargas explosivas, a presença de água termal e o próprio metabolismo humano [\[1\]](#page-94-2).

No caso em estudo da CPV22 da Mina de Neves-Corvo, a operação de equipamentos diesel, a detonação de cargas explosivas, o metabolismo humano e as águas termais podem ser descartados como fontes de aquecimento do ar da atmosfera subterrânea, por esta chaminé se encontrar isolada desse tipo de actividades, uma vez que o acesso aos troços da chaminé é feito em galerias consignadas à passagem de ar, e qualquer actividade no seu interior é esporádica e de curta duracão. A variacão total da temperatura do ar no ambiente subterrâneo é determinada pela relação [2.1.](#page-38-1)

<span id="page-38-1"></span>
$$
\Delta T_{total} = \Delta T_a + \Delta T_r + \Delta T_d + \Delta T_e + \Delta T_h + \Delta T_w \tag{2.1}
$$

 $\Delta T_{total}$  variação total da temperatura do ar no ambiente subterrâneo

- $\Delta T_a$  variação da temperatura por autocompressão do ar
- $\Delta T_r$  propriedades térmicas da rocha
- $\Delta T_d$  emissão de calor dos equipamentos diesel
- $\Delta T_e$  calor emitido durante detonação de cargas explosivas
- $\Delta T_h$  calor emitido pelo metabolismo humano
- $\Delta T_w$  calor emitido pelas águas termais do maciço

Vidal Navarro e Dinis da Gama em 2008 [\[9\]](#page-94-3), salientaram que com o aumento das profundidades de exploração, a influência das propriedades térmicas da rocha,  $\Delta T_r$ , tornam-se mais importantes, como o estudo da variação do gradiente geotérmico. Podemos calcular a temperatura da atmosfera subterrânea,  $T_{sub}$ , com a equação eq. ([2.1\)](#page-38-1), se adicionarmos a variação da temperatura do ar atmosférico à superfície, $T_s$ , isto é:

$$
T_{sub} = \Delta T_{total} + T_s \tag{2.2}
$$

#### **2.1.1.A** Temperatura do ar à superfície

A temperatura do ar atmosférico à superfície, ou temperatura meteorológica, oscila com as variações diurnas, com as estações do ano e com as variações regionais climáticas.

As frentes de trabalho mais próximas da superfície (profundidade  $<$  750-770m) ou locais com admissão directa de ar da superfície, expressam uma correlação directa entre a temperatura seca do ar à superfície e a temperatura seca nas frentes de trabalho, assim sendo as temperaturas máximas dos meses mais quentes têm uma influência crítica no conforto térmico dos trabalhadores, em 2018 o dia mais quente do ano atingiu 45,2°C de temperatura seca à superfície o que se traduziu em 41,7°C a 490m de profundidade, na galeria N700GV2.

#### **2.1.1.B Variac¸ao da temperatura do ar por transformac¸ ˜ ao (auto compress ˜ ao/expans ˜ ao) adiab ˜ atica ´**

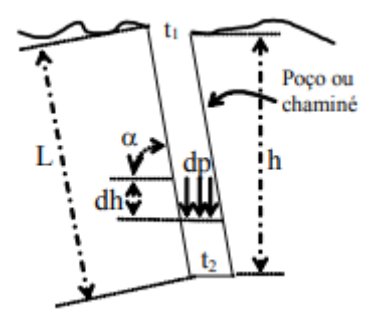

**Figura 2.1:** Esquema com a exemplificação das grandezas utilizadas no cálculo da variação da temperatura por autocompressão adiabática, imagem retirada da publicação de 2005 de Vidal Felix Navarro Torres e Carlos Dinis da Gama [\[1\]](#page-94-2).

 $É$  um processo que acontece durante a descida do ar pelas aberturas subterrâneas e devido a sua

própria compressão. A equação matemática, da variação da temperatura do ar devido à autocompressão adiabábica  $\Delta T_a$ , cuja dedução pode ser vista em V. Navarro, Dinis da Gama e N.Singh [[9\]](#page-94-3), é definida pela expressão [2.3](#page-40-0) seguinte

<span id="page-40-0"></span>
$$
\Delta T_a = T_2 - T_1 = \frac{(\varrho - 1)h}{\varrho R} \tag{2.3}
$$

Inserindo os valores numéricos da constante dos gases perfeitos e o coeficiente (médio) adiabático do ar,  $R = 29.27$  kgfm/kg °C e  $\rho = 1.302$ , respectivamente:

$$
\Delta T_a = T_2 - T_1 = 0,0098h\tag{2.4}
$$

Esta simplificação pode ser deduzida usando as leis da física e assumindo que o ar estudado é uma mistura de gases ideais. Numa expansão adiabática, a primeira lei da termodinâmica torna-se  $dU =$  $-dW$ . A energia interna U é proporcional a T, por isso a temperatura diminui com expansão adiabática e sobe com compressão adiabática. Quando um gás expande num contentor térmicamente isolado, arrefece, quando é comprimido, aquece. A função deste comportamento pode ser descrita como:

<span id="page-40-1"></span>
$$
pV^{\gamma} = p_0 V_0^{\gamma} = constante \tag{2.5}
$$

Onde  $(p_0, V_0)$  são os valores iniciais de pressão e volume, respectivamente, para um gás ideal. A constante  $\gamma$  é calculada por:

$$
\gamma \equiv \frac{C_p}{C_V} \tag{2.6}
$$

Em gases e misturas de gases ideais diatómicos  $\gamma = 1, 4$  [\[10\]](#page-94-4).  $C_p$  e  $C_V$  são as capacidades térmicas  $(J/\degree C)$  a pressão e volumes constantes, respectivamente. Sabendo a equação dos gases ideais,  $pV = nRT \Leftrightarrow V = nR\frac{T}{p}$ 

$$
pVV^{\gamma-1} = p_0 V_0 V_0^{\gamma-1} = \text{constante}
$$
  
\n
$$
\frac{pV}{nR}V^{\gamma-1} = \frac{p_0 V_0}{nR} V_0^{\gamma-1} = \text{constante}
$$
\n(2.7)

Em termos de  $V \in T$ , a transformação segue a função:

$$
TV^{\gamma - 1} = T_0 V_0^{\gamma - 1} = \text{constant}e \tag{2.8}
$$

Equação de estado de gases ideais

$$
V = nR\frac{T}{p},\tag{2.9}
$$

Substituindo na equação [2.5](#page-40-1)

$$
\left(nR\frac{T}{p}\right)^{\gamma} = p_0 \left(nR\frac{T_0}{p_0}\right)^{\gamma} = nR,\tag{2.10}
$$

Simplificando, tem-se

<span id="page-41-0"></span>
$$
p\left(\frac{T}{p}\right)^{\gamma} = p_0 \left(\frac{T_0}{p_0}\right)^{\gamma} = nR
$$
\n(2.11)

ou

$$
p^{1-\gamma}T^{\gamma} = p_0^{1-\gamma}T_0^{\gamma} = constante
$$
\n(2.12)

Numa transformação adiabática (num sistema termicamente isolado) se assumirmos que o ar é um gás ideal, estes conceitos podem ser quantificados. Supondo que a pressão,  $p$ , e a temperatura,  $T$ , são relacionáveis por transformação adiabática. A curva adiabática  $p - versus - T$  é dada pela equação [2.11](#page-41-0)  $(p^{1-\gamma}T^{\gamma} = constante)$  que pode ser resolvida em ordem a  $T$ :

<span id="page-41-1"></span>
$$
T = (constante)p^{\frac{\gamma - 1}{\gamma}} \tag{2.13}
$$

Diferenciando a eq. [\(2.13\)](#page-41-1), aplicando a regra da cadeia, vem:

$$
\frac{dT}{dz} = \frac{dT}{dp} \cdot \frac{dp}{dz} = constant \exp\left(\frac{(\gamma - 1)}{\gamma}p^{\frac{(\gamma - 1)}{\gamma} - 1}\frac{dp}{dz} = \frac{(\gamma - 1)}{\gamma} constant \exp\left(\frac{(\gamma - 1)}{\gamma}p^{-1}\frac{dp}{dz}\right) \tag{2.14}
$$

com a forma final,

<span id="page-41-3"></span>
$$
\frac{dT}{dz} = \left(\frac{\gamma - 1}{\gamma}\right) T p^{-1} \cdot \frac{dp}{dz} \tag{2.15}
$$

Assume-se que o ar obedece à lei dos gases ideais neste caso, não é um fluído incompressível. Simplificando, a variação da pressão com a profundidade pode ser descrita pela seguinte equação:

$$
\frac{dp(z)}{dz} = \rho_{ar}g\tag{2.16}
$$

A variação com a pressão, da massa específica do ar é definida por:

$$
\rho_{ar} = \frac{m}{V} = \frac{nM}{V} = M\frac{p}{RT}
$$
\n(2.17)

onde  $\rho_{ar}$  é a massa específica do ar, quando  $z$  diminui,  $p$  aumenta devido ao aumento de peso do ar suprajacente, o que provoca que  $\rho_{ar}$  não seja constante.

<span id="page-41-2"></span>
$$
\frac{dp(z)}{dz} = \left(\frac{Mg}{RT}\right)p,\tag{2.18}
$$

com  $p(z_0) = p_0$  e substituindo a eq. [\(2.18\)](#page-41-2) na eq. [\(2.15\)](#page-41-3) obtêm-se:

$$
\frac{dT}{dz} = \left(\frac{\gamma - 1}{\gamma}\right) T p^{-1} \left(\frac{Mg}{RT}\right) p = \left(\frac{Mg}{R}\right) \left(\frac{\gamma - 1}{\gamma}\right)
$$
\n(2.19)

Sabendo que  $M = 0,029kg/mole, g = 9,8m/s^2$  e  $R = 8,3J/$  ° C, calcula-se:

$$
\frac{dT}{dz} = \left(\frac{0,029kg/mole\ 9,8m/s^2}{8,3J/\text{°}C}\right)\left(\frac{1,4-1}{1,4}\right) = 0,0098 \approx 0,010\text{°}C/m\tag{2.20}
$$

O ar é um isolador térmico razoável, portanto a variação vertical do ar pode ser descrita como adiabática. Quando o ar sobe, a pressão diminui, o ar passa por uma expansão adiabática, e a temperatura do ar baixa. Quando o ar é transportado no sentido descendente sofre compressão adiabática e a temperatura aumenta.

A taxa de variação da temperatura de 0.0098 °C por metro de profundidade sobrestima o aumento da temperatura do ar por autocompressão adiabática. No caso da expansão adiabática do ar em altitude, o resultado experimental é de 0.0065 °C/m, ou seja 65% do valor téorico, esta diferença pode ter como causa os efeitos da condensação do ar na atmosfera e os efeitos da topografia (geometria encaixante) na progressão de massas de ar. No caso de aberturas de comprimento L, inclinadas de um âgulo  $\alpha$  em relação à horizontal, a altura vertical  $h \neq$ igual a  $L \sin(\alpha)$  e a equação final para a obtenção do aumento da temperatura da atmosfera subterrânea por autocompressão adiabática é:

$$
\Delta T_a = 0,0098L\sin(\alpha) \tag{2.21}
$$

Quando  $h = 1.0$  m de profundidade o acréscimo da temperatura para este metro é de 0.0098 °C, ou seja por cada 100 m de profundidade a temperatura do ar aumenta em 0.98 °C ou aproximadamente 1 °C.

Em suma, e atendendo à inclinação ( $\alpha$ ) em relação à horizontal das aberturas subterrâneas este acréscimo da temperatura é muito mais notório em poços verticais do que em aberturas inclinadas ou rampas e obviamente que em aberturas horizontais onde é nulo.

#### **2.1.1.C Gradiente geotermico - Transfer ´ encia convectiva de calor rocha encaixante-ar ˆ**

O gradiente geotérmico,  $gg$ , é a taxa de aumento da temperatura dos materiais constituintes da Terra em função da profundidade (seguindo uma progressão descendente desde a superfície em direcção ao núcleo da Terra). Nas regiões afastadas das fronteiras entre placas tectónicas, o valor médio, a nível global, deste gradiente é cerca de 30 °C/km de profundidade (1 °C por cada 33 m de profundidade ou 3 °C/100 m de profundidade). Na Mina de Neves-Corvo os estudos mais recentes indicam um aumento de temperatura em profundidade, temperaturas de 64 e 130°C aos 2 e 5km, respectivamente, segundo

dados publicados pelo LNEG em 2018 [\[11\]](#page-95-0), estes valores traduzem-se pelo aumento de 1°C por 29,4m ou 34°C por 1000m.

<span id="page-43-0"></span>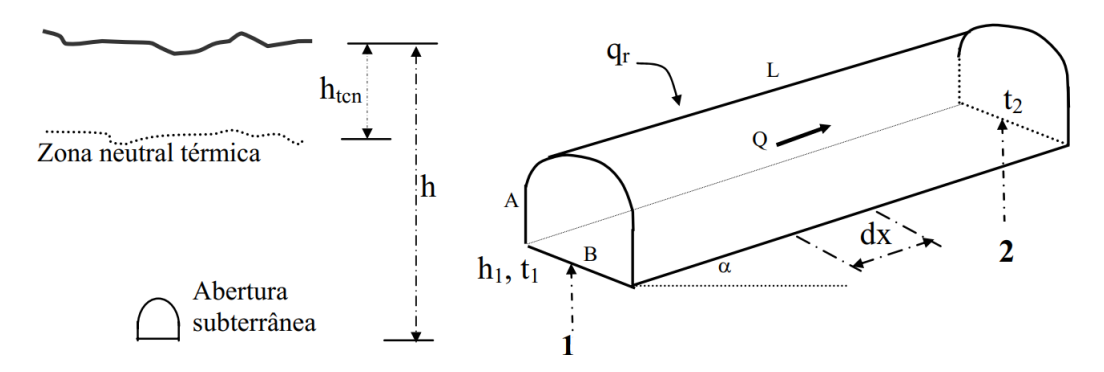

Figura 2.2: Esquema com a exemplificação das grandezas utilizadas no cálculo da variação de temperatura provocada pelo gradiente geotérmico, imagem retirada da publicação de 2005 de Vidal Felix Navarro Torres e Carlos Dinis da Gama [\[1\]](#page-94-2).

Conhecendo o grau geotérmico, (m/°C), a temperatura da zona neutral térmica,  $T_{cn}$  (°C), a espessura entre a superfície e a zona neutral térmica da crosta terrestre,  $h_{ten}$  (m), a temperatura do maciço rochoso a uma determinada profundidade,  $h$ , o aumento da temperatura da rocha encaixante denominada  $T_{hr}$  (°C), é dada por:

$$
T_{hr} = T_{cn} + \frac{(h - h_{ten})}{gg} \tag{2.22}
$$

Com esta equação e a denotação de parâmetros da fig. [2.2](#page-43-0) deduz-se a equação [2.23](#page-43-1) que exprime o acréscimo da temperatura devido ao grau geotérmico  $\Delta T_{gg}$  (°C), onde  $h_1$  é a profundidade final do troço da chaminé (na coroa da galeria) desde a superfície (m), L o comprimento da abertura subterrânea (m),  $\alpha$ , a inclinação do troço.

<span id="page-43-1"></span>
$$
\Delta T_{gg} = \frac{(h1 - h_{ten}) \pm L \sin(\alpha)}{gg} \tag{2.23}
$$

Com o intuito de obterem um modelo matemático para o cálculo da transferência de calor das propri-edades térmicas das rochas, V. Navarro, Dinis da Gama e N. Singh [[8\]](#page-94-1) usaram a fórmula da transferência de calor do fluxo de gases em tubos, aplicada às aberturas subterrâneas.

O calor propaga-se de um ponto para o outro de 3 formas distintas: condução, radiação e convecção. Na maioria dos casos, os três ocorrem em simultâneo e portanto a quantidade de calor,  $q$ , fornecida ao corpo de massa, m, e calor específico,  $C_e$ , quando a temperatura aumenta de  $T_1$  para  $T_2$  dá a equação geral:

$$
q = m.C_e(T_2 - T_1) = m.C_e.\Delta T
$$
\n(2.24)

Para o fluxo de ar em aberturas subterrâneas esta equação pode ser reescrita em função do volume de

ar circulante, Q:

$$
q_r = 1000 \rho_a \cdot C_e Q \cdot \Delta T_r = 1000 \rho_a \cdot C_e Q \cdot (T_2 - T_1) \tag{2.25}
$$

Onde  $q_r$  é o calor recebido pelo ar apartir da rocha (W),  $\rho_a$  a densidade do ar ( $kg/m^3$ ),  $C_e$  o calor específico do ar (kJ/m.C), Q o fluxo de ar (m<sup>3</sup>/s) e  $\Delta T_r$  a variação de temperatura de  $T_1$  para  $T_2$ (fig. [2.2\)](#page-43-0). O calor que é emitido pela massa rochosa é recebido pelo ar ventilado no ambiente subterrâneo também se pode exprimir pelos termos do coeficiente de transferência de calor  $\lambda$  (in Holman, 1983) de acordo com a equação [2.26:](#page-44-1)

<span id="page-44-1"></span>
$$
dq = \lambda.P.dx(T_p - T_m) \tag{2.26}
$$

Onde  $T_p$  e  $T_m$  são temperaturas da superfície da rocha e da mistura do ar numa posição particular  $x$ (°C),  $\lambda$  é o coeficiente de transferência de calor entre os dois meios (rocha e ar)  $(W/m^2.C)$  e P é o perímetro da secção da abertura subterrânea, da galeria (m).

Os autores V. Navarro, Dinis da Gama e N. Singh [\[9\]](#page-94-3) desenvolveram um modelo matemático para a variação da temperatura  $\Delta T_r$ , em poços, ou em qualquer abertura subterrânea vertical,  $h_1 = 0$ , e com o comprimento que influência a temperatura por gradiente geotérmico definido por  $L\sin(\alpha) - h_n$  e  $\alpha = 90$ , obtendo por conseguinte uma equação aplicável ao nosso estudo de caso:

$$
\Delta T_r = T_2 - T_1 = \frac{\lambda P (L - h_n)^2}{gg[\lambda P (L - h_n) + 2000 \rho_a C_e Q]}
$$
(2.27)

# <span id="page-44-0"></span>**2.2 Fluxo de Calor e a Primeira Lei da Termodinamica ˆ**

A temperatura de um sistema está intimamente ligada à sua energia interna, isto é, à sua energia térmica. A energia interna de um sistema térmico é a função das várias variáveis termodinâmicas, em particular, quanto maior a temperatura de um sistema, maior a energia interna. As mudanças na energia interna de um sistema podem-se manifestar de diversas maneiras: O sistema pode transferir a sua energia térmica (interna) pela mudança de temperatura (ou de fase) de outro sistema, ou pode usar a sua energia térmica para realizar trabalho mecânico na sua envolvente, ou pode ainda transferir a sua energia de ambas as maneiras em simultâneo.

Quando a temperatura de um sistema térmico em contacto com o sistema da vizinhança muda, pode-se dizer que existe um fluxo de calor entre os dois sistemas. Do ponto de vista físico, a grandeza física "Trabalho" é realizada num ou por um sistema mecânico. A entrada de um fluxo de calor e/ ou a execução de trabalho mecânico num sistema pode contribuir para o aumento da temperatura de um sistema térmico, sendo vulgarmente utilizado o símbolo Q para o fluxo de calor, ou frequentemente  $\Delta Q$ .

#### **2.2.1 Capacidade termica ´**

Quando existe um fluxo de calor de ou para um sistema térmico, a temperatura do sistema muda. A conexão entre o fluxo de calor e a variação de temperatura é a capacidade térmica,  $C$ . A entrada de um pequeno fluxo de calor,  $dQ$  para um sistema térmico vai mudar a temperatura numa pequena quantidade  $dT$ , com uma constante proporcional que é a capacidade térmica,  $C$ :

$$
dQ = CdT \tag{2.28}
$$

A relação também pode ser escrita para um fluxo finito  $dQ$  e uma mudança de temperatura finita  $dT$  se a capacidade térmica não depender da temperatura, sendo assim uma aproximação a muitas situacões físicas.

$$
\Delta Q = C \Delta T \tag{2.29}
$$

Nestas equações o fluxo de calor, independentemente de menor ou maior, pode ser positivo ou negativo. A quantidade C é sempre positiva, assim, o sinal da mudança de temperatura indica o sentido do fluxo de calor, nas últimas duas equações, quando o fluxo de calor é positivo a temperatura do sistema aumenta, e quando o sinal é negativo a temperatura diminui dentro do sistema. O valor da capacidade térmica depende do material do sistema e é proporcional à massa desse material no sistema. Também pode depender da temperatura, nesse caso um fluxo de calor finito está relacionado com uma temperatura finita. A dependência da capacidade térmica na quantidade de material pode ser eliminada definindo o calor específico, c, como sendo a capacidade térmica de 1 g do material – a capacidade térmica por unidade de massa do material -

# <span id="page-45-0"></span>**2.3 Breve Historia da Lei de Arrefecimento de Newton ´**

Esta lei do arrefecimento é nomeada em homenagem ao físico inglês Isaac Newton que, no final do século XVII, conduziu as primeiras experiências sobre a natureza do arrefecimento, tendo publicado as conclusões obtidas em 1701. As primeiras experiências focaram-se, especificamente, quando a diferença de temperatura entre dois corpos é pequena, isto é, inferior a 10°C, para validar a hipótese por ele proposta de que a taxa de perda de calor é proporcional à diferença de temperatura entre os corpos em contacto, Newton aplicou este principio para estimar a temperatura de uma bola de ferro incandescente, observando o tempo que levou a arrefecer de incandescente ate uma temperatura co- ´ nhecida, e comparou isto com o tempo que leva a arrefecer num intervalo conhecido de temperaturas comuns [\[12\]](#page-95-1). De acordo com esta lei, se o excesso de temperatura do corpo sobre o seu ambiente é observado em intervalos iguais de tempo, os valores observados vão formar uma progressão geométrica com uma razão comum. A imprecisão desta lei de Newton torna-se considerável a altas temperaturas. A lei de Newton corrigida foi formulada em 1817 pelo físico-químico Pierre Dulong e pelo físico Alexis Petit que, ao experimentarem com intervalos de temperatura tão altos como 243 °C, descobriram que a rapidez do arrefecimento para um excesso de temperatura constante, aumenta em progressão geométrica, quando a temperatura do ambiente envolvente aumenta em progressão aritmética.

### **2.3.1 Lei do Arrefecimento de Newton**

Esta lei calcula a temperatura de um objecto de massa M que é aquecido por uma chama e arrefecido pelo meio envolvente. A equação assume que a temperatura T dentro do objecto é uniforme. Esta aproximação do sistema é válida se a taxa de transferência de energia térmica dentro do objecto é mais rápida que a taxa de transferência de energia térmica à superfície, no caso em estudo a taxa de transferência é igual, uma vez que o ar não tem delimitação corpórea.

A lei do arrefecimento de Newton define que a taxa à qual o corpo quente arrefece é aproximadamente proporcional à de diferença entre a temperatura do objecto quente e a temperatura do ambiente envolvente. A lei é geralmente limitada a casos simples onde o modo de transferência de energia é convecção, de uma superfície sólida para um meio envolvente fluído em movimento, e onde a diferença da temperatura é pequena. Quando um meio onde no qual é colocado um corpo quente varia para além de um simples fluído, como é o caso de um gás, sólido ou vácuo, isto torna-se um efeito residual que necessita de análise futura [[13\]](#page-95-2).

#### **2.3.2 Lei do Arrefecimento/ Aquecimento de Newton Modificada**

No final do século XVII, o cientista britânico Isaac Newton estudou a transferência de calor no arrefecimento de corpos. As experiências mostraram que a taxa de arrefecimento é aproximadamente proporcional à diferença de temperaturas entre o corpo quente (aquecido) e o ambiente. Este facto pode ser descrito pela equação diferencial:

$$
\frac{dQ}{dt} = \delta A \left( T_S - T \right),\tag{2.30}
$$

em que  $Q$  é a quantidade de calor,  $A$  é a área de superfície do corpo através do qual o calor é transferido,  $T$  é a temperatura do corpo,  $T_S$  é a temperatura do meio ambiente circundante,  $\delta$  é o coeficiente de transferência convectiva de calor que varia em função da geometria do corpo, estado da superfície, modo de transferência de calor e outros factores.

Como  $Q = CT$ , onde C é a capacidade calorífica do corpo, pode-se escrever:

$$
\frac{dT}{dt} = \frac{\alpha A}{C} \left( T_S - T \right) = k \left( T_S - T \right). \tag{2.31}
$$

A equação diferencial dada tem a solução seguinte:

$$
T(t) = T_S + (T_0 - T_S) e^{-kt},
$$
\n(2.32)

onde  $T_0$  indica a temperatura inicial do corpo.

Assim, enquanto arrefece, a temperatura de qualquer corpo aproxima-se exponencialmente da temperatura do ambiente envolvente. A taxa de arrefecimento depende do parâmetro,  $k = \frac{\delta A}{C}$ ,. Com o aumento do parâmetro,  $k$ , (por exemplo, devido ao aumento da área de superfície), o arrefecimento ocorre mais rápido.

De acordo, com a Lei de Newton o ar de entrada "arrefece", ou aquece, a uma taxa constante,  $k$ , no entanto, a temperatura ambiente aumenta pela relação linear:

<span id="page-47-0"></span>
$$
T_r = T_{r0} + \beta t,\tag{2.33}
$$

Em primeiro lugar, deve-se enfatizar a diferença com a lei original onde a temperatura ambiente e constante. No caso de estudo da Mina de Neves-Corvo, a temperatura de entrada do ar na mina ´ vai se aproximando da temperatura ambiente, por um tempo indefinido. O processo de arrefecimento /aquecimento (transferência de calor) pode ser descrito pela seguinte equação diferencial:

$$
\frac{dT}{dt} = k\left(T_S - T\right). \tag{2.34}
$$

No caso do ambiente subterrâneo  $T_S = T_{S0} + \beta t$ , a variação é descrita pela equação ([2.33\)](#page-47-0). Assim, a última equação pode ser escrita da seguinte forma:

<span id="page-47-1"></span>
$$
\frac{dT(t)}{dt} = k(T_r(t) - T(t)) = k(T_{r0} + \beta t - T(t)) = kT_{r0} + k\beta t - kT(t)
$$
\n(2.35)

A equação [2.35](#page-47-1) pode ser reescrita como:

<span id="page-47-2"></span>
$$
\frac{dT(t)}{dt} + kT(t) = kT_{r0} + k\beta t
$$
\n(2.36)

Com  $T(t = 0) = T_S$  a definir a condição inicial obtém-se uma equação diferencial linear de 1ª ordem, cuja resolução é feita pelo método dos factores integrantes [[14\]](#page-95-3). Detalhes da aplicação do método à resolução da equação [2.36](#page-47-2) podem ser vistos em [\[15\]](#page-95-4).

A solução geral da equação [2.35](#page-47-1) ou [2.36](#page-47-2) é escrita como

$$
T(t) = T_{r0} + \beta t - \frac{\beta}{k} + \left(T_s - T_{r0} + \frac{\beta}{k}\right)e^{-kt},
$$
\n(2.37)

em função do tempo de contacto  $t$ , ou como

$$
T(z) = T_{r0} + gg \times z - \frac{gg \times v_{ar}}{k} \left( T_s - T_{r0} + \frac{gg \times v_{ar}}{k} \right) e^{-k \frac{z}{v_{ar}}},\tag{2.38}
$$

em função da cota  $z$  em profundidade.

As seguintes observações completam a especificação do modelo matemático semi-empírico da variação da temperatura seca em função do tempo de contacto ou da cota  $z$  em profundidade.

1. O tempo de contacto  $t$  é também um tempo de atraso por transporte, isto é,  $\tau D = t - 0$ .

2. Com dados amostrados, os tempos de registo das observações são múltiplos de um período de amostragem, pelo que é necessário, para efeitos de comparação, converter o tempo de atraso num desfazamento temporal  $m$ , múltiplo do período de amostragem,  $T_{sampling}$ , mediante uma aproximação tal como  $m = floor(\tau D/T_{sampling})$ , com  $floor$  a função que calcula o maior inteiro contido. O erro máximo, por excesso, da aproximação é de um período de amostragem.

3.  $T_S$  é a temperatura do ar à entrada (superfície) da chaminé ( $z = 0$ ) ou para um tempo de contacto com a rocha encaixante  $t = 0$ .

4. Após um tempo de contacto  $t$ , a posição espacial,  $z$ , da coluna de ar é dada por  $z = v_{ar} \times t$ .

5. A temperatura do ar ao fim do tempo de contacto t,  $T(t)$ , ou à cota  $z = v_{ar} \times t$ ,  $T(z)$ , é a temperatura do ar à superfície (cota  $z = 0$  e tempo atrasado  $t = t - \tau D$ ) que foi aquecido ou arrefecido no percurso ou no tempo de contacto t.

6. A utilização do modelo requer a estimação de dois parâmetros, temperatura da rocha à superfície,  $T_{r0}$ , e constante de tempo k.

# <span id="page-48-0"></span>**2.4 Descoberta de Conhecimento em Base de Dados**

A Descoberta de Conhecimento em Base de Dados (processo também conhecido em inglês como Knowledge Discovery in Database [\(KDD\)](#page-24-0)) é tal como o nome indica um processo de extração de informações de base de dados, sendo possível tomar decisões em função dos resultados obtidos. Este processo é composto por várias etapas, entre elas, as que se destacam são a etapa de Extração e e a de Análise de Dados (conhecida como Data Mining ([DM\)](#page-24-1)), que visa reconhecer padrões nos dados e, através de técnicas empregues no seu processo (de acordo com regras pré-estabelecidas) gerar conhecimento, o qual é posteriormente analisado.

Esta metodologia foi introduzida em meados da década de 80, com o objetivo de encontrar conhe-cimento em inúmeras bases de dados. Segundo Fayyad et al. (1996) o [KDD](#page-24-0) consiste num processo não trivial de identificação de padrões válidos, desconhecidos, potencialmente úteis e compreensíveis. Segundo o mesmo autor, a metodologia de KDD é composta pelas seguintes etapas:

- Seleção: recolha do conjunto de dados para posterior processamento;
- Pré-Processamento: uso de técnicas para remoção de ruído, definição de estratégias para valores em falta e diferentes formatações dos ficheiros de dados;
- **Transformação:** aplicação das estratégias tracadas na etapa anterior;
- Data Mining: localização das características úteis para seleção dos dados, definição e aplicação dos tipos de técnicas utilizadas para extração de padrões;
- Interpretação e Análise: exposição dos padrões de forma a permitir uma interpretação, para obtencão das informacões, passíveis de avaliacão de utilidade, assimilacão do conhecimento e complexidade dos padrões.

<span id="page-49-0"></span>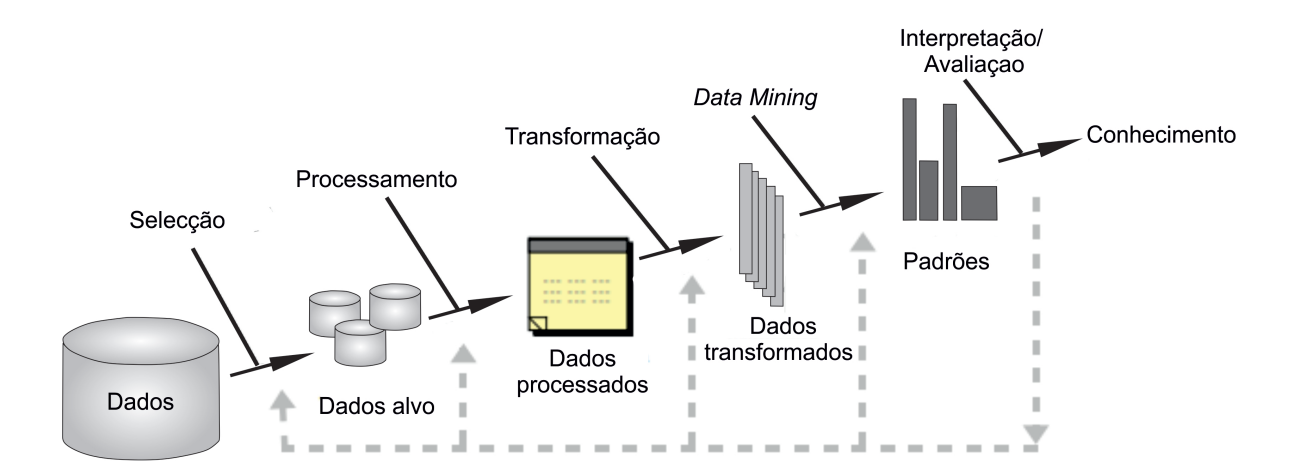

Figura 2.3: Sequência retirada e traduzida do artigo de Fayyad et al. (1996). Uma visão geral das etapas que compõem o processo do KDD.

A Figura [2.3](#page-49-0) ilustra o processo de KDD que é flexível permitindo, se necessário, retroceder a alguma das fases anteriores para um melhor refinamento dos dados para a descoberta de informação mais consistente, sendo necessária a presença humana para direccionar quais os tipos de dados a serem manipulados [\[16\]](#page-95-5). A figura resume o que foi definido por Fayyad et al. (1996), como sendo um processo interactivo e iterativo. Interactivo por necessitar de apoio humano para manipulação e especificação dos dados que fazem parte do processo KDD, e iterativo pela flexibilidade de voltar a qualquer etapa executada previamente.

### **2.4.1 ETL - Extraction Transformation and Loading**

A sequência metodológica de KDD incluí o processo Extract, Transform and Load [\(ETL\)](#page-24-2) que se traduz directamente por Extracção, Transformação e Carregamento, e refere-se à sistematização do tratamento e limpeza dos dados, oriundos de diversos sistemas para a inserção, geralmente, numa biblioteca digital, *Data Warehouse [\(DW\)](#page-24-3)*.

Este processo possuí três etapas, cada uma reveste-se de grande importância para o sucesso da transição dos dados dos sistemas de origem para o [DW.](#page-24-3)

A etapa de extracção pode ser entendida como a fase onde os dados são extraídos e conduzidos para a *staging area* (área de transição ou área temporária), onde são convertidos para um único formato. A conversão é, geralmente, necessária devida à heterogeneidade existente nas informações oriundas desses sistemas, sendo essencial a definição prévia da formatação a adoptar para o tratamento adequado.

Após a extracção, tem-se elementos de estudo para iniciar a etapa de transformação e limpeza dos dados. Nessa fase são corrigidos, padronizados e tratados os desvios e inconsistências, transformando os dados de acordo com as regras pré-estabelecidas.

A etapa de carregamento, *load*, ocorre em sequência com a de transformação. Assim que são efectuados os tratamentos necessários nos dados, a construção do DW é iniciada, esta fase conclui-se com a persistência dos dados na base consolidada.

Só após esta fase é que se pode dar início à construção de modelos numéricos, ou a análise de dados, devido à necessidade de uniformidade para a recolha de conhecimento útil e de conclusões válidas [[17\]](#page-95-6).

# <span id="page-50-0"></span>**2.5 Modelação numérica**

As séries temporais são conjunto de dados que consistem no registo de observações de uma variável ordenadas no tempo. O principal objectivo dos modelos de séries temporais é usá-los como instrumento de previsão dos valores futuros, com os respectivos intervalos de previsão, da variável em estudo.

As ferramentas de análise de séries temporais usadas para modelação e previsão de conjuntos de dados são amplamente utilizadas em diversas áreas, incluindo economia, engenharia, energia e meteorologia. De facto, uma capacidade de previsão precisa é altamente necessária para auxiliar o processo de tomada de decisão.

Estas técnicas podem ser agrupadas em duas categorias principais: métodos estatísticos e de aprendizagem automática, também conhecida como *Machine Learning [\(ML\)](#page-24-4)*. ). Existem vários tipos de modelos derivados da estatística, como Autoregressivo [\(AR\)](#page-24-5), Médias Móveis ou Moving Average [\(MA\)](#page-24-6), Mistos Autoregressivos e Médias Móveis (Autoregressive Moving Average [\(ARMA\)](#page-24-7)), Integrados Mistos Autoregressivos e Médias Móveis ([ARIMA\)](#page-24-8), e Integrados Mistos Autoregressivos e Médias Móveis Sa-zonais [\(SARIMA\)](#page-24-9). Os métodos estatísticos são confiáveis o suficiente para serem usados na previsão, se a quantidade de dados não for elevada. No entanto, os resultados de previsão têm-se tornado menos precisos com muitos dados, devido ao facto dos modelos matematicos gerados serem complexos ´ e difíceis de serem implementados em séries temporais distintas.

Por outro lado, a aprendizagem automática [ML](#page-24-4) tem sido também desenvolvida em paralelo aos modelos estatísticos. Por exemplo, as Redes Neuronais Artificiais [\(RNA\)](#page-24-10) são parte dos métodos de [ML,](#page-24-4) que são amplamente utilizadas para analisar e prever dados de séries temporais.

O tratamento e modelação de dados pode então ser potenciado pelo uso das Redes Neuronais Artificiais [\(RNA\)](#page-24-10) [\[18\]](#page-95-7) uma vez que estas permitem:

- a) escolher entre a linearidade ou não, do neurónio artificial, isto é, podem mapear funções nãolineares;
- b) mapear a entrada e a saída, isto é, aprendizagem da rede pode ser supervisionada através de um treino repetido. Este treino consiste na apresentação de exemplos à rede, em que cada exemplo corresponde a um sinal de entrada, e detém uma resposta desejada correspondente. Este treino é replicado até que a diferença entre a resposta desejada e a resposta real dada pela rede seja mínima. Logo, a rede aprende dos exemplos ao construir um mapeamento de entrada-saída para o problema considerado. Por isso, a rede neuronal pode funcionar como um gerador de função.
- c) adaptar o peso de ligação às mudanças externas, uma vez que as Rede Neural Artificial ([RNA\)](#page-24-10)s podem modificar as suas ligações interneuronais em tempo real.
- d) escolher e rejeitar padrões, uma vez que classificam a rede com base na sua ambiguidade.
- e) ter um grau de confiança elevado devido à sua tolerância a falhas, um erro num neurónio não causa uma falha total da rede.

O modelo conhecido por Nonlinear AutoRegressive with eXogenous input (Nonlinear AutoRegres-sive with eXogenous input [\(NARX\)](#page-24-11)) é definido em português por modelo auto-regressivo não linear com entrada exógena, inspirado num modelo linear (o modelo [ARX\)](#page-24-12), segundo Haviluddin e Alfred, R. (2015) [\[19\]](#page-95-8), é capaz de modelar eficientemente relações não lineares de entrada-saída entre duas séries temporais.

Um modelo [NARX](#page-24-11) pode ser um modelo de Hammerstein [\[20\]](#page-95-9), um modelo de Wiener [\[20\]](#page-95-9) ou um modelo baseado numa [RNA.](#page-24-10)

Os parâmetros de um modelo [NARX](#page-24-11) baseado numa [RNA](#page-24-10) são os pesos/coeficientes associados às ligações entre neurónios (também conhecidos como elementos de processamento ou funções de activação) em camadas adjacentes. O ajustamento dos pesos é feito mediante formulação e resolução de problema de mínimos quadrados não lineares. O algoritmo de optimização é frequentemente o algoritmo de Levenberg-Marquardt [\[21\]](#page-95-10).

A funcão objectivo a minimizar é habitualmente uma soma de quadrados dos desvios entre os valores observados da variável de saída para dados valores observados das variáveis de entrada. Os valores observados das variáveis de entrada-saí da constituem um conjunto de dados, conhecidos por dados de treino ou calibração. A fase de validação do modelo [NARX](#page-24-11) deve ser feita com outro conjunto diferente de dados de entrada-saída, conjunto conhecido por conjunto de teste ou validação. Estes dois conjuntos de dados de entrada-saída podem ser gerados por uma partição, por exemplo de 50/50, de um conjunto de dados suficientemente longo.

O modelo [NARX](#page-24-11) é seleccionado para aproximar a relação de entrada-saída de duas séries tem-porais da Humidade Relativa [\(HR\)](#page-24-13) em %. A série de entrada é a série de Humidade Relativa ([HR\)](#page-24-13) medida à superfície, enquanto a série de saída é a [HR](#page-24-13) medida num nível em profundidade. Como o estudo envolve dois níveis em profundidade, serão construídos dois modelos [NARX,](#page-24-11) um por cada para de variáveis de entrada e saída. A construção dos modelos compreende a definição da arquitectura da rede neuronal, essencialmente, o número de neurónios da camada interna, dita escondida, e a especificação das funções de activação dos neurónios da camada escondida e da camada de saída, reduzia a um só neurónio. O número de variáveis de entrada depende do número,  $nc$  ou  $nb$ , de valores passados observados da variável exógena, bem como do número,  $na$ , de valores passados da própria variável de saída. Estes números ou ordens foram estimados a partir de uma primeira abordagem baseada na regressão linear múltipla com erros de previsão correlacionados. A autocorrelação dos erros  $\acute{e}$  capturada por um modelo Autoregressivo ([AR\)](#page-24-5) de ordem na igual a 2. Este exercício preliminar seguiu o procedimento de Cochrane-Orcutt [\[22\]](#page-95-11).

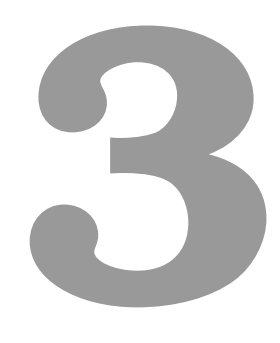

# **Metodologia**

# **Conteúdo**

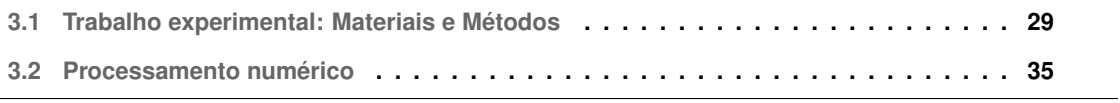

Uma investigação pode ser definida como o melhor processo de alcançar soluções fiáveis para problemas, através de recolhas planeadas, sistemáticas e da respectiva interpretação de dados. É uma ferramenta importante para incrementar o conhecimento e, deste modo, promover um relacionamento mais eficaz entre o ser humano e o seu ambiente, atingindo os seus fins e resolvendo os seus conflitos [\[23\]](#page-95-12).

A metodologia desta tese não se enquadra nos moldes clássicos de uma metodologia experimental uma vez que não possui uma lista extensa, mais ou menos variada, de materiais, nem um procedimento homologado por uma instituição científica da área para a obtenção de resultados reproduzíveis, isto deve-se em grande parte à mutação constante da actividade industrial que são as operações mineiras de desenvolvimento e produção mas principalmente à falta de investigação recente na ventilação mineira apesar da sua importância na saúde humana e na obtenção de bons resultados de produção, como já foi anteriormente referido no capítulo da Introdução.

## <span id="page-56-0"></span>**3.1 Trabalho experimental: Materiais e Metodos ´**

## **3.1.1 Material**

<span id="page-56-1"></span>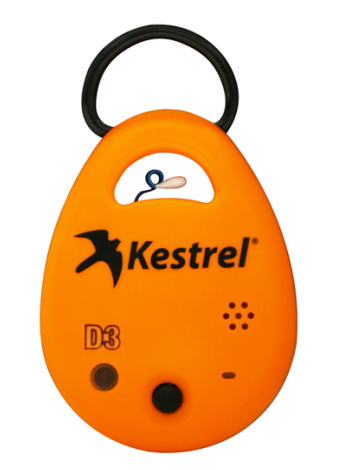

**Figura 3.1:** Exemplar do modelo de sensor utilizado, Kestrel DROP D3FW, dimensões  $6 \times 4.5 \times$ 2,3cm [\[2\]](#page-94-5).

No relatório (não publicado) do estágio curricular realizado entre Setembro e Novembro de 2017 foi avaliada a viabilidade de utilização do sensor Kestrel® DROP D3FW (Figura [3.1\)](#page-56-1) na monitorização contínua de frentes de trabalho subterrâneas.

Teve como objectivo principal a avaliação da viabilidade de utilização do sensor Kestrel DROP® D3FW na monitorização contínua de frentes de trabalho subterrâneas.

As conclusões retiradas do tratamento de dados deste dispositivo confirmam o rigor deste sistema, para a medição de parâmetros ambientais, bem como a sua precisão independentemente da sua posição espacial, contudo, as discrepâncias entre diferentes utilizadores levantam questões sobre a utilização quotidiana por trabalhadores.

A avaliação quantitativa entre os dados do sensor e o aparelho calibrado auferiram um erro médio de  $\pm$ 0,48°C para a Temperatura Húmida,  $\pm$ 0,96°C para a Temperatura Seca e de  $\pm$ 3,72% para o

parâmetro físico da Humidade relativa, o teste de variabilidade interna provou a qualidade do processo de produção do sensor, e o tempo médio de calibração mais rápido, bem como a sua robustez, torna-o uma opção viável para a hipótese colocada. Em suma, este sensor é especialmente recomendado para análises estáticas em que este não esteja em movimentação, o que resume a metodologia utilizada durante a recolha de dados para esta dissertação.

#### **3.1.1.A Sensor Kestrel DROP D3FW**

De acordo com o site do fabricante do aparelho utilizado [\[2\]](#page-94-5) é um sensor ambiental desenvolvido para trabalhar em condições adversas de incêndios. Apesar das condições atmosféricas de um foco de incêndio diferirem das condições de ambiente dentro de uma mina, é um sensor testado para aguentar situações extremas algo em comum a ambas as situações.

São aparelhos de dimensões reduzidas, leves (34 g) e, como tal, podem ser facilmente transportados no equipamento pessoal, cinto, capacete, uma vez que possuem uma mola de fixação, sendo mais resistentes que os sensores de medição de temperatura tradicionais e podendo ser colocados em locais de monitorização sem a presença humana. O sensor partilha os dados por ligação Bluetooth através da da sincronização com a aplicação Kestrel LINK, disponível em Android e iOS, o que permite descarregar os dados à distância, distância esta, variável com as barreiras de sinal entre o aparelho e smartphone de leitura. As leituras dos parâmetros ambientais são iniciadas no momento em que a pilha (CR2032 – 3V) é inserida e só param quando a bateria acaba, ou a memória do dispositivo estiver cheia (i.e. 6220 pontos, a escala temporal varia com os intervalos de registo).

Em suma, o sensor apresenta as seguintes características técnicas:

- Mede os parâmetros físicos: Temperatura seca; Humidade Relativa; Heat Stress Index; Temperatura de condensação ou Ponto de Orvalho; Pressão estacionária e Temperatura húmida;
- Permite Visualizar, Traçar. Gravar e Monitorizar os dados registados pelo dispositivo;
- Acesso em tempo real via Bluetooth Low Energy [\(BLE\)](#page-24-14) através do dispositivo móvel;
- Podem ser escolhidos os intervalos de registo dos dados: 2s. 5s, 10s, 20s, 30s, 1min, 2min, 5min, 10min, 20min, 30min, 1hr, 2hr, 6hr e 12hr;
- Os dados podem ser descarregados e exportados por e-mail, sob o formato .csv;
- Robusto e à prova de água;
- Não precisa de calibração periódica;

### **3.1.2 Metodo ´**

#### 3.1.2.A Local de Implementação

A CPV22 (Figura [3.4\)](#page-59-0) é neste momento a única chaminé principal de admissão de ar fresco para o corpo mineralizado do Lombador (pode ser observada a sua extensão em planta na fig. [3.2\)](#page-58-0) que se <span id="page-58-0"></span>prolonga na vertical desde os 400m de profundidade até aos 1200m, com uma inclinação média de 35 graus de inclinação e uma extensão de 1400m e que neste momento tem trabalhos de desenvolvimento a profundidades superiores a 1km.

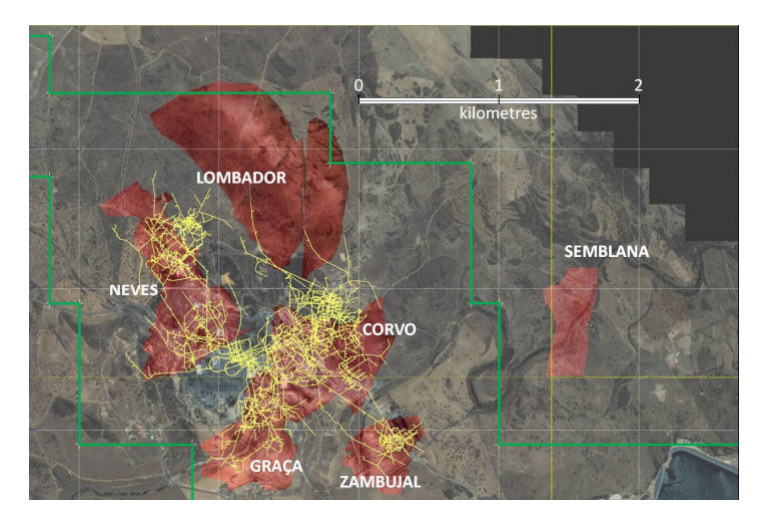

Figura 3.2: Vista em planta dos corpos mineralizados, imagem de satélite com sobreposição dos depósitos de sulfuretos maciços (vermelho) e as infrastruturas existentes em 2013 (amarelo), imagem retirada do Technical Report, 2013 [\[3\]](#page-94-6).

Devido à sua extensão e profundidade o Lombador apresenta novos desafios para a manutenção de uma atmosfera subterrânea com apenas recurso à ventilação mecânica e controlo de fontes de ar tradicionais, como tal é do maior interesse preparar a possível instalação de uma central de arrefecimento de ar e o percurso que o ar refrigerado possa fazer, como tal é necessário estudar o comportamento actual do ar.

Para o estudo da atmosfera subterrânea encontravam-se apenas disponíveis 3 sensores Kestrel (descritos na secção anterior), como tal foi tomada a decisão de instalar os 3 ao longo da CPV22, o  $1^\circ$  à superfície - Sensor 17, o 2º sensor - Sensor 21 -na base do 1º troço vertical obtendo desta forma a variação directa (sem mudanças de direcção) e por último o  $3<sup>°</sup>$  sensor - Sensor 25 - no local (com acesso) mais profundo e que caracteriza a alimentação de ar às zonas de trabalho mais críticas, bem como o ar após ter precorrido a CPV22 em toda a sua extensão (troços + galerias de ventilação). A distribuição espacial dos 3 aparelhos pode ser visualizada na fig. [3.4.](#page-59-0)

<span id="page-58-1"></span>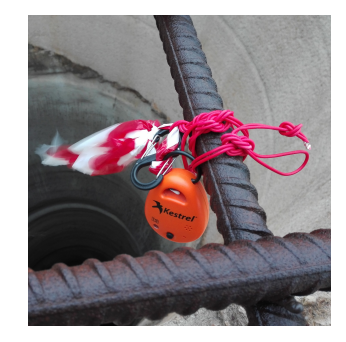

**Figura 3.3:** Fotografia do Sensor 17 no dia da instalação, na grelha do topo da  $CPV22<sub>1</sub>a$ (superfície).

Os sensores foram instalados nas grelhas de proteção anti-queda no topo das chaminés emissoras de cada nível, isto permitiu que esti-

vessem suspensos no ar sem qualquer contacto directo com o maciço rochoso ou que qualquer outro corpo pudesse influenciar os valores registados, fig. [3.3.](#page-58-1)

<span id="page-59-0"></span>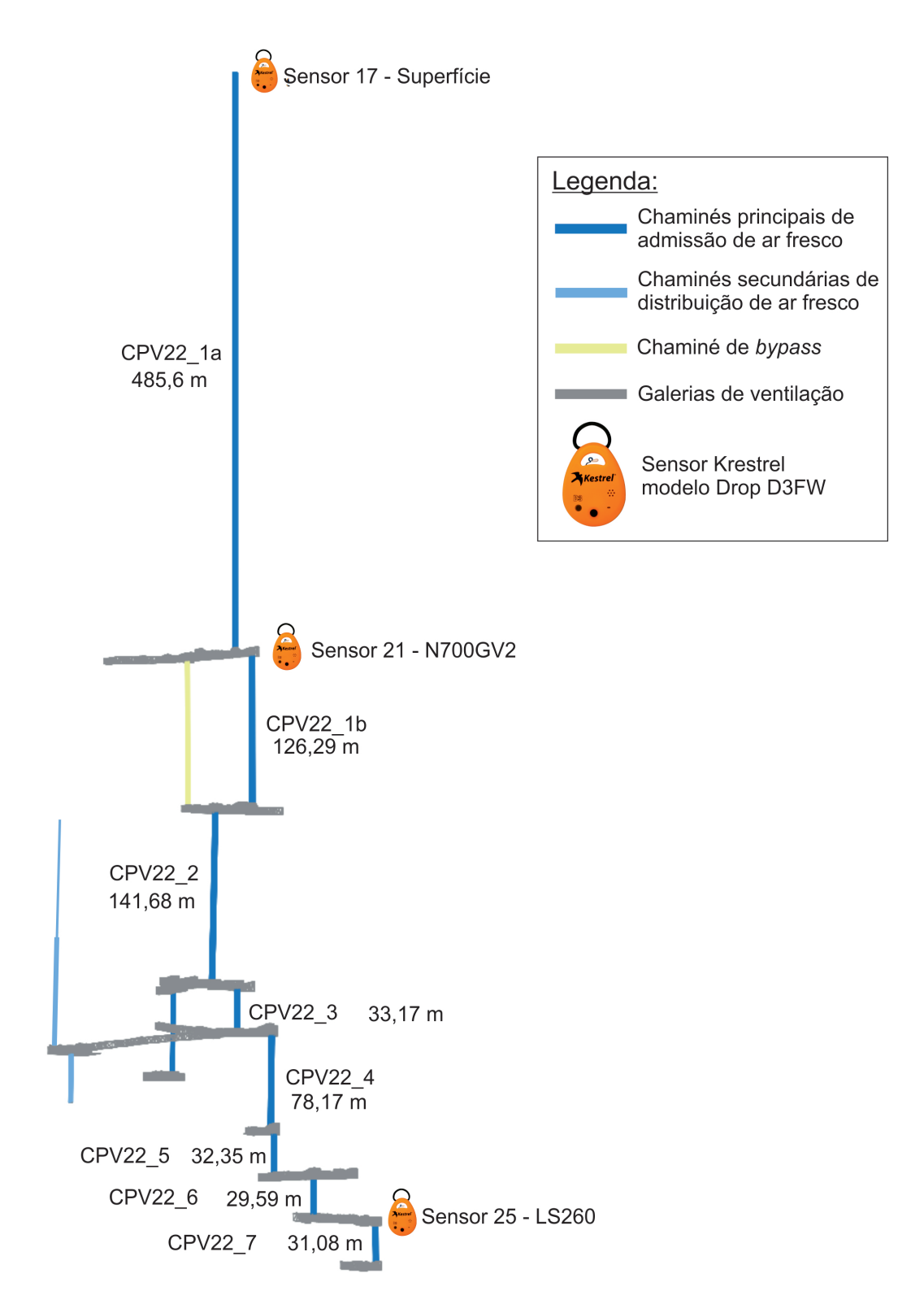

Figura 3.4: Modelo em 3D da geometria da CPV22 e respectivas galerias de ventilação consignadas. Apresentação do comprimento vertical dos troços em metros (m).

Os sensores permaneceram interruptamente nos respectivos locais de instalação, tendo apenas sido removidos temporariamente para mudança de bateria e limpeza, e de forma permanente por terceiros, o que ditou o fim da recolha síncrona de dados em 3 locais distintos, a extração de dados realizava-se sem qualquer perturbação dos dispositivos através da tecnologia [BLE.](#page-24-14)

#### **3.1.2.B Data Flow**

<span id="page-60-0"></span>A icnografia da Figura [3.5](#page-60-0) ilustra as interfaces da metodologia [KDD](#page-24-0) e do processo [ETL](#page-24-2) utilizado.

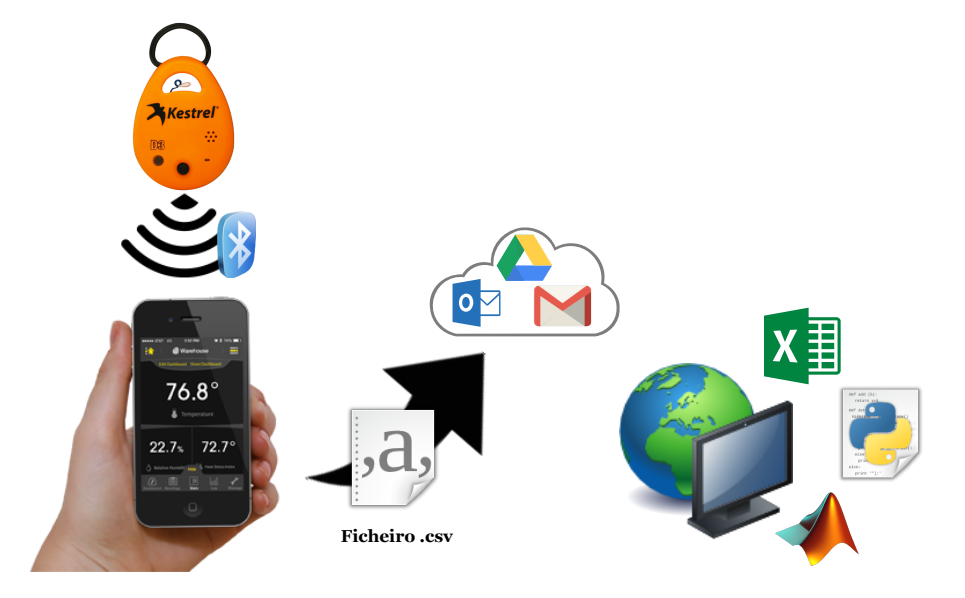

Figura 3.5: Esquema simplificado do percurso dos dados recolhidos e das interfaces utilizadas até à obtenção de conhecimento.

O dispositivo Kestrel regista os valores dos parâmetros físicos medidos, e armazena-os na memória do dispositivo. O intervalo de registo escolhido foi de 5min de forma a prolongar os períodos temporais entre cada levantamento de medições sem correr o risco de perder registos pela memória interna do sensor se encontrar colmatada antes da oportunidade seguinte de recolha, outro motivo para escolha do período de registo ser de 5min foi evitar mais tarde a sobrecarga dos algoritmos sem qualquer incremento de precisão. Com este intervalo de recolha cada dia (24h) possuí 288 entradas com informação sobre a atmosfera subterrânea local.

Sempre que possível era feito o levantamento destas medições através do emparelhamento do sensor Kestrel com a aplicação Kestrel Link, esta interface de utilizador foi desenvolvida pelo fabricante e permite visualizar os dados graficamente, definir os intervalos de registo, sincronizar os sensores seguindo o fuso horário local, exportar os dados para outras plataformas, e limpar a memória do dispositivo após a extracção das medições.

A aplicação exporta os dados num ficheiro .csv (Comma Separated Values), este ficheiro pode

ser carregado para o enderenço electrónico e *clouds* de armazenamento (desde que as interfaces já existam no *smartphone*), se o smartphone estiver conectado a uma rede móvel, o ficheiro .csv é enviado ou conclui o *upload* deixando a cache do dispositivo móvel.

Após esta transferência eletrónica o ficheiro fica disponível para download. Após a sua obtenção, no computador, incia-se a metodologia de [KDD](#page-24-0) com o processo de [ETL,](#page-24-2) com a transformação do ficheiro .csv para .xlsx, um formato onde a manipulação de dados aproxima-se do conhecimento universal por ser mais intuitiva, e não implicar conhecimentos de programação, permite então a realização de uma primeira avaliação do conjunto de dados: análise estatística, identificação de lacunas, remoção de caracteres não numéricos, verificação da sincronização dos dados com os diferentes períodos de recolha, compilação de listas e compilação gráfica.

Apos esta parte mais morosa e manual, inicia-se o carregamento da base de dados preliminar para ´ MatLab e Spyder (Python) (Integrated Development Environment [\(IDE\)](#page-24-15)), de modo a prosseguir com a avaliação numérica como correlação entre parâmetros, é através destas aplicações de software mais sofisticadas (que a aplicação Excel) que se inicia, o processo de [ETL,](#page-24-2) *s.s.*, preenchimento de lacunas, construção de variáveis para utilizar nos modelos numéricos subsequentes. Estas variáveis vão sendo ampliadas com a aquisição de novas medições e registos, esta ampliação só se prolonga por opção do utilizador.

A identificação de padrões de informação ocorre durante estes dois últimos períodos de computação. A recolha de dados deve ser sempre um processo vigiado e coordenado pelo utilizador, sempre que a aplicação de *machine learning* não é possível, e observada com um pensamento crítico uma vez que o objectivo é a obtenção de informação com representação física, os parâmetros calculados devem ter isso em consideração.

#### **Recuperação de dados - Adenda**

Após o ínicio da recolha de dados ocorreu uma falta silenciosa de canal (Receive-omission), na APP do distribuidor de correio electrónico, ou seja, a mensagem (ficheiro .csv) chegou ao buffer de entrada do receptor (Gmail), mas perdeu-se depois. Como tal foi feita uma adição ao procedimento pré-instituído de recolha de dados.

Esta falta arbitrária do canal de comunicação, começou por ser uma falta caracterizada por uma entrega de mensagem inexistente, sendo que durante a resolução do erro ocorreu uma nova falha com a entrega da mensagem ao destinatário, mas com o conteúdo corrompido. O erro ocorreu devido a alguns bugs da APP Gmail da Google e não devido à aplicação de interface da Krestel, Kestrel LINK.

Esta sucessão de faltas arbitrárias do canal de comunicação levou à perda total de dados entre os dias 27 de Julho e 2 de Agosto. De forma a evitar este problema de futuro foi implementado um processo conhecido como replicação, backup, isto é, manter cópias dos dados em múltiplos suportes, neste caso em diferentes APPs de e-mail, sem nunca apagar os dados da APP Kestrel LINK até os dados estarem seguramente transferidos para fora dos dispositivos com sistema operativo android.

Os benefícios da replicação passam por uma melhor disponibilidade, isto é a mensagem mantém-se disponível mesmo quando alguns nós do sistema ou a rede falham. Deve então ser tomada uma decisão conservadora e serem feitas 2f+1 réplicas (sendo f os nós em falha), este é o protocolo recomendado para falhas arbitrárias, como falhou uma conta de e-mail, neste momento a extracção é feita para 3 contas no total  $(2x1+=3)$ .

Esta replicação é identificada como activa, isto é, são todas idênticas e executam em paralelo (início de sequência faseado) o mesmo serviço como máquinas de estado determinísticas. É uma solução que não implica custos, não é necessário substituir o hardware ou utilizar aplicações pagas. Criar uma replicação não demora mais tempo do que a extracção normal de dados. E os métodos estão igualmente disponíveis.

O problema anterior deveu-se à criação de diferentes e-mails de rascunho com anexo, mas sem que o dispositivo tivesse acesso à rede móvel ou router de internet de forma a descarregar a informação armazenada na cache nos servidores da Google, falha de memória da aplicação.

Os rascunhos apresentavam os ficheiros de dados .cvs em anexo e indicavam o tamanho individual de cada um, no entanto após o envio da mensagem aos destinatários esta segui-o vazia, sem os ficheiros de dados.

# <span id="page-62-0"></span>**3.2 Processamento numerico ´**

### **3.2.1 Analise descritiva ´**

Após a recolha dos dados e o seu download para um computador, iniciou-se a fase de Pré-processamento, com a transformação de todos os ficheiros .csv para .xlsx com a remoção dos caracteres não numéricos.

Estes ficheiros semanais foram avaliados estatisticamente com o cálculo da média, mediana, moda, desvio-padrão, minimo e máximo de todos os valores da Temperatura Seca, foi escolhida a Temperatura Seca como o parâmetro a ser estudado em com mais detalhe, pois não se encontra dependente de outras variáveis como a Temperatura Húmida que varia com a Humidade Relativa, ou a Temperatura de Ponto de orvalho (ou de condensação) que varia consoante os 3 parâmetros anteriormente mencionados.

Uma análise descritiva em Excel apenas permite obter uma visão geral das temperaturas registadas, o que *per si* não permite responder ao objectivo da tese, nem a uma análise rápida ao tratamento de dados ou resultados. No entanto, sem esta fase inicial de transformação individual (manual) dos ficheiros extraídos não teria sido possível identificar os ficheiros com os intervalos numéricos válidos.

| Guardar Automaticamente (Carrier)<br>鳳<br>り・ロー<br>$\mathbb{R}$ + $\pm$                  |                          |                   |                   |               |                         | CPV22_28 de Maio a 1 de Junho.xlsx - Excel     |                 |                     |                       |                               |            | Ferramentas d<br>σ<br>Maria Madalena Simões Aparício<br>0F<br>四<br>MM |                          |                                |         |                                |                                   |                             |         |
|-----------------------------------------------------------------------------------------|--------------------------|-------------------|-------------------|---------------|-------------------------|------------------------------------------------|-----------------|---------------------|-----------------------|-------------------------------|------------|-----------------------------------------------------------------------|--------------------------|--------------------------------|---------|--------------------------------|-----------------------------------|-----------------------------|---------|
| Ficheiro<br>Base<br>Inserir                                                             | Desenhar                 |                   | Esquema da Página |               | Fórmulas                | Dados                                          | Rever           | Ver                 | Aiuda                 | Power Pivot                   | Estrutura  |                                                                       | Formatar                 | $O$ Procurar                   |         | i <sup>含</sup> Partilhar       | <b>□</b> Comentários              |                             | $\odot$ |
|                                                                                         | Calibri (corpo)<br>N I S | $-110$<br>Æ       |                   | Ξ             | $\frac{1}{2}$<br>रूट रह | 鬼 Moldar Texto<br>回 Unir e Centrar -           |                 | Geral<br>% 000<br>图 | $58 - 28$             | E<br>Formatação<br>Condiciona |            | $\mathbb{R}$<br>Formatar como Estilos d<br>Tabela                     | $\mathbb{R}^2$<br>Célula | 丼<br>Inserir Eliminar Formatar |         | $\overline{\mathbb{E}}$<br>ن پ |                                   | Localizar e<br>Selecionar - |         |
| Área de Transferência G                                                                 |                          | Tipo de Letra     | 匠                 |               | Alinhamento             |                                                |                 | Número              |                       |                               |            | Estilos                                                               |                          | Células                        |         |                                | Edição                            |                             |         |
| Gráfico 3                                                                               | $\times$<br>$\checkmark$ | $f_{x}$           |                   |               |                         |                                                |                 |                     |                       |                               |            |                                                                       |                          |                                |         |                                |                                   |                             |         |
|                                                                                         |                          | B                 | c.                | D             | E.                      | F.                                             | G               | н                   |                       |                               | ĸ          |                                                                       | M                        | N                              | $\circ$ | P.                             | $\circ$                           | R                           |         |
|                                                                                         | 29-05-2018               | 11:35:00          | 16,9              | 19,8          | 26,6                    | 2,9                                            | 9,7             | 6,8                 | $-2,9$                | $-9,7$                        |            | $-6,8$ 30-05-2018                                                     | 11:35:00                 | 16,8                           | 19,8    | 25,9                           | $\overline{\mathbf{3}}$           | 9,1                         |         |
| 288<br>289<br>290<br>291<br>292                                                         | 29-05-2018               | 11:40:00          | 17,3              | 19,9          | 26,1                    | 2,6                                            | 8,8             | 6,2                 | $-2,6$                | $-8,8$                        |            | $-6,2$ 30 $-05-2018$                                                  | 11:40:00                 | 16,7                           | 20      | 25,8                           | 3,3                               | 9,1                         |         |
|                                                                                         | 29-05-2018 11:45:00      |                   | 17,2              | 20            | 26,2                    | 2,8                                            | 9               | 6,2                 | $-2,8$                | $-9,0$                        |            | $-6,2$ 30-05-2018 11:45:00                                            |                          | 17,4                           | 20,1    | 25,8                           | 2,7                               | 8,4                         |         |
|                                                                                         |                          | Mínimo            | 9,8               | 17            | 24,6                    | 0,1                                            | 1,5             | 1,8                 | $-7,2$                | $-15,6$                       | $-8,6$     |                                                                       | Mínimo                   | 11,1                           | 17,5    | 24,8                           | 1,5                               | 5,7                         |         |
|                                                                                         |                          | Máximo            | 23,4              | 23,2          | 27,1                    | 7,2                                            | 15,6            | 8,6                 | 0,6                   | $-1,5$                        | $-1,8$     |                                                                       | Máximo                   | 19,6                           | 21,3    | 27.6                           | 6,5                               | 14,5                        |         |
|                                                                                         |                          | Média             | 15,52             | 19,69         | 25,52                   | 4.19                                           | 10,00           | 5,82                | $-4,18$               | $-10,00$                      | $-5,82$    |                                                                       | Média                    | 15,13                          | 19,34   | 25,61                          | 4,21                              | 10,48                       |         |
|                                                                                         |                          | Desvio-Pa         | 3,79              | 2,02          | 0,55                    | 1.92                                           | 3,89            | 2,15                | 1,94                  | 3,89                          | 2,15       |                                                                       | Desvio-Pa                | 2,40                           | 1,21    | 0,49                           | 1,29                              | 2,35                        |         |
|                                                                                         |                          | Variância         | 14,37             | 4,08          | 0,30                    | 3,68                                           | 15,12           | 4,62                | 3,77                  | 15,12                         | 4,62       |                                                                       | Variância                | 5,77                           | 1,45    | 0,24                           | 1,66                              | 5,52                        |         |
|                                                                                         |                          | Mediana           | 14,4              | 19,15         | 25,5                    | 4,7                                            | 11,15           | 6,75                | $-4,7$                | $-11,15$                      | $-6,75$    |                                                                       | Mediana                  | 15                             | 19,5    | 25,7                           | 4,3                               | 10,35                       |         |
|                                                                                         |                          | Moda              | 11.3              | 17.1          | 25,5                    | 5.8                                            | 14,3            | 7,7                 | $-5,8$                | $-14.3$                       | $-7,7$     |                                                                       | Moda                     | 12.7                           | 18.1    | 25.8                           | $\vert$ 3                         | 10                          |         |
|                                                                                         |                          |                   |                   |               |                         |                                                |                 |                     |                       |                               |            |                                                                       |                          |                                |         |                                |                                   |                             |         |
|                                                                                         |                          |                   |                   |               |                         | Variações de temperatura (módulo) - 28 de Maio |                 |                     |                       |                               |            |                                                                       |                          |                                |         |                                | Variações de temperatura (módulo) |                             |         |
|                                                                                         |                          |                   |                   |               |                         |                                                |                 |                     |                       |                               |            |                                                                       |                          |                                |         |                                |                                   |                             |         |
|                                                                                         |                          |                   |                   |               |                         |                                                |                 |                     |                       |                               |            |                                                                       |                          |                                |         |                                |                                   |                             |         |
|                                                                                         |                          | 15                |                   |               |                         |                                                |                 |                     |                       |                               |            |                                                                       | 15                       |                                |         |                                |                                   |                             |         |
|                                                                                         |                          |                   |                   |               |                         |                                                |                 |                     |                       |                               |            |                                                                       |                          |                                |         |                                |                                   |                             |         |
|                                                                                         |                          | $\rm _{\odot}$ 10 |                   |               |                         |                                                |                 |                     |                       |                               |            |                                                                       | 10<br>$\circ$            |                                |         |                                |                                   |                             |         |
|                                                                                         |                          |                   |                   |               |                         |                                                |                 |                     |                       |                               |            |                                                                       |                          |                                |         |                                |                                   |                             |         |
|                                                                                         |                          |                   |                   |               |                         |                                                |                 |                     |                       |                               |            |                                                                       |                          |                                |         |                                |                                   |                             |         |
| 293<br>294<br>295<br>296<br>299<br>299<br>300<br>302<br>302<br>303<br>304<br>305<br>306 |                          | 8                 |                   |               |                         |                                                |                 |                     |                       |                               |            |                                                                       |                          | š<br>g                         |         |                                |                                   |                             |         |
|                                                                                         |                          | Š                 | $\circ$           | ۹<br>G        | o,<br>œ                 |                                                | ř.              | õ<br>Ξ<br>9         | g<br>Q<br>e           |                               | 300<br>s s |                                                                       |                          | 3:10<br>13:50<br>4:30          | g       | 8:30:00<br>19:10<br>ä          | 20:30:<br>21:10:                  |                             |         |
|                                                                                         |                          |                   |                   |               |                         |                                                | я<br>5          | R<br>g<br>g<br>π    | s<br>g<br>Ś<br>宫<br>S | 888                           |            |                                                                       |                          |                                | in<br>G |                                |                                   | ğ                           |         |
|                                                                                         | <b>Time lapse</b>        | Superfície        | N700GV2           | LS260 CPV22-7 |                         | Gráficos                                       | Variação diária |                     | Gráficos_VD  (+)      |                               | ा जा       |                                                                       |                          |                                |         |                                |                                   |                             |         |
|                                                                                         |                          |                   |                   |               |                         |                                                |                 |                     |                       |                               |            |                                                                       |                          |                                | 囲       | 间                              |                                   |                             |         |

Figura 3.6: Ilustração do processo inicial de [ETL](#page-24-2) manual em Excel.

### **3.2.2 Modelação numérica**

Como anteriormente mencionado a utilização do programa Excel não é viável para uma análise expedita e para o desenvolvimento de modelos algorítmicos com leitura de quantidades avultadas de dados, função inerte e necessária desta dissertação.

MATLAB (*MATrix LABoratory*) trata-se de um software interativo desenvolvido para o cálculo numérico, integra: análise numérica, cálculo com matrizes, processamento de sinais e construção de gráficos numa interface de utilizador fácil de utilizar, onde os problemas e soluções são expressos matematicamente, ao contrário da programação tradicional. Infelizmente o MATLAB não tem assegurado compatibilidade das suas bibliotecas de funções com as versões anteriores nas sucessivas evoluções do software tendo sido necessário usar mais do que uma versão (R2016b e R2014a).

### **3.2.2.A MATLAB R2016b**

O primeiro passo foi então carregar os dados de diferentes ficheiros .xlsx e criar uma barreira de seleção aos períodos cronológicos não válidos, este passo foi obtido com o guião Ficheiros\_Excel.m, com listagem disponível na página [A.1.](#page-96-0)

O segundo passo foi a extracção de dados das folhas individuais do ficheiro de Excel, cada folha representa um nível amostrado, Superfície, N700GV2 e LS260-CPV22, é necessário correr 3 scripts individuais para cada nível, a listagem [3.1](#page-64-0) sintetiza o script universal de leitura para os ficheiros .xlsx gerados após a transformação dos ficheiros .csv criados pelos sensores. Superficie', 'N700GV2' e 'LS260\_CPV22-7' deve ser inserido no código consoante o nível que está a ser extraído.

Listagem 3.1: Extracção de todos os parâmetros medidos e compilação de tabelas virtuais.

```
1 [\neg, \neg, \text{raw}, \text{ dates}] = \text{xlsread}('F:\Dissertacao de \text{Mestrado}\ldots\ldots \text{xlsx'},'.\ldotsSuperficie', 'A6:H1075', '',@convertSpreadsheetExcelDates);
2
s raw = raw(:, [2,3,4,5,6,7,8]);
  dates = dates(:,1);5
6 data = reshape([raw\{:}], size(raw));
 7
8 FORMATTED = datetime([dates\{:, 1\}].', 'ConvertFrom', 'Excel', 'Format', 'MM/dd/...
       yyyy');
9 DATE_TIME = data(:, 1);
10 Temperature = data(:,2);11 RelativeHumidity = data(:, 3);
12 HeatStressIndex = data(:,4);13 DewPoint = data(:,5);
14 StationPressure = data(:,6);15 PsychroWetBulbTemperature = data(:,7);16
17 clearvars data raw dates;
```
Após a repeticão sucessiva, para cada nível, da listagem anterior procedeu-se à uniformização das tabelas extraídas, através da inserção do ficheiro na função READ\_DATA\_FROM\_EXCEL\_FILE.m, substituindo, na janela de comando, a palavra NomeWorkbook no input da função pelo no do ficheiro, por exemplo 'Compilacao global.xlsx'. A listagem [A.2](#page-97-0) que se encontra na página ([A.2\)](#page-97-0) completa a respectiva função. Por fim, para ser possível visualizar de forma gráfica os dados recolhidos e a análise estatística dos respectivos conjuntos analisados. Inicia-se o último programa (listagem [A.3\)](#page-99-0) de a ser corrido nesta versão de MATLAB, e que tem como *output* os cronogramas do capítulo seguinte.

# **3.2.2.B MATLAB R2014a -** *Neural Network Based System Identification* **TOOLBOX (NNSYSID 2.0)**

A versão R2014a do MATLAB foi utilizada uma vez que é a verão mais recente de MATLAB<sup>®</sup> compatível com a *toolbox* usada para facilitar a construção de modelos dinâmicos discretos não lineares de entrada-sa´ıda baseados em redes neuronais. A *toolbox "Neural Network Based System Identification*

*Toolbox"* NNSYSID2.0, contêm um conjunto completo de funções para modelar modelos dinâmicos não lineares, nomeadamente, modelos NARX, abarcando todo o ciclo de construção de modelos: 1) criação automática de uma rede neural, 2) de estimação não linear de parâmetros com aplicação do método de Levenberg-Marquardt, 3) validação dos modelos com base nos correlogramas e histogramas dos erros de previsão e 4) simulação e previsão a  $h$  passos adiante do modelo validado [\[24\]](#page-95-13). Todas as funções desta *toolbox* requereram os seguintes seis argumentos:

**NetDef** Uma matriz que define a arquitectura de rede, quantos neurónios em dada camada e qual as funções de transferências a utilizar.

**w1, w2** Matrizes que contêm os pesos iniciais, são opcionais, se este argumento for deixado vazio, serão atribuídos valores aleatórios pela *toolbox*.

**PHI** Matriz que contem os dados de entrada (*input*).

Y Matriz que contem os dados de saída desejados.

trparms Estrutura de dados que contem os parâmetros associados ao algoritmo de treino. Se não for definido seram usados os parametros padrão.

O método de Lavenberg-Marquardt é o método standard para o critério de minimização de erro quadrático médio, devido às propriedades de convergência rápida e robustez. Pode ser descrito, usando a função da *toolbox*, da seguinte forma:

>>[W1, W2, crit\_vector, iter, lambda] = marq(NetDef, w1, w2, PHI, Y, trparms)

# **4**

# **Resultados & Discussão**

# **Conteúdo**

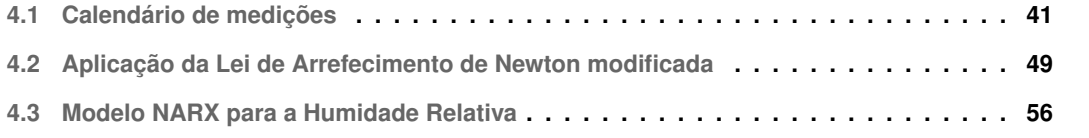

# <span id="page-68-0"></span>**4.1 Calendario de medic¸ ´ oes ˜**

O levantamento de medições iniciou-se a 21 de Maio de 2018 com a instalação dos 3 sensores nos locais mencionados no capítulo anterior, prologando-se apenas até dia 16 de Agosto, com alguns hiatos devido à falta de bateria nos dispositivos e a uma perda de informação na cache do smartphone após a recolha. Como tal, os períodos de amostragem considerados válidos, isto é, com os 3 sensores instalados no local e operacionais, foram:

- entre o dia 21 de Maio e a 1 de Junho;
- de 4 de Junho a 27 de Julho

- e 2 a 16 de Agosto (este último intervalo pode ser encurtado para 10 a 16 de Agosto, uma vez que ocorreu um erro no sensor 21 e deixou de medir correctamente os valores de humidade relativa, e temperatura húmida afectando o também o cálculo de *Heat Stress Index* e da temperatura de ponto de orvalho do aparelho durante esse período de avaria a medição de temperatura seca ou pressão estacionária não foram afectadas.)

Durante os 87 dias com sensores de medição nos 3 níveis pré-definidos, existiram dois períodos extensos de lacuna de dados, o primeiro - entre os dias 1 a 4 de Junho -, por necessidade de remocão dos sensores para a instalação de novas baterias, o segundo período de lacuna - entre os dias 27 de Julho e 4 de Agosto - que ocorreu devido a uma falta silenciosa da APP do distribuidor de correio electrónico durante os dias mais quentes do ano. Esta lacuna levou à alteração do procedimento de recolha de dados e limpeza de memória dos sensores. Na primeira lacuna não houve registo durante 3 dias por falta de bateria e a segunda lacuna devido a bugs informáticos teve a duração de 8 dias. Contabilizando o somatório de dias dos dois períodos de lacuna, a estimação deste período de 11 dias em que não existe registo da variação de temperatura compreende, aproximadamente, 12% do intervalo de medições.

Atendendo à extensão total das séries temporais (fig. [4.1\)](#page-69-0), não é possível avaliar as relações de temperatura detalhadamente, durante períodos de aquecimento ou arrefecimento. Como tal, foram também realizadas avaliações individuais semanalmente, sempre que foram adicionados novos conjuntos de valores à base de dados, isto permitiu a identificação de diferentes lacunas e a sua possível causa. Apesar da compilação global ser pouco detalhada devido à sua extensão, e não comportar o levantamento térmico anual, permite ver o aumento da temperatura média desde Maio até Agosto, mostrando a variação sazonal dos dados.

De forma a compreender as oscilações térmicas que respeitam as variações sazonais anuais naturalmente impostas pela variabilidade meteorológica, foram definidas séries temporais mais pequenas com temperaturas médias semelhantes às estações do ano "clássicas"(Primavera, Verão e Outono).

A série do Outono foi definida entre os dias 25 e 31 de Maio, apesar de ser um período do ano que ainda não se encontra incluso entre o equinócio de Verão e o solstício de Inverno, o intervalo de

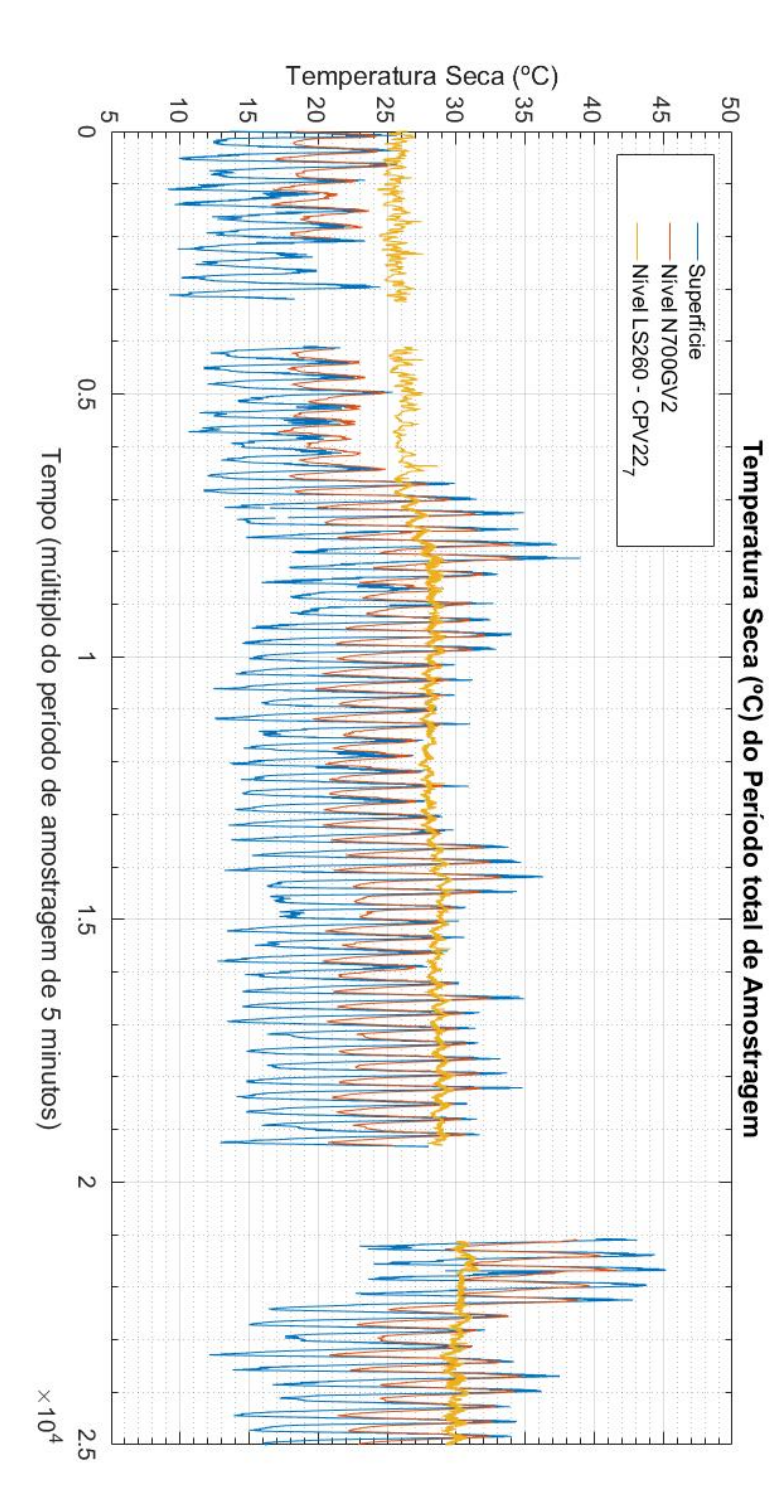

<span id="page-69-0"></span>**Figura 4.1:** Cronograma da Temperatura Seca, para todo o per´ıodo de amostragem das series temporais, com recolha de dados coincidente nos 3 n ´ Figura 4.1: Cronograma da Temperatura Seca, para todo o período de amostragem das séries temporais, com recolha de dados coincidente nos 3 níveis<br>amostrados (Superfície, N700GV2 e LS260 - CPV22). amostrados (Superf´ıcie, N700GV2 e LS260 - CPV22).

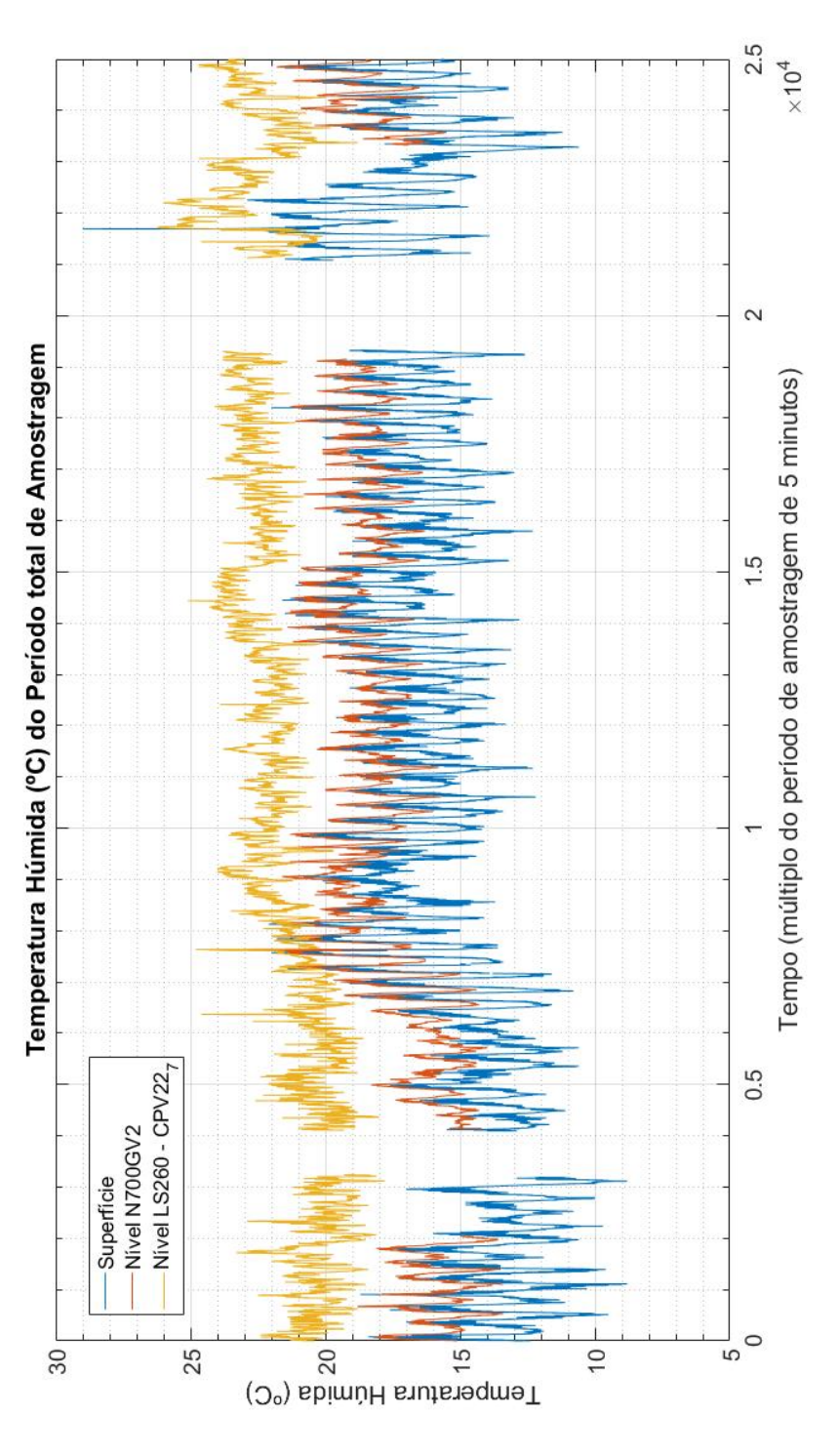

**Figura 4.2:** Cronograma da Temperatura Húmida, para todo o período de amostragem das séries temporais, com recolha de dados coincidente nos 3 níveis<br>amostrados (Superfície, N700GV2 e LS260<sub>-</sub>CPV22). Figura 4.2: Cronograma da Temperatura Húmida, para todo o período de amostragem das séries temporais, com recolha de dados coincidente nos 3 níveis amostrados (Superficie, N70002 e LS260 <sup>o</sup> CPV2).

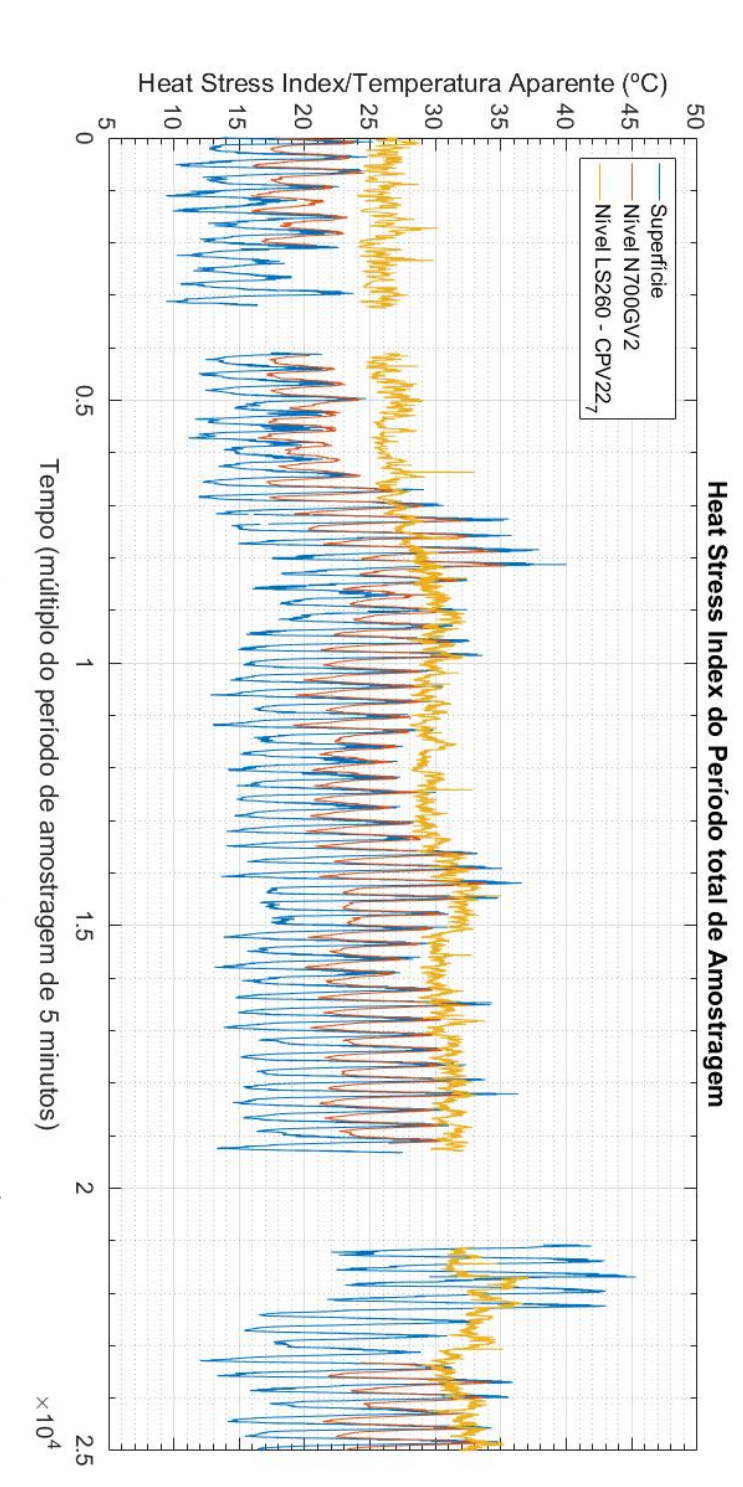

**Figura 4.3:** Cronograma da Temperatura aparente (ou *Heat Stress Index*), para todo o per´ıodo de amostragem das series temporais, com recolha de dados ´ coincidente nos 3 n´ıveis amostrados (Superf´ıcie, N700GV2 e LS260 Figura 4.3: Cronograma da Temperatura aparente (ou Heat Stress *Index*), para todo o período de amostragem das séries temporais, com recolha de dados<br>coincidente nos 3 níveis amostrados (Superfície, N700GV2 e LS260.CPV22).
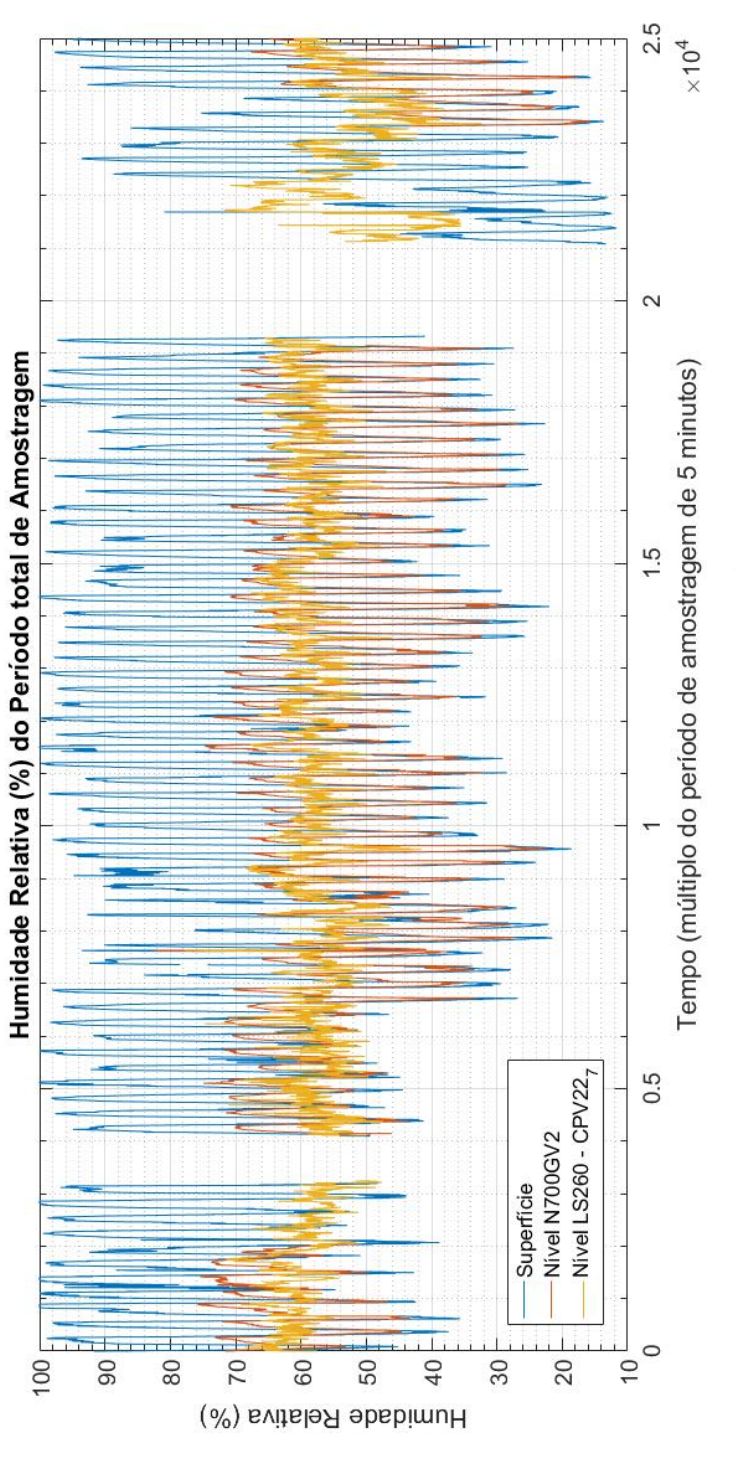

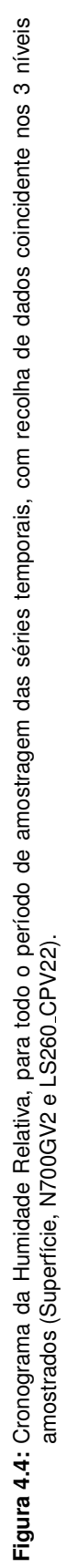

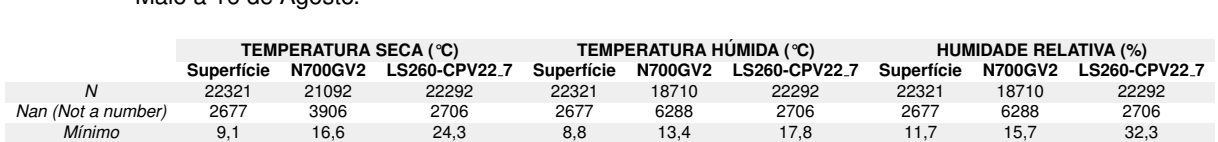

*Mediana* 19,6 24,3 28,2 15,9 18,1 21,9 65,7 57,1 58,2 *Maximo ´* 18,5 41,7 31,7 29 23,9 26,2 100 82,3 77,8 *Moda* 18,5 21,5 28,4 16,4 18,1 21,7 100 65,6 58,8 *Media ´* 21,2 25,1 28,0 15,9 17,9 21,8 64,6 54,8 57,6 *Desvio padrao˜* 6,6 4,5 1,6 2,4 1,7 1,4 24,2 12,2 5,4

Tabela 4.1: A análise estatística dos dados recolhidos durante todo o período válido de amostragem, de 21 de Maio a 16 de Agosto.

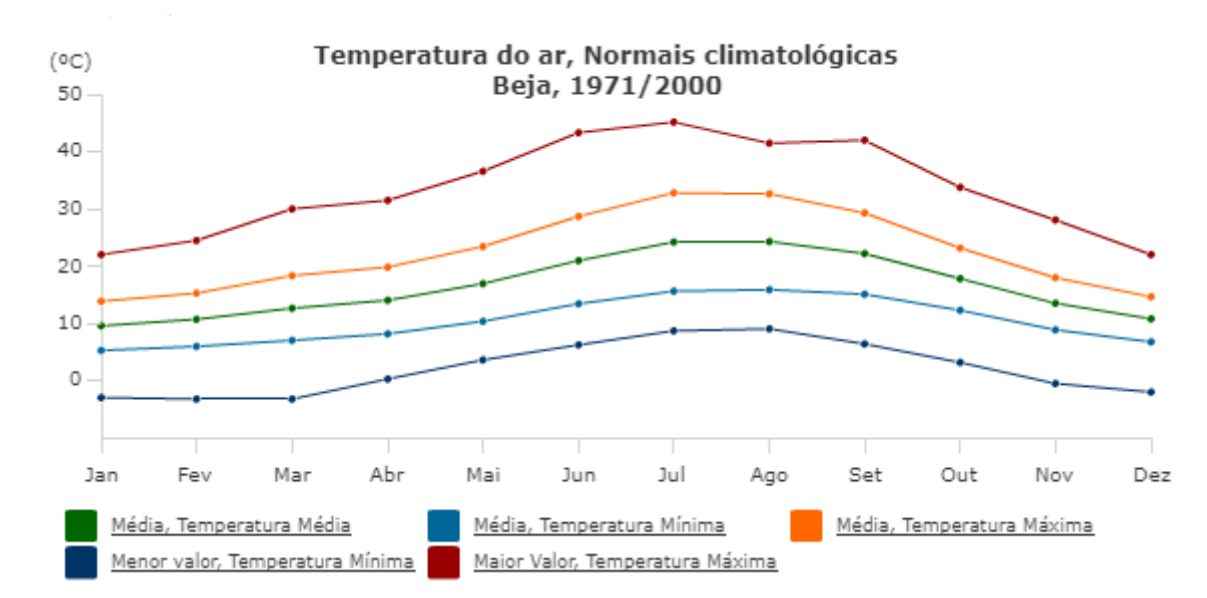

Figura 4.5: Média das temperaturas, mínima, média e máxima, em Beja entre 1971 e 2000, gráfico retirado do IPMA [\[4\]](#page-94-0).

temperaturas aproxima-se dos valores médios do mês de Setembro entre 1971 e 2000, segundo a base de dados levantada pelo IPMA [\[4\]](#page-94-0). O mesmo princípio foi selecionado para restringir temporalmente a série temporal da Primavera e a série temporal do Verão, com intervalos de 30 de Junho a 6 de Julho e de 3 a 16 de Agosto, respectivamente.

Na figura [\(4.6\)](#page-74-0) a diferença principal entre esta série temporal e as séries temporais de Primavera e Verão, é a não sobreposição de temperaturas máximas, isto é, os incrementos naturais de autocompressão adiabática e gradiente geotérmico com a progressão em profundidade suplantam as temperaturas atmosféricas exteriores. No entanto tanto na Série de Verão como de Primavera, a Temperatura Seca da Superfície atinge e ultrapassa o valor basal da atmosfera subterrânea, visível nas figuras [4.7](#page-74-1) e [4.8.](#page-75-0)

O tratamento estatístico incidiu então nas propriedades de Temperatura Seca, Temperatura Húmida e Humidade Relativa, esta segregação de parâmetros teve por base a utilidade de cada um para o cálculo de outros parâmetros físicos do ar, e foi determinada pela correlação de Spearman.

A representação gráfica da avaliação de correlação de Spearman para as variáveis é expressa

<span id="page-74-0"></span>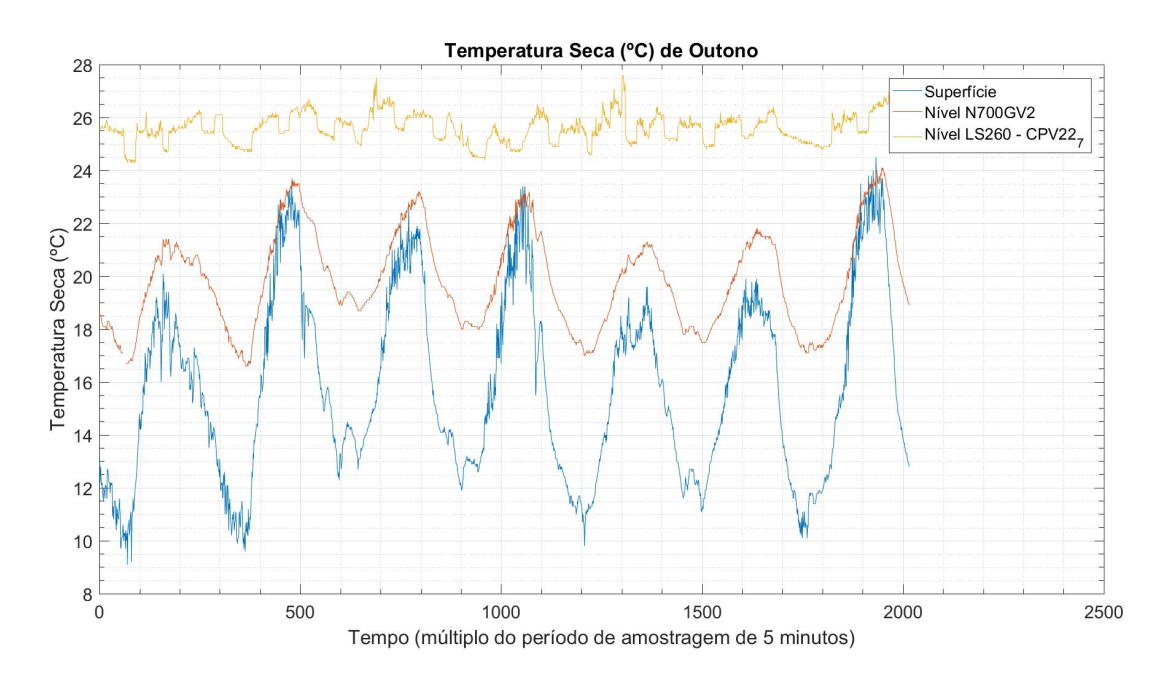

Figura 4.6: Cronograma com as temperaturas secas, nos 3 níveis estudados, durante um período típico de Outono.

<span id="page-74-1"></span>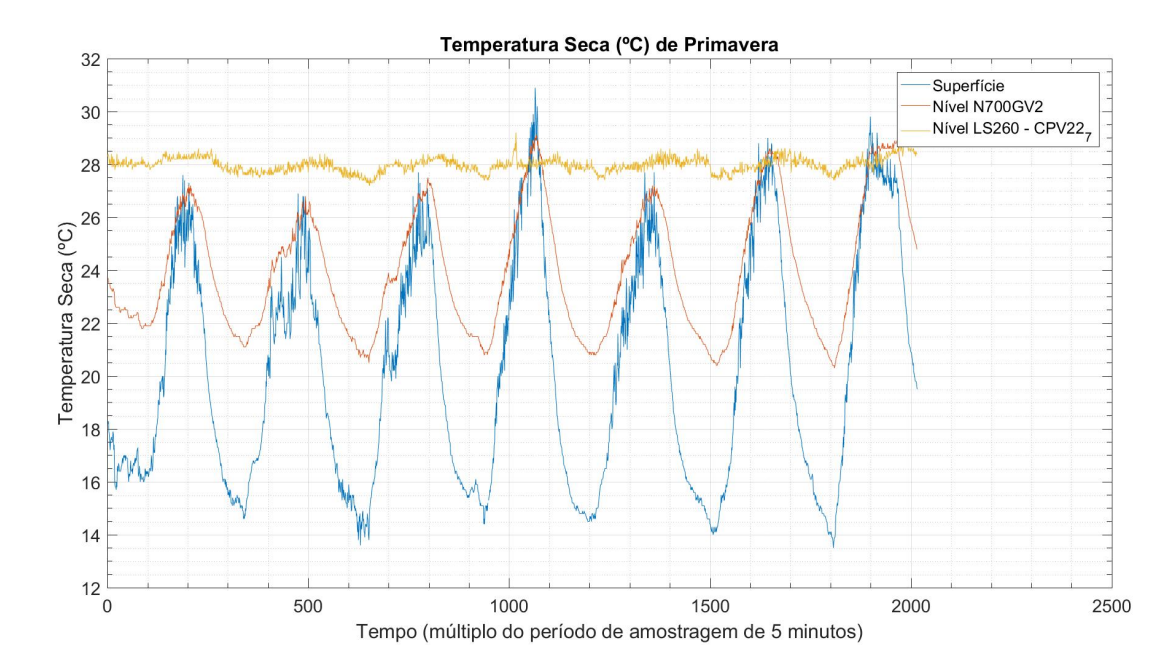

Figura 4.7: Cronograma com as temperaturas secas, nos 3 níveis estudados, durante um período típico de Primavera.

<span id="page-75-0"></span>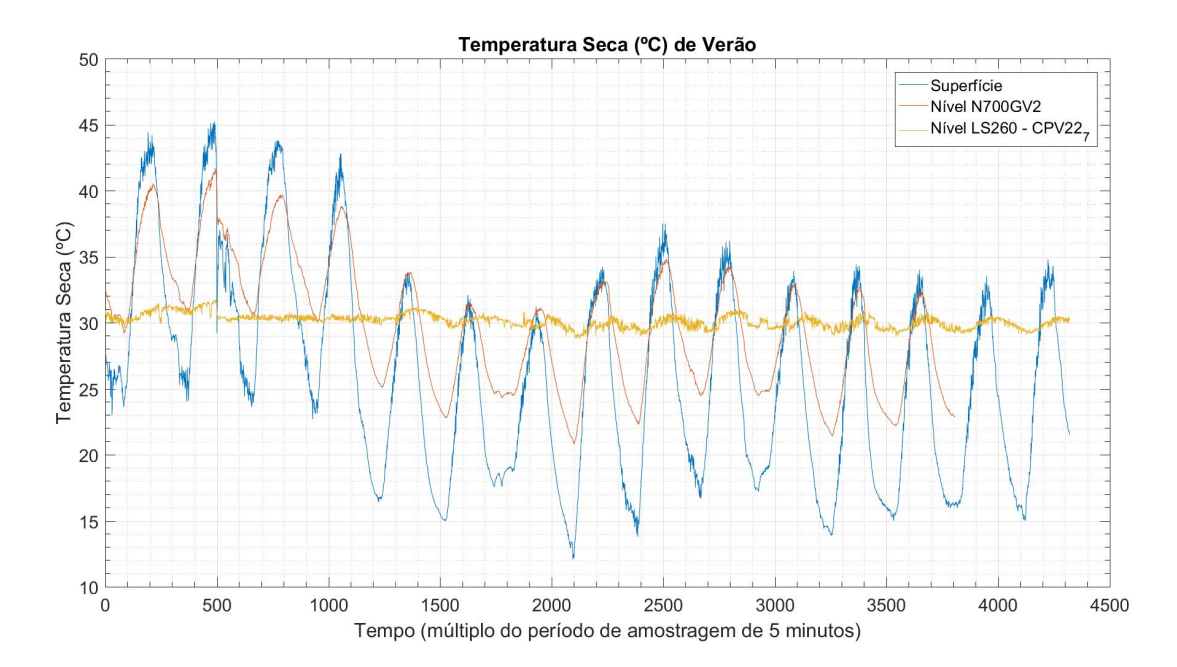

Figura 4.8: Cronograma com as temperaturas secas, nos 3 níveis estudados, durante um período típico de Verão.

através da fig. [4.9,](#page-76-0) permitindo avaliar a dependência não linear entre variáveis. Desta forma, a avaliação da correlação apresenta consequências na modelação entre variáveis físicas, apenas sendo possível concretizar a modelação caso essas variáveis apresentem correlações positivas ou negativas, lineares ou não-lineares.

|               | <b>Primavera</b>  |                |              | Verão             |                |              | Outono            |                |              |
|---------------|-------------------|----------------|--------------|-------------------|----------------|--------------|-------------------|----------------|--------------|
|               | <b>Superfície</b> | <b>N700GV2</b> | <b>LS260</b> | <b>Superfície</b> | <b>N700GV2</b> | <b>LS260</b> | <b>Superfície</b> | <b>N700GV2</b> | <b>LS260</b> |
| Mínimo        | 13.5              | 20,3           | 27.2         | 12.1              | 20.8           | 28.8         | 9.1               | 16.6           | 24.3         |
| Máximo        | 30.9              | 29.1           | 29.2         | 45.2              | 41.7           | 31.7         | 24.5              | 24.1           | 27.6         |
| Moda          | 15.1              | 21.5           | 28.0         | 19.0              | 24,8           | 30.2         | 12.1              | 18.1           | 25,5         |
| Média         | 20.1              | 24.0           | 28.0         | 26,1              | 29.8           | 30.1         | 15.8              | 19.9           | 25,6         |
| Desvio-padrão | 4.4               | 2.4            | 0,3          |                   | 4.8            | 0,5          | 3.5               | 1.8            | 0.5          |

Tabela 4.2: Estatística da Temperatura Seca medida em 3 estações do ano.

Após o fim do registo da recolha dos dados foi necessário encontrar um algoritmo ou fórmula que relaciona-se e descreve-se o comportamento e diferenças da temperatura do ar em profundidade, tendo em consideração o comportamento único do ar neste ambiente.

Assim foram aplicadas duas abordagens distintas, a aplicação da Lei de arrefecimento de Newton modificada, para o parâmetro das temperaturas e modelos de *machine learning* e auto-ajuste como o [NARX](#page-24-0) para a Humidade Relativa.

Ambos os modelos foram testados com uma selecção de dados aleatória.

<span id="page-76-0"></span>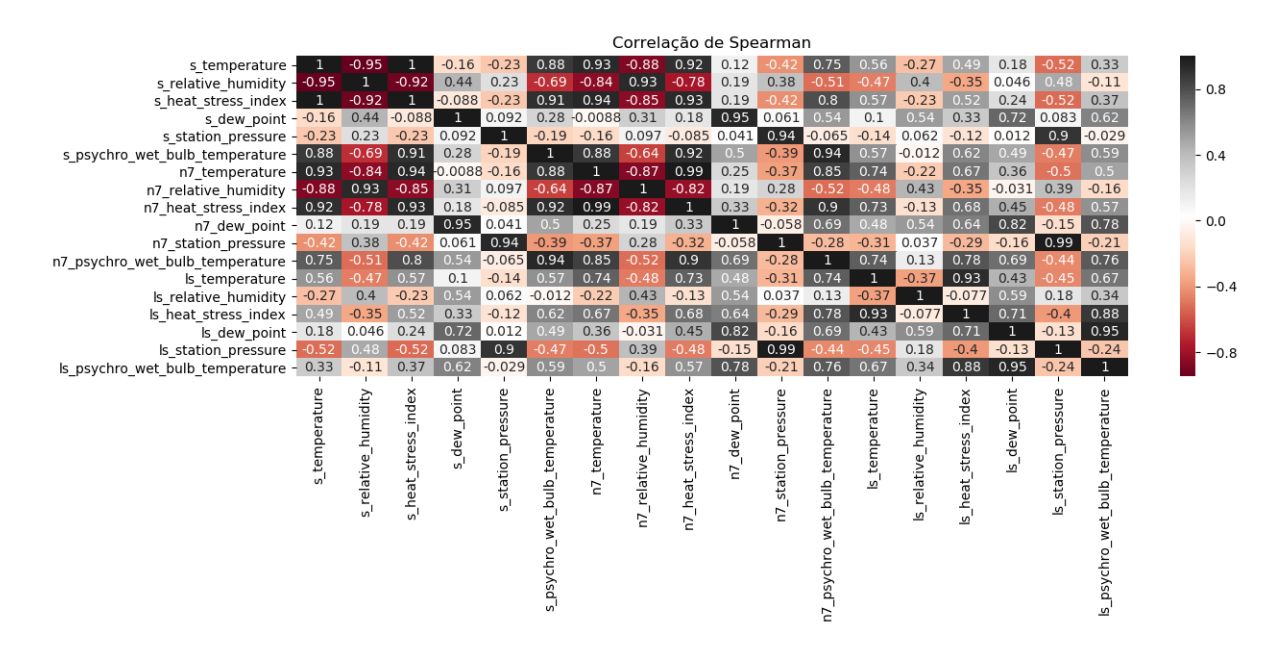

Figura 4.9: Matriz de cores, com a avaliação da correlação de Spearman para todos os parâmetros registados nos 3 níveis com sensor de medição.

### **4.2 Aplicac¸ao da Lei de Arrefecimento de Newton modificada ˜**

Do primeiro algoritmo desenvolvido para análise das temperaturas foram retirados 4 resultados globais, isto é, cronogramas e respectivas análises estatísticas descritivas básicas, apresentadas em tabelas, na secção anterior.

No entanto o resultado mais importante é o apresentado em seguida, com a representação gráfica da Lei de Arrefecimento de Newton aplicada ao caso de estudo.

O passo mais importante para a aplicação desta lei foi o desenvolvimento do código em MATLAB que permite a esquematização do modelo para os níveis N700GV2 e LS260-CPV22, utilizando apenas as temperaturas meteorológicas. Os resultados programados permitem gerar automaticamente previsões de temperatura seca para estes níveis, com uma aproximação elevada à realidade, como pode ser observado na fig. [4.12.](#page-82-0)

O excerto de código seguinte, listagem [4.1,](#page-76-1) inicia o algoritmo com a leitura de dados fornecidos, e com a definição numérica do gradiente geotérmico a utilizar, assim como a temperatura da rocha à superfície, isto é, o valor teórico para a zona de neutralidade da crusta.

<span id="page-76-1"></span>Listagem 4.1: Definição numérica inicial - Leitura do ficheiro de dados da Temperatura Superficial, Temperatura N700GV2 e Temperatura CPV22, e establecimento de outra variaveis. ´

<sup>1</sup> load Dados

```
gg = 1/30.3; <br> & Gradiente geotermico
```

```
3 % Serie temporal "Superficie" filtrada pelo filtro de alisamento de Savitzky-...
     Golay
4 \quad Z = smooth(Temp_Superf, 25, 'sgolay', 4);
5 t0 = 0; % Tempo inicial (minutos)
 6 Tr = 20; % Temperatura da Rocha a Superficie
```
Após a definição das características universais, foram estabelecidos todos os parâmetros de in-fluência do ar no 1º troco, isto é, na CPV22<sub>-1a</sub> (listagem [4.2\)](#page-77-0). Este passo define a influência directa da autocompressão adiabática e gradiente geotérmico sem qualquer tipo de influência pela descompressão em deslocamento horizontal, modelando assim o primeiro local de amostragem.

<span id="page-77-0"></span>Listagem 4.2: Definição das características do troco CPV22-1a e do ambiente envolvente do nível N700GV2

```
1 Hc1a = 485.6; % Profundidade do N700GV2 (Chamine) (m)
2 Hcg1a = 490.6; % Profundidade do N700GV2 (Chamine + altura da ...
      galeria) (m)
3 v air1a = 12.08; % Velocidade media do ar entre a superifcie e o ...
      N700GV2 (m/s)
4 betala = qq * v_air1a * 60; % Taxa da variacao temporal da temperatura da rocha ...
      (C/min)
5 % Estimacao da Temperatura da Rocha; Tr aos H metros e o inverso da contante ...
      de tempo k
6 % Tempo (minutos) de residencia/contacto da coluna de ar entre a Superficie e ...
      o N700GV2
7 \text{ tfg1a} = \text{Hcq1a/(v-air1a*60)};8 Tr_N700 = Tr+betala*tfgla; % Temperatura da Rocha (C) aos metros do N700GV2(...
      estimacao)
9 % Autocompressao adiabatica
10 % Tempo (minuto) de residencia/contacto da coluna de ar
11 %(chamine + o deslocamento horizontal do ar)
12 \text{ tfla} = (\text{Hcla}+23) / (\text{v-air1a} * 60);13 % Taxa de aumento de temperatura por autocompressao adiabatica (C/min.)
14 dTdt_1a = 0.0098/2*v_air1a*60;
15 dT AC 1a = dTdt 1a*tf1a; % Aumento de temperatura por autocompressao ...
      adiabatica
16 % Correccao com a adicao do incremento de temperatura pela autocompressao ...
      adiabatica
17 Temp_Superfc = Z+dT_AC_1a;
```
O passo seguinte foi a aplicação da resolução do Método da Soma dos Quadrados dos Desvios para estimação da constante de tempo  $k$ , para modelação da Lei de Arrefecimento de Newton previamente citada e adaptada, com a temperatura do ambiente envolvente não constante. Neste excerto também está incluído o desenvolvimento de uma grelha de exploração inicial para o refinamento, como pode ser interpretado na listagem [4.3.](#page-78-0)

<span id="page-78-0"></span>Listagem 4.3: Estimação dos parâmetro, Tr e constante de tempo k1 pelo o método de cálculo dos mínimos quadrados

```
1 % Estimacao preliminar dos parametros do modelo:
2 %Temperatura inicial da rocha encaixante, Tr,
3 % e a constante de tempo, k (min-ˆ(-1)), para o primeiro troco
4 Tqv = 5:1:30;5 \text{ kv} = 0.1:0.1:5;6 SQR = zeros(length(Tqv), length(kv)); \frac{1}{2} Inicializar tabela
7 i = 0; % Inicializar indice linha da tabela
8 for Tr = Tgv
9 i = i+1; % Incrementar indice linha da tabela
10 j = 0; % Inicializar indice coluna da tabela
11 for k = kv12 Tf = Tr+beta1a*tfg1a-beta1a/k+(Temp Superfc - Tr + beta1a/k).*exp(-k*(tfg1a-t0...
     ));
13 j=j+1; % Incrementar indice coluna da tabela
14 SQR(i,j) = norm((Tf - Temp_N700), 2)^2;15 end
16 end
17 % Localizar na grelha de pesquisa a combinacao optimal
18 [i, j] = \text{find}(SQR == \text{min}(\text{min}(SQR)));
19 % Extrair estimativas iniciais dos valores optimos de Tr e de k
20 Tg_opt = Tgv(i);
21 k-opt = kv(j);
22 k1 = k_opt;
23 Tr = Tq_opt;
2425 Tf N700 = Tr+beta1a*tfq1a-beta1a/k1+(Temp Superfc - Tr + beta1a/k1).*exp(-k1*(...
     tfq1a-t0));
```
A combinação que minimiza a SQE é  $T_r = 13$ °C e  $k1 = 1min^{-1}$  De notar uma larga vizinhança dos

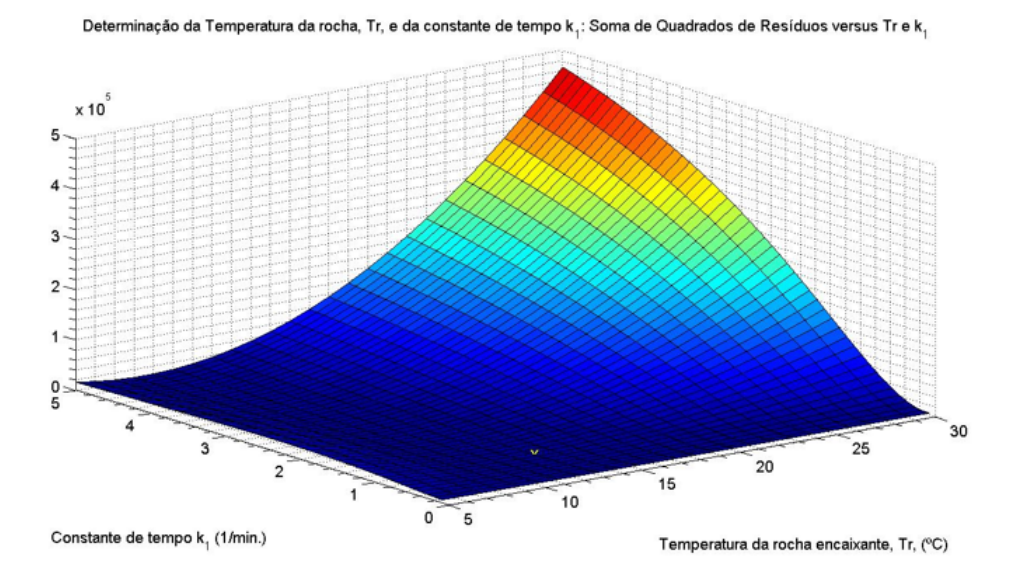

**Figura 4.10:** Ajustamento dos parâmetros: Soma de Quadrados do Erros (SQE) em função da Tr (temperatura da rocha na "zona neutra") e da constante de tempo  $k$  para o primeiro troco,  $(k1)$ 

valores optimais, com valores muito próximos do mínimo valor de SQE, pelo que o minimizador é global mas muito pouco sensível a variações de  $T_r$  e k1.

O passo seguinte foi a aplicação da resolução do Método dos Mínimos Quadrados ao ajustamento da constante de tempo  $k$  da Lei de Arrefecimento de Newton aos troços subsequentes, fixado o valor de  $T_r$  no valor ajustado para o primeiro troço. O excerto do algoritmo seguinte (listagem [4.4\)](#page-79-0)tem como pretensão o cálculo da constante de tempo para os troços seguintes da CPV22.

Listagem 4.4: Ajustamento da constante de tempo k (k2) para os trocos subsequentes

```
kv = 0.1:0.1:0.3;SQR = zeros(length(kv)); % Inicializar tabela
  j = 0; <br> 3 Inicializar indice linha da tabela
  for k2 = kvCompute<sub>-TF-LS260</sub>
  6 j=j+1; % Incrementar indice coluna da tabela
  SQR(j) = norm((Tf_LSS260 - Temp_CPV), 2)^2;8 end
  9 % Localizar na grelha de pesquisa o ponto optimo da constante de tempo k2
10 [i]=\text{find}(SQR == \min(\min(SQR)));11 % Extrair estimativas iniciais dos valores optimos de Tr e de k
12 k-opt = kv(j);
13 k2 = k-opt;
```
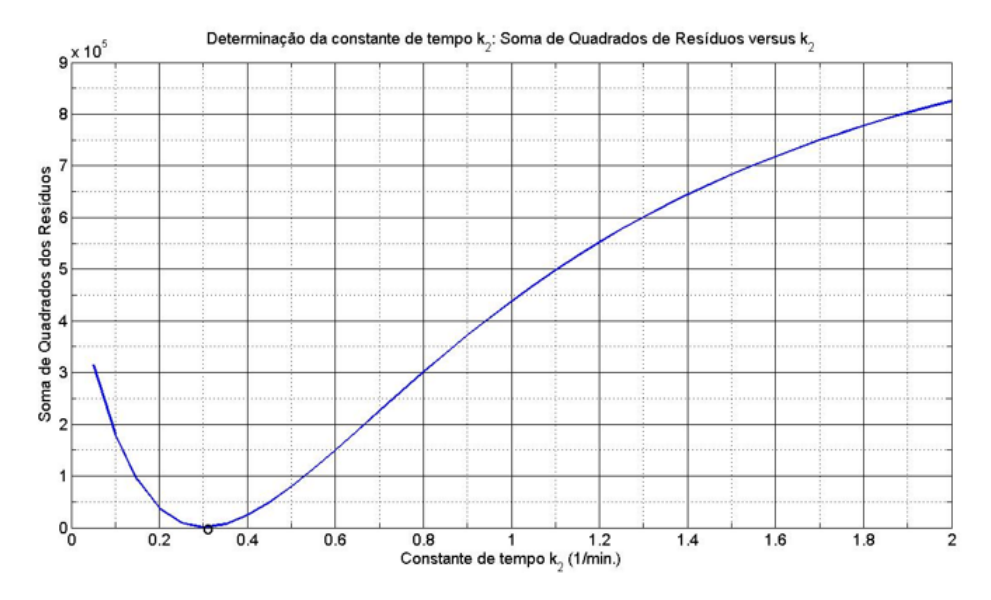

Figura 4.11: Ajustamento de parâmetro: Soma de Quadrados dos Erros (SQE) em função da constante de tempo  $k$  para os troços subsequentes  $(k2)$ .

O valor que minimiza SQE é  $k2 = 0, 3min^{-1}$ . O minimizador é global e único.

O código definido por Compute\_TF\_LS260 pode ser encontrado por extenso, na página [A.9,](#page-104-0) esse algoritmo define as características individuais de circulação de ar de cada troço, velocidade (medida no topo considerando um regime pistonar de escoamento do ar em cada troco), o comprimento de cada troço, o deslocamento horizontal do ar entre a chaminé receptora e a chaminé emissora, a distância percorrida influencia o tempo de contacto para o cálculo do incremento para gradiente geotérmico, mas não para o cálculo do incremento da temperatura por autocompressão adiabática, uma vez que o ar descomprime com a passagem de uma secção menor (da chaminé,  $\approx 13, 8m^2$ ) para uma secção maior (da galeria de ventilação  $\approx 25 m^2$ ).

A última etapa do algoritmo (listagem [4.5\)](#page-80-0) é a preparação da apresentação dos cronogramas das Temperaturas secas observadas e previstas pelos modelos ajustados da Lei de Arrefecimento/Aquecimento de Newton nos dois níveis em profundidade que foram amostrados. Cronograma com a sobreposição dos dados modelados em conjunto com os dados medidos nos níveis amostrados, fig. [4.12.](#page-82-0)

Listagem 4.5: Ajustamento da constante de tempo k (k2) para os troços subsequentes

```
plot([Temp_Superf Tf_N700 Temp_N700 Tf_LS260 Temp_CPV Z])
```
<sup>2</sup> grid on

<sup>3</sup> xlabel('Tempo (como multiplo dos periodos de amostragem de 5 min)')

```
4 ylabel('Temperatura (C)')
5 legend('Superficie', 'Prevista nivel N700', 'Observada nivel N700',
  6 'Prevista nivel LS260', 'Observada nivel LS260', 'Superficie alisada')
```
Todas as várias versões do modelo aplicado desprezaram o tempo de atraso puro e consideraram um gradiente geotérmico fixo em toda a extensão da chaminé, no entanto diferentes litologias, níveis freáticos de águas termais e outras ocorrências naturais fazem esta taxa variar, não sendo possível quantificá-las ou identificá-las.

De forma a ter em conta as velocidades de cada troço e respectivo tempo de contacto ar-rocha e o tempo de atraso, e não inferindo um percurso directo entre o N700GV2 e o LS260-CPV22, foram relizadas medições de velocidade do ar no topo de todos os troços das chaminés com um anemómetro portátil, Seção [4.2.1.](#page-81-0)

### <span id="page-81-0"></span>**4.2.1 Levantamento** *in situ*

O conhecimento da velocidade de ar nos diferentes troços foi preponderante para a aplicação do modelo da Lei de Arrefecimento de Newton, é um parâmetro que influência o aumento de temperatura por autocompressão adiabática, e o cálculo do tempo de contacto entre o ar e a rocha, que influencia o peso do gradiente geotérmico no incremento de temperatura do ar.

A tabela [4.3](#page-81-1) apresenta os valores das velocidades de ar no topo de cada troço e comprimento dos diversos troços, bem como o deslocamento horizontal entre a base e o topo das chaminés em cada nível, isto é a distância precorrida pelo ar.

| <b>ID_troco</b>     | Comprimento das<br>chaminés (m) |              | Distância total percorrida<br>pelo ar (m) | Velocidade *<br>(m/s) | <b>Deslocamento</b><br>(m) |                 |
|---------------------|---------------------------------|--------------|-------------------------------------------|-----------------------|----------------------------|-----------------|
| CPV22_1a            | 485.6                           | Superfície   | 0                                         | 12,08                 | Horizontal**               | <b>Vertical</b> |
| CPV22_1b            | 126.29                          | N700GV2      | 513.6                                     | 8,89                  | 23                         | 490.6           |
| CPV22 2             | 141.68                          | COL590       | 171.19                                    | 10,4                  | 39.9                       | 131,29          |
| CPV22.3             | 33,17                           | LS455        | 199.85                                    | 6.92                  | 53,17                      | 146,68          |
| <i>CPV22 4</i>      | 78,17                           | LS415        | 90,07                                     | 4,32                  | 51,9                       | 38,17           |
| CPV22_5             | 32,35                           | LS340        | 101,88                                    | 3,23                  | 18,71                      | 83,17           |
| CPV22 6             | 29.59                           | LS295        | 95,76                                     | 2,91                  | 58,41                      | 37,35           |
| CPV22 <sub>-7</sub> | 31,08                           | LS260        | 141,95                                    | 1,83                  | 107.36                     | 34,59           |
|                     |                                 | LS224 (base) | 36,08                                     |                       |                            | 36,08           |
| <b>TOTAIS</b>       | 957.93                          |              | 1350.38                                   |                       | 352.45                     | 997.93          |

<span id="page-81-1"></span>Tabela 4.3: Tabela com os valores de comprimento dos trocos da CPV22 e distâncias totais percorridas pelo ar com as respectivas mudanças de velocidade.

\*Velocidade medida no topo do troço que envia o ar (chaminé receptora).

\*\* Distância horizontal entre o centro da chaminé emissora e o centro da receptora (polilinhas aproximadas).

<span id="page-82-0"></span>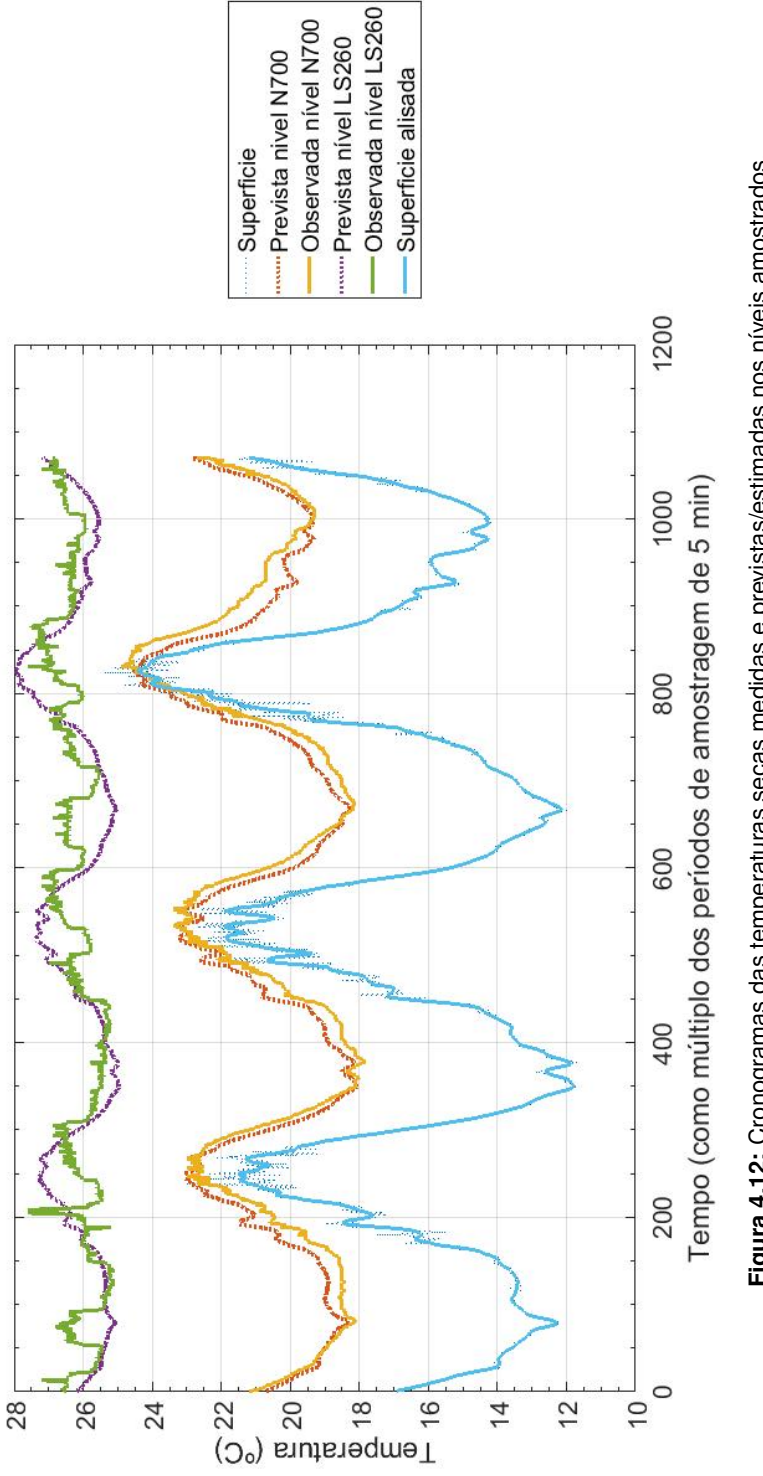

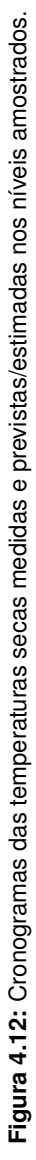

### **4.3 Modelo NARX para a Humidade Relativa**

Para o caso de estudo foi utilizada a *Neural Network Based System Identification Toolbox* atraves do ´ software de cálculo numérico, MATLAB<sup>®</sup>. A rede foi calibrada através do algoritmo de backpropagation utilizando o método de optimização Levenberg-Marquardt. O treino, teste e validação do modelo foram efetuados com conjuntos de dados correspondentes a uma partição 50/50 do registo completo dos dados amostrados, do mês de Maio de 2018.

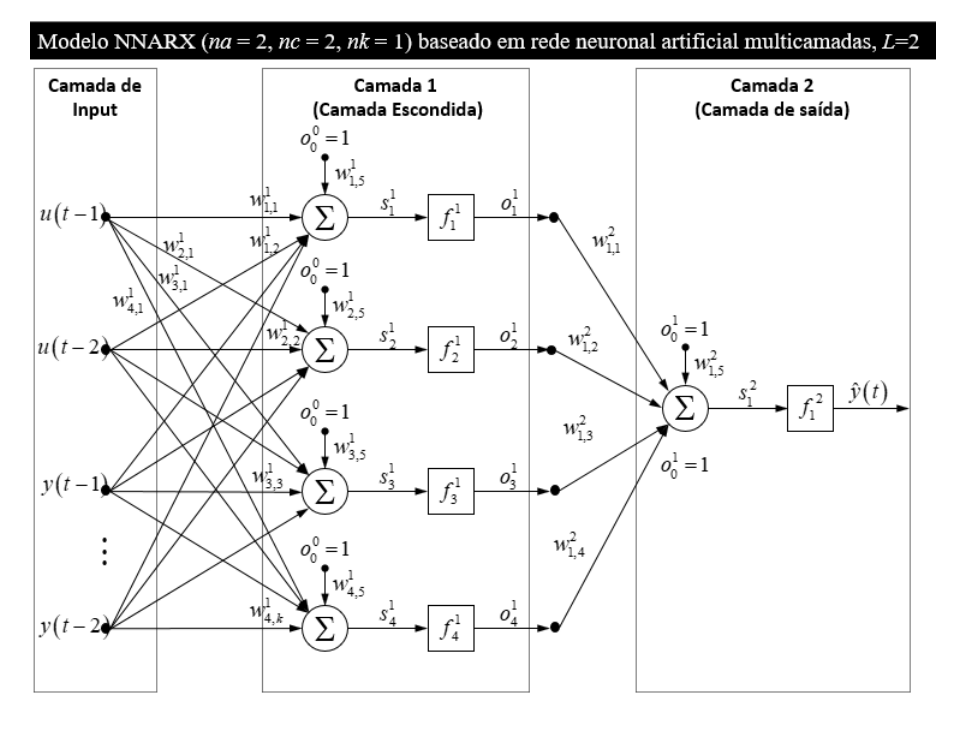

**Figura 4.13:** Estrutura da rede neuronal a duas camadas utilizada para o modelo [NARX.](#page-24-0)

Para o funcionamento da rede neuronal é essencial uma unidade de processamento de informação, denominada por neurónio. O neurónio artificial é o componente básico das [RNAs](#page-24-1). Tal como o neurónio biológico, o neurónio artificial possui um ou mais sinais de entrada e apenas um sinal de saída. Os sinais de entrada (estímulos) devem chegar até ao neurónio simultaneamente, isto é, todas as informações devem chegar ao núcleo do neurónio artificial ao mesmo tempo [[18\]](#page-95-0).

Foi usada uma demonstração para mostrar que uma função [NARX](#page-24-0) pode ser usada para modelar um sistema dinâmico não linear de 2ª ordem. Para gerar o modelo foi inserido um grupo de dados não tratados referentes ao parâmetro da Humidade Relativa.

Para esta resolução foram usadas 4 variáveis de entrada (estímulos), ligados a 5 neurónios na camada escondida com função de transferência (ou de activação) a função tangente hiperbólica, que comunicam com 1 neurónio na camada de saída.

Listagem 4.6: Script Matlab utilizado para a avaliação (calibração e validação) da rede neuronal artificial [NARX.](#page-24-0)

```
1 % Calibracao
2 Ndat = length(y1c)
3 na = 2;4 nb = 2;5 nmax = max([na, nb-1]);6 for kk = nmax+1:Ndat7 PHI = [y1c(kk-1:-1:kk-na) u1c(kk-1:-1:kk-nb) 1]';
8 \times = W1_1*PHI;9 \text{ O-h} = 1 - 2./(e^{2 \times x}) + 1);10 O o = W2_1*(0-h; 1);11 \text{80_o} = \text{W2.1} \times \text{1-2.} / (\text{exp}(2 \times \text{W1.1} \times \text{PHI}) + 1); 1];12 Yhat(kk) = 0.0;13 end
14 [y1c(nmax+1:Ndat)' Yhat(nmax+1:Ndat)']
15 figure('Name', 'Calibracao')
16 plot([y1c(nmax+1:Ndat)' Yhat(nmax+1:Ndat)'])
17 xlabel('Tempo (Unidade de tempo = 5 minutos)')
18 ylabel('Humidade relativa (%)')
19 grid on
20 legend('Medido', 'Previsto')
21
22 % Validacao
23 Ndat = length(y1v)24 nmax = max([na, nb-1]);25 for kk = nmax+1:Ndat26 PHI = [y1v(kk-1:-1:kk-na) u1v(kk-1:-1:kk-nb) 1]';
27 x = W1 - 1 * PHI;28 O<sub>-</sub>h = 1 - 2./(\exp(2*x)+1);
29 O o = W2 - 1 * [0 - h; 1];30 \quad \text{{}^{\circ}O_O} = W2_1 * [1-2.7 \text{ (exp (2*W1_1 *PHI) +1)}; 1];31 Yhat(kk) = 0-0;
32 end
33 [y1v(nmax+1:Ndat)' Yhat(nmax+1:Ndat)']
34 figure('Name', 'Validacao')
35 plot([y1v(nmax+1:Ndat)' Yhat(nmax+1:Ndat)'])
```

```
36 xlabel('Tempo (Unidade de tempo = 5 minutos)')
37 ylabel('Humidade relativa (%)')
38 grid on
39 legend('Medido', 'Previsto')
```
O propósito da *Toolbox* é mostrar como a função [NARX](#page-24-0) pode ser utilizada para modelar sistemas dinâmicos não lineares de 2ª ordem. Para a gerar o modelo deve ser sempre inserido um conjunto de dados não tratado. O passo seguinte consiste na *Toolbox* escolher a arquitectura da rede e a estrutura do regressor. Os regressores escolhidos foram dois neurónios de *input* e dois neurónios de *output* e uma arquitectura de rede com 4 neurónios na camada escondida com a função de transporte sendo a tangente hiperbólica. Após a decisão inicia-se o treino, ou calibração, da rede neural construída usando o algoritmo de Levenberg-Marquardt, após a calibração pode-se obter um modelo de previsão. Esta sequência foi repetida para os dois níveis em estudo.

Os dados de validação dos modelo [NARX](#page-24-0) encontram-se representados nas figs. [4.14\(a\)](#page-86-0) e [4.14\(b\).](#page-86-1)

A *Toolbox* também permitiu a construção dos histogramas com a frequência relativa dos erros de previsão de cada modelo consoante o número de passos avançados (Figuras  $4.15(a)$  e  $4.15(b)$ ).

O modelo com uma previsão no futuro de 50 min (10 passos de avanço com 5 minutos cada) para o nível N700GV2 é apresentado na fig. [4.16](#page-88-0) e para o nível LS260-CPV22 na fig. [4.17.](#page-88-1) Sendo que a rede neuronal teve uma melhor adapatação ao comportamento clássico polinomial do nível 700, do que no nível 260 que apresenta uma entropia elevada nas medições de Humidade Relativa, o que provoca uma adaptação da rede neuronal a uma média de valores inferior à realidade.

Os correlogramas dos erros de previsão da Humidade Relativa para ambos os níveis (fig. [4.18\)](#page-89-0) mostram valores baixos que podem ser considerados *white noise*, o que indica um modelo de qualidade.

<span id="page-86-0"></span>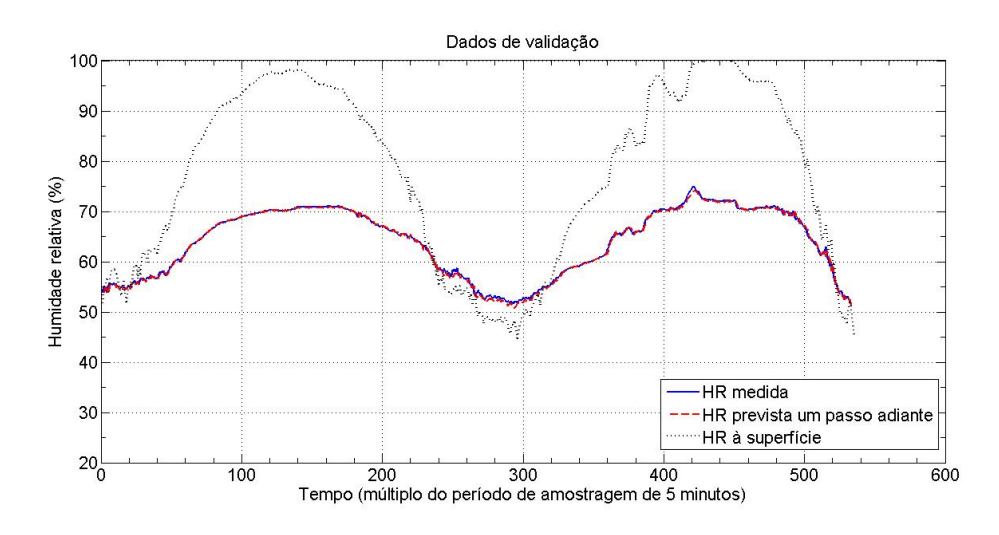

(a) Dados de validação do modelo [NARX](#page-24-0) de Humidade Relativa para o nível N700GV2.

<span id="page-86-1"></span>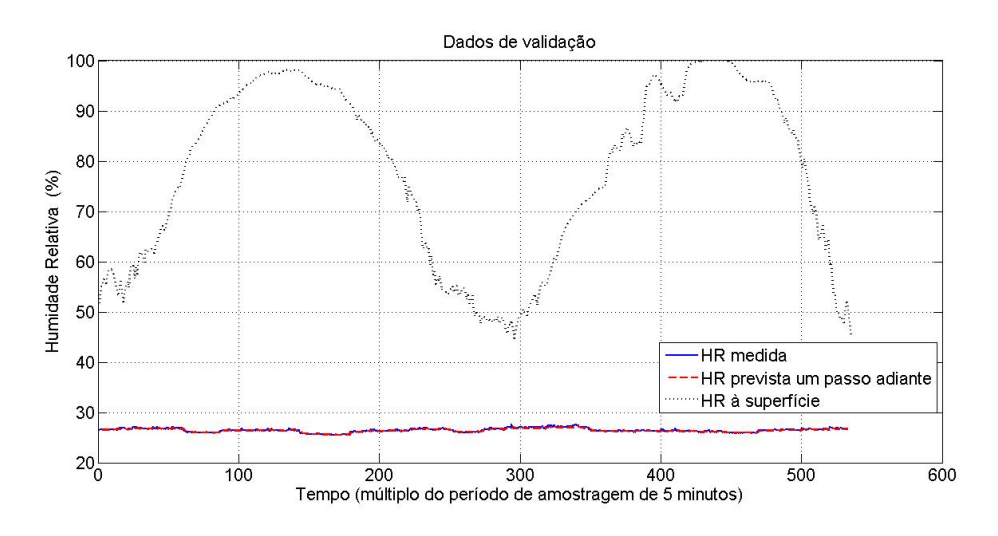

(b) Dados de validação do modelo [NARX](#page-24-0) de Humidade Relativa para o nível LS260-CPV22.

Figura 4.14: Dados de validação do modelo [NARX](#page-24-0) de Humidade Relativa para os dois níveis amostrados.

<span id="page-87-0"></span>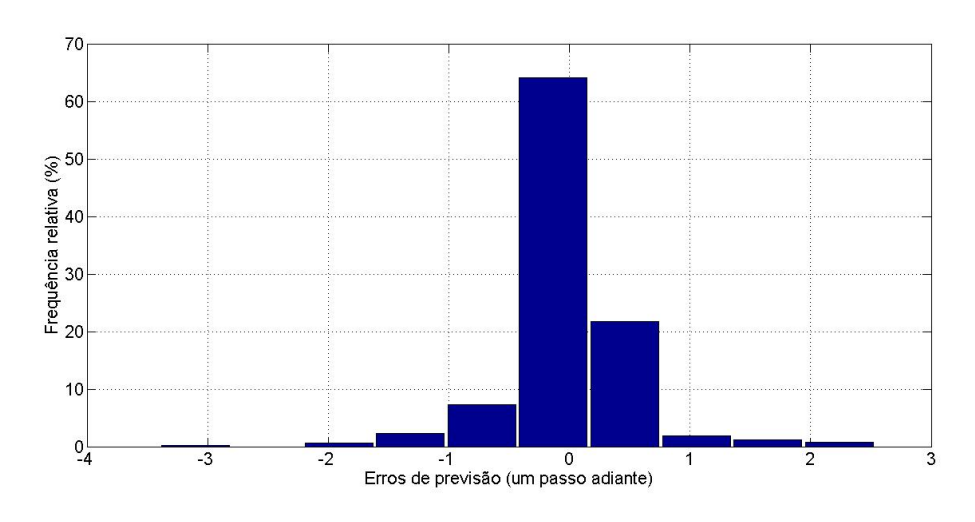

<span id="page-87-1"></span>(a) Histograma dos erros de previsão um passo adiante da Humidade Relativa (%) do nível 700.

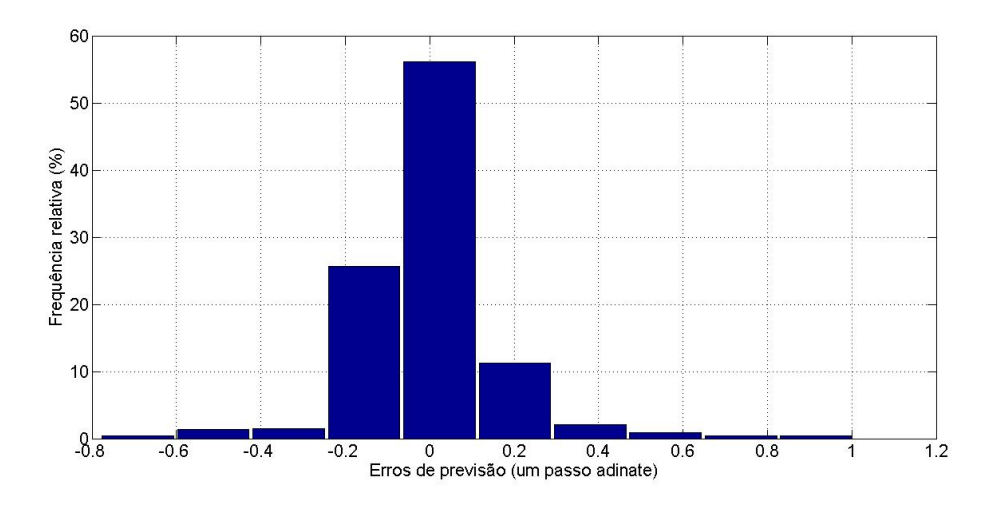

(b) Histograma dos erros de previsão um passo adiante da Humidade Relativa (%) do nível LS260- $CPV22$ .

Figura 4.15: Histogramas dos erros de previsão um passo adiante da Humidade Relativa (%)para os dois níveis amostrados.

<span id="page-88-0"></span>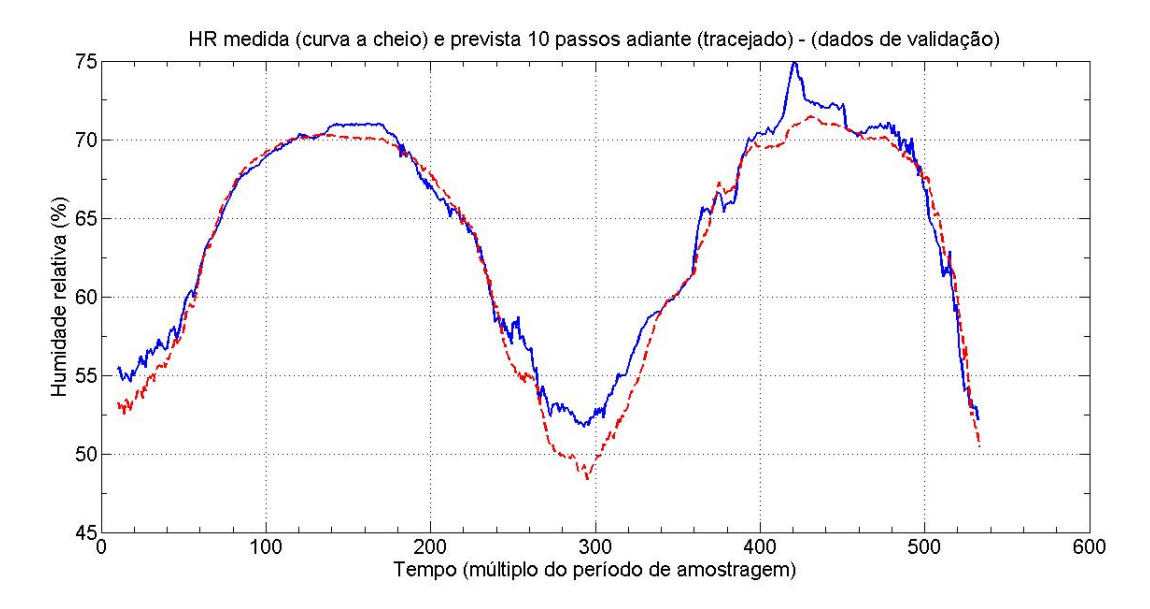

Figura 4.16: Cronogramas dos valores medidos e previstos 10 passos adiante da H.R. (%) do nível N700.

<span id="page-88-1"></span>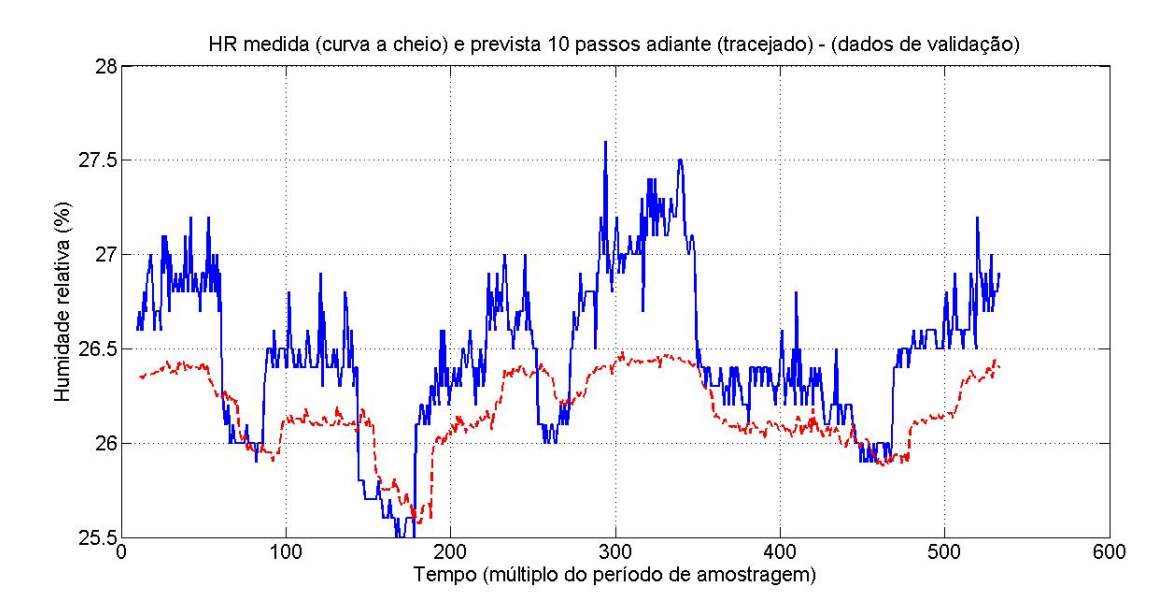

Figura 4.17: Cronogramas dos valores medidos e previstos 10 passos adiante da H.R. (%) do nível LS260.

<span id="page-89-0"></span>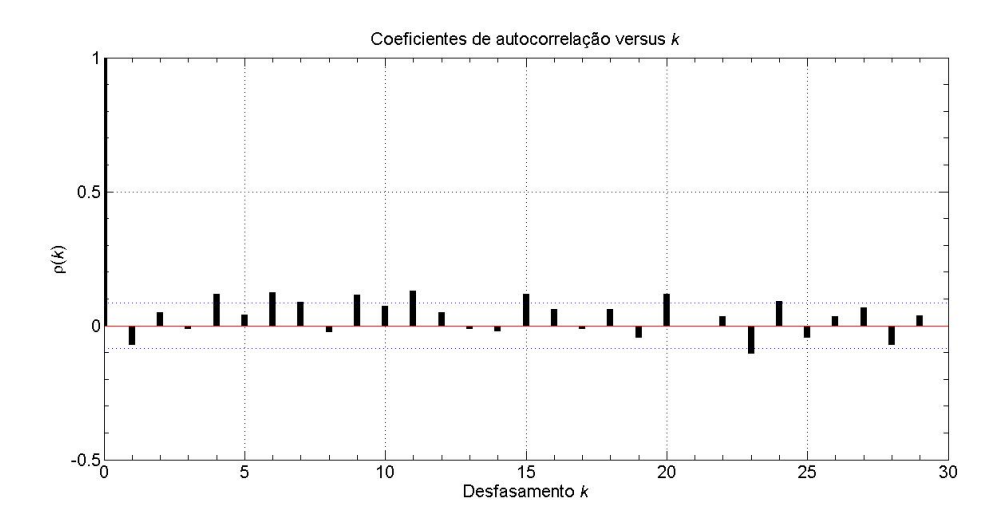

(a) Correlograma dos erros de previsão de Humidade Relativa para o nível N700GV2.

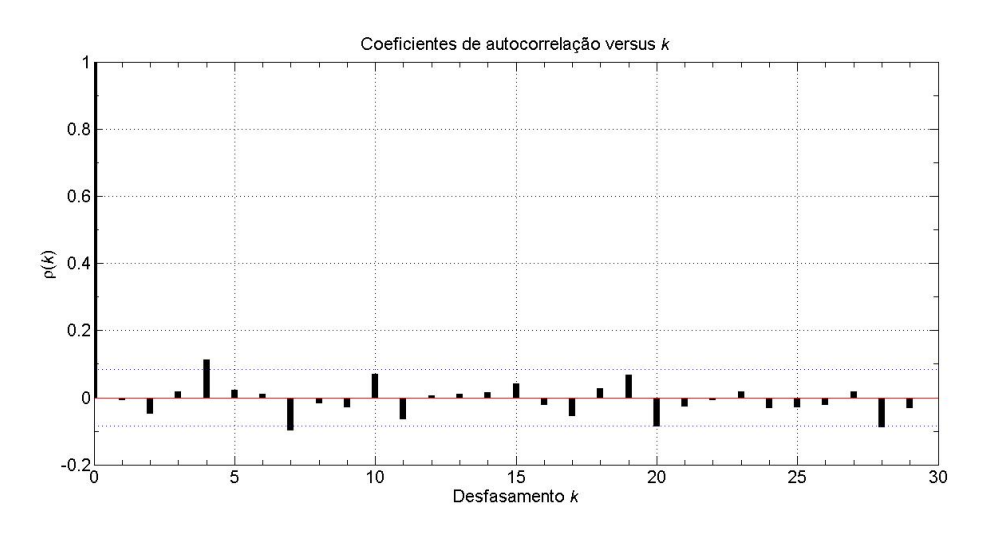

(b) Correlograma dos erros de previsão de Humidade Relativa para o nível LS260-CPV22.

Figura 4.18: Correlogramas de erro de previsão de Humidade Relativa para os dois níveis amostrados.

# **5**

# **Conclusao˜**

### **Conteúdo**

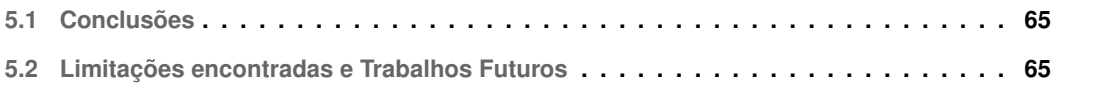

### <span id="page-92-0"></span>**5.1 Conclusoes ˜**

O trabalho foi desenvolvido na SOMINCOR - Sociedade Mineira de Neves-Corvo tendo sido realizado em meio empresarial, o que permitiu uma compreensão mais objectiva das necessidades da área da Ventilação para a obtenção de conforto térmico em todas as frentes de trabalho.

Por observação do presente estudo, conclui-se que todos os objetivos propostos foram cumpridos, menos o objectivo da avaliacão do modelo desenvolvido para cada estacão do ano.

Foi desenvolvido um código de Matlab que identifica a equação matemática que correlaciona o ar atmosférico (superficial) com a Temperatura Seca atmosfera subterrânea, que permite o desenvolvimento de estudos de optimização no futuro. Foi também aplicado ao caso de estudo uma Toolbox de redes neuronais artificiais [\(RNA\)](#page-24-1) para a previsão da Humidade Relativa no nível N700GV2 e LS260-CPV22, desde que fornecidos os dados de calibração dos modelos. Com o conhecimento destes dois parâmetros físicos (variáveis independentes) podem ser calculados outros parâmetros físicos da atmosfera subterrânea, como a Temperatura Húmida e o Ponto de Orvalho (ou temperatura de condensação).

Os resultados obtidos nesta dissertação podem ser definidos como a obtenção de ferramentas úteis a *data analitics*, desde o desenvolvimento de modelos analíticos semi-empíricos (por exemplo, a Lei de Arrefecimento de Newton modificada) à aplicação de *machine learning* através de redes neuronais que auto-desenvolvem modelos semi-empíricos.

Os trabalhos desenvolvidos abordaram a área da Ventilação em minas subterrâneas de forma despretensiosa o que levou à construção de ferramentas pouco utilizadas na Engenharia Geológica e de Minas, do passado, mas que têm vindo a ser introduzidas em todas as engenharias uma vez que *data mining* é actualmente um processo transversal e indispensável a qualquer estudo, com o incremento exponencial de dados disponíveis. Esta saída da zona de conforto levou ao aprofundamento dos conhecimentos em Matlab, e à aprendizagem de programação em Python, que abriu novos horizonte para o futuro.

### <span id="page-92-1"></span>**5.2 Limitac¸oes encontradas e Trabalhos Futuros ˜**

Foram várias as limitações encontradas, no entanto foram todas uma representação real dos problemas de um levantamento de dados em ambiente industrial, por isso educativas. Alguns destes obstáculos, foram o furto de dispositivos, erros informaticos, e outras falhas de natureza humana. ´

No entanto como trabalho futuro, é importante avaliar estes modelos para cada estação do ano, de preferência utilizando valores medidos durante vários anos. As redes neuronais são um método que necessita de bastantes dados para ser obtido um modelo que se ajuste bem a cada caso de estudo, já que um aumento do número de dados disponíveis poderá contribuir para a obtenção de melhores desempenhos na modelação do processo de previsão.

O objectivo desta tese era compreender a progressão da Temperatura Seca em profundidade, esse objectivo foi alcançado através da Lei de Arrefecimento de Newton modificada, no entanto este resultado deve ser expandido e aplicado às novas temperaturas de admissão de ar fresco obtidas através de uma central de arrefecimento de ar, provisória, à superfície da CPV22. O trabalho futuro mais preponderante deve por isso, passar por uma avaliação meticulosa desta estrutura de forma a compreender qual é a melhor solução para a atmosfera subterrânea, tendo em conta que o gradiente geotérmico e a autocompressão adiabática não mudam o peso do seu incremento com a diminuição da Temperatura meteorológica através de arrefecimento.

Se no futuro existir a necessidade de otimizar as equações do modelo empírico, deve ser então estudada a descompressão adiabática do ar com a sua chegada às galerias horizontais (menos confinadas que as chaminés de ventilação), e deve ser analisada a possibilidade de se estudar a distância percorrida pelo ar em chaminés, da mesma forma que se estuda a sua progressão em mangas de ventilação considerando então uma distância equivalente, que considera o atrito das mudanças de direcção e a rugosidade da superfície, e por último ajustar o gradiente geotérmico uma vez que este varia em profundidade com as caracteríticas do maciço rochoso.

## **Bibliografia**

- [1] C. D. da Gama and V. Navarro, *Engenharia ambiental subterrânea e aplicações*, R. C. V. Bôas, Ed. Centro de Tecnologia Mineral (CETEM) - Programa Ibero-Americano de Ciencia y Tecnología para el Desarrollo (CYTED), 2005. [Online]. Available: <http:/livroaberto.ibict.br/handle/1/923>
- [2] "Kestrel drop d3fw fire weather monitor," [https://kestrelmeters.com/products/](https://kestrelmeters.com/products/kestrel-fire-weather-drop) [kestrel-fire-weather-drop,](https://kestrelmeters.com/products/kestrel-fire-weather-drop) acessado: 07-10-2018.
- [3] M. L. Owen and L. Meyer, "NI 43-101 Technical Report for Neves-Corvo Mine and Semblana Deposit, Portugal," Wardell Armstrong, Tech. Rep., 01 2013.
- <span id="page-94-0"></span>[4] "Normais climatológicas - 1971-2000 - beja," [http://www.ipma.pt/pt/oclima/normais.clima/](http://www.ipma.pt/pt/oclima/normais.clima/1971-2000/002) [1971-2000/002,](http://www.ipma.pt/pt/oclima/normais.clima/1971-2000/002) acessado: 01-05-2018.
- [5] K. Wallace, B. Prosser, and J. D. Stinnette, "The practice of mine ventilation engineering," *International Journal of Mining Science and Technology*, vol. 25, no. 2, pp. 165 – 169, 2015. [Online]. Available: <http://www.sciencedirect.com/science/article/pii/S2095268615000099>
- [6] M. da Indústria e Energia, "Regulamento geral de segurança e higiene no trabalho nas minas e pedreiras - decreto-lei n.º 162/90," *Diario da Rep ´ ublica n.º 117/1990, S ´ erie I de 22 de Maio ´* , pp. 2290 – 2312, 1990.
- [7] G. Kelly, "Body temperature variability (part 1): a review of the history of body temperature and its variability due to site selection, biological rhythms, fitness, and aging," *Alternative medicine review*, vol. 11, no. 4, pp. 278–294, 2006.
- [8] V. F. N. Torres and R. N. Singh, "Thermal state and human comfort in underground mining," in *Developments in Heat Transfer*. InTech, 2011.
- [9] V. N. Torres, C. D. Da Gama, and R. N. Singh, "Mathematical modelling of thermal state in underground mining," *Acta geodyn. geomater*, vol. 5, no. 4, p. 152, 2008.
- [10] S. T. T. Paul M. Fishbane, Stephen G. Gasiorowicz, *Physics for Scientists and Engineers, 3rd edition.* Pearson Prentice Hall, Capítulo 18, 2005.
- [11] J. Sas, M. Osvald, E. Ramalho, and J. X. Matos, "Combined study of mineral deposits and deep geothermal for energy production or urban heating–comparison between the portuguese (nevescorvo) and the hungarian (recsk) case studies," *Central European Geology*, vol. 61, no. 2, pp. 118–135, 2018.
- [12] "Newton's law of cooling," [http://www.eoht.info/page/Newton%E2%80%99s+law+of+cooling,](http://www.eoht.info/page/Newton%E2%80%99s+law+of+cooling) acessado: 14-05-2018.
- [13] W. Whewell, *History of the Inductive Sciences ...*, ser. History of the Inductive Sciences. Appleton, 1866. [Online]. Available: [https://books.google.pt/books?id=cyVH](https://books.google.pt/books?id=cyVH_xpvdFUC) xpvdFUC
- [14] W. E. Boyce, R. C. DiPrima, and D. B. Meade, *Elementary Differential Equations and Boundary* Value Problems, 8th edition. John Wiley & Sons, Capítulo 2, 2005.
- [15] "Differential equations. first order equations, newton's law of cooling page 2, ©2019 math24.net," [https://www.math24.net/newtons-law-cooling/,](https://www.math24.net/newtons-law-cooling/) acessado: 04-04-2019.
- [16] U. Fayyad, G. Piatetsky-shapiro, and P. Smyth, "From data mining to knowledge discovery in databases," *AI Magazine*, vol. 17, pp. 37–54, 1996.
- [17] "Entendendo o processo de etl," [https://canaltech.com.br/business-intelligence/](https://canaltech.com.br/business-intelligence/entendendo-o-processo-de-etl-22850/) [entendendo-o-processo-de-etl-22850/,](https://canaltech.com.br/business-intelligence/entendendo-o-processo-de-etl-22850/) acessado: 30-04-2019.
- <span id="page-95-0"></span>[18] S. Haykin, *Neural Networks: A Comprehensive Foundation (3rd Edition)*. Upper Saddle River, NJ, USA: Prentice-Hall, Inc., 2007.
- [19] R. Alfred *et al.*, "Performance of modeling time series using nonlinear autoregressive with exogenous input (narx) in the network traffic forecasting," in *2015 International Conference on Science in Information Technology (ICSITech)*. IEEE, 2015, pp. 164–168.
- [20] A. Simpkins, "System identification: Theory for the user, (ljung, l.; 1999)[on the shelf]," *IEEE Robotics & Automation Magazine*, vol. 19, no. 2, pp. 95–96, 2012.
- [21] J. Nocedal and S. Wright, *Numerical optimization*. Springer Science & Business Media, 2006.
- [22] B. Abraham and J. Ledolter, *Introduction to regression modeling*. Thomson Brooks/Cole, 2006.
- [23] L. Cohen and L. Manion, *Research Methods in Education*. Croom Helm, 1980. [Online]. Available: <https://books.google.pt/books?id=se2cAAAAMAAJ>
- [24] M. Nørgård, "The neural network based system identification toolbox: For use with matlab," Tech. *Report. 00-E-891*, 2000.

**A**

# **Codigo do Projeto ´**

### **A.1 MATLAB R2016b**

Listagem A.1: Programa para a identificação dos ficheiros válidos, para a construção de cronogramas.

```
1 Ficheiros EXCEL ={'CPV22 10 a 17 de Agosto.xlsx',
2 'CPV22 17 a 23 de Agosto.xlsx', % Excluido. Nivel N700GV2 sem dados
3 'CPV22 2 a 10 de Agosto.xlsx', % Excluido. Sem Humidade Relativa
4 'CPV22 24 a 31 de Agosto.xlsx', % Excluido. Nivel N700GV2 sem dados
5 'CPV22 31 de Agosto a 7 de Setembro.xlsx', % Excluido. Nivel Superficie sem ...
     dados
6 'CPV22 9 a 16 de Julho.xlsx',
7 'CPV22 16 a 23 de Julho.xlsx',
8 'CPV22 22 Junho a 3 de Julho.xlsx',
9 'CPV22 23 a 27 de Julho.xlsx',
10 'CPV22 3 a 9 de Julho.xlsx',
```

```
11 'CPV22 15 a 22 de Junho.xlsx',
12 'CPV22 8 a 15 de Junho.xlsx',
13 'CPV22 4 a 8 de Junho.xlsx',
14 'CPV22 28 de Maio a 1 de Junho.xlsx',
15 'CPV22 21 a 28 de Maio.xlsx',
16 'Compilacao global.xlsx',
17 'Outono global.xlsx',
18 'Primavera global.xlsx',
19 'Verao global.xlsx'};
20
21 Ficheiros EXCEL Validos = {°}CPV22 10 a 17 de Agosto.xlsx', 6, 1691;
22 'CPV22 9 a 16 de Julho.xlsx', 6, 2006;
23 'CPV22 16 a 23 de Julho.xlsx', 6, 2023;
24 'CPV22 22 Junho a 3 de Julho.xlsx', 6, 3132;
25 'CPV22 23 a 27 de Julho.xlsx', 6, 1172;
26 'CPV22 3 a 9 de Julho.xlsx', 6, 1748;
27 'CPV22 15 a 22 de Junho.xlsx',6, 2055;
28 'CPV22 8 a 15 de Junho.xlsx', 6, 2015;
29 'CPV22 28 de Maio a 1 de Junho.xlsx',6, 1161;
30 'CPV22 21 a 28 de Maio.xlsx', 6, 2041;
31 'Compilacao global.xlsx', 6, 25003;
32 'Outono global.xlsx', 6, 2021;
33 'Primavera global.xlsx', 6, 2021;
34 'Verao global.xlsx', 6, 4325 };
```
Listagem A.2: Função de uniformização das tabelas de dados extraídos, para posterior representação gráfica.

```
1 function [Dados] = READ DATA FROM EXCEL FILE(NomeWorkbook)
2 Ficheiros Excel;
3 [nf, nc]=size(Ficheiros EXCEL Validos);
4 for i = 1:nf5 if strcmp(Ficheiros EXCEL Validos{i,1}, NomeWorkbook)
6 disp(['Ficheiro EXCEL valido no ', num2str(i)])
7 StartRow = Ficheiros EXCEL Validos\{i, 2\};
8 EndRow = Ficheiros_EXCEL_Validos\{i, 3\};
9 break
```

```
10 end
```

```
11 end
12
13 if \neg(strcmp(Caso_especial{1}, NomeWorkbook) | i≤ nf)
14 disp('Ficheiro EXCEL nao existe')
15 end
16
17 if strcmp(Caso especial{1}, NomeWorkbook)
18 StartRow = Caso_especial\{2\};
19 EndRow = Caso_especial\{3\};
20 end
21 [DAY_S, TIME_S, DryTemp_S, RelHum_S, HStressIndex_S, DewPoint_S, StatPressure_S, ...
       WetTemperature S] = READ EXCEL FILE FUNCTION (NomeWorkbook, 'Superficie', ...
           StartRow,EndRow);
22 Dados.Day_S = DAY_S;
23 Dados.Time<sub>S</sub> = TIME<sub>S</sub>;
24 Dados.DryTemp_S = DryTemp_S;
25 Dados. RelHum<sub>-S</sub> = RelHum<sub>-S</sub>;
26 Dados.HStressIndex S = HStressIndex S;
27 Dados. DewPoint -S = DewPoint-S;28 Dados. StatPressure_S = StatPressure_S;
29 Dados. WetTemperature S = WetTemperature S;
30
31 if strcmp(Caso especial{1}, NomeWorkbook)
32 StartRow = Caso_especial\{4\};
33 EndRow = Caso_especial\{5\};
34 end
35 [DAY_N, TIME_N, DryTemp_N, RelHum_N, HStressIndex_N, DewPoint_N, StatPressure_N, ...
       WetTemperature_N] = READ_EXCEL_FILE_FUNCTION(NomeWorkbook, 'N700GV2', ...
             StartRow,EndRow);
36 Dados.Day_N = DAY_N;
37 Dados. Time N = TIME.N;
38 Dados. DryTemp_N = DryTemp_N;
39 Dados.RelHum<sub>-N</sub> = RelHum<sub>-N</sub>;
40 Dados. HStressIndex_N = HStressIndex_N;
41 Dados. DewPoint N = DewPoint.N;42 Dados. StatPressure_N = StatPressure_N;
43 Dados. WetTemperature_N = WetTemperature_N;
44
```

```
A.3
```

```
45 if strcmp(Caso especial{1}, NomeWorkbook)
46 StartRow = Caso_especial\{6\};
47 EndRow = Caso_especial\{7\};
48 end
49 [DAY_L, TIME_L, DryTemp_L, RelHum_L, HStressIndex_L, DewPoint_L, StatPressure_L,...
      WetTemperature_L] = READ_EXCEL_FILE_FUNCTION(NomeWorkbook, 'LS260_CPV22-7'...
       , StartRow,EndRow);
50 Dados.DayL =DAYL;
51 Dados. Time_L = TIME_L;
52 Dados. DryTemp<sub>-L</sub> = DryTemp<sub>-L</sub>;
53 Dados.RelHum_L = RelHum_L;
54 Dados. HStressIndex<sub>-L</sub> = HStressIndex<sub>-L</sub>;
55 Dados. DewPoint L = DewPoint L;
56 Dados.StatPressure L = StatPressure L;
57 Dados. WetTemperature_L = WetTemperature_L;
58
59 [Y, M, D] = ymd(Dados.Day_S(1));60 Tempo = [num2str(floor(24*Dados.Time S(1))), ' horas e ', num2str(60*(24*Dados...
       .Time S(1)-floor(24*Dados.Time-S(1)))), 'minutos'];
61 DataHora_Inicio = ['Registo iniciado no dia ', num2str(D), ' do mes ', num2str...
       (M), ' do ano de ', num2str(Y), ' as ', Tempo ];
62 [Y, M, D] = ymd(Dados.Day_S(end));63 Tempo = [num2str(floor(24*Dados.Time_S(end))), 'horas e', num2str(60*(24*...))Dados.Time S(end)-floor(24*Dados.Time S(end)))), ' minutos';
64 DataHora<sub>-Fim</sub> = ['Registo terminado no dia ', num2str(D), ' do mes ', num2str(M...
      ), ' do ano de ', num2str(Y), ' as ', Tempo ];
65
66 end
```
Listagem A.3: Função de uniformização das matrizes de dados extraídos, para posterior representação gráfica.

```
1 [Dados] = READ DATA FROM EXCEL FILE('Compilacao global.xlsx');
2
3 disp(' ')
4 [Y, M, D] = ymd(Dados.Day_S(1));5
6 Tempo = [num2str(floor(24*Dados.Time_S(1))), ' hours e ', num2str(60*(24*Dados...)]
```

```
.Time S(1)-floor(24*Dados.Time S(1)))), 'minutos'];
7 DataHora Inicio = ['Registo iniciado no dia ', num2str(D), ' do mes ', num2str...
       (M), ' do ano de ', num2str(Y), ' as ', Tempo ]
[Y, M, D] = ymd(Dados.Day_S(end));9 Tempo = [num2str(floor(24*Dados.Time_S(end))), ' horas e ', num2str(60*(24*...))Dados.Time_S(end)-floor(24*Dados.Time_S(end)))), ' minutos'];
10
11 DataHora Fim = ['Registo terminado no dia ', num2str(D), ' do mes ', num2str(M...
      ), ' do ano de ', num2str(Y), ' as ', Tempo ]
12
13 % Estatisticas basicas
14 Stats_DT_S = allstats(Dados.DryTemp_S)
15 Stats RH S = allstats(Dados.RelHum S)
16 Stats WT S = allstats(Dados.WetTemperature S)
17
18 Stats DT N = allstats(Dados.DryTemp N)
19 Stats RH N = allstats(Dados.RelHum N)
20 Stats WT N = allstats(Dados.WetTemperature N)
21
22 Stats DT L = allstats(Dados.DryTemp L)
23 Stats_RH_L = allstats(Dados.RelHum_L)
24 Stats WT L = allstats(Dados.WetTemperature L)
25
26 % Cronogramas
27 figure
28 set(gcf,'units','normalized','outerposition',[0 0 1 1])
29
30 plot([Dados.DryTemp_S, Dados.DryTemp_N, Dados.DryTemp_L])
31
32 set(gcf, 'Color', [1 1 1])
33 set(gcf, 'Name', 'Compilacao global.xlsx')
34 set(gca, 'FontSize', 14)
35 set(gca, 'XMinorGrid', 'on', 'XMinorTick', 'on', 'YMinorGrid', 'on', '...
      YMinorTick', 'on')
36
37 title('Temperatura Seca do Periodo total de Amostragem')
38 ylabel('Temperatura Seca')
39 xlabel('Tempo (multiplo do periodo de amostragem de 5 minutos)')
```

```
40 grid on
41
42 legend('Superficie', 'Nivel N700GV2', 'Nivel LS260 - CPV22 7')
43
44 saveas(gcf, 'Temperatura Seca Cg', 'jpg')
45 %% Temperatura humida
46 figure
47 set(gcf,'units','normalized','outerposition',[0 0 1 1])
48
49 plot([Dados.WetTemperature S, Dados.WetTemperature N, Dados.WetTemperature L])
5051 set(gcf, 'Color', [1 1 1])
52 set(gcf, 'Name', 'Compilacao global.xlsx')
53 set(gca, 'FontSize', 14)
54 set(gca, 'XMinorGrid', 'on', 'XMinorTick', 'on', 'YMinorGrid', 'on', '...
      YMinorTick', 'on')
55
56 title('Temperatura Humida do Periodo total de Amostragem')
57 ylabel('Temperatura Humida')
58 xlabel('Tempo (multiplo do periodo de amostragem de 5 minutos)')
59 grid on
60
61 legend('Superficie', 'Nivel N700GV2', 'Nivel LS260 - CPV22 7')
62
63 saveas(gcf, 'Temperatura Humida Cg', 'jpg')
64 \t%65
66 figure
67 set(gcf,'units','normalized','outerposition',[0 0 1 1])
68
69 plot([Dados.RelHum_S, Dados.RelHum_N, Dados.RelHum_L])
70
71 set(gcf, 'Color', [1 1 1])
72 set(gcf, 'Name', 'Compilacao global.xlsx')
73 set(gca, 'FontSize', 14)
74 set(gca, 'XMinorGrid', 'on', 'XMinorTick', 'on', 'YMinorGrid', 'on', '...
      YMinorTick', 'on')
75
```

```
A.6
```

```
76 title('Humidade Relativa (%) do Periodo total de Amostragem')
77 ylabel('Humidade Relativa (%)')
78 xlabel('Tempo (multiplo do periodo de amostragem de 5 minutos)')
79 grid on
80
81 legend('Superficie', 'Nivel N700GV2', 'Nivel LS260 - CPV22_7')
82
83 saveas(gcf, 'Humidade Relativa Cg', 'jpg')
84
85 figure
86 set(gcf,'units','normalized','outerposition',[0 0 1 1])
97
88 set(gcf,'units','normalized','outerposition',[0 0 1 1])
89 plot([Dados.HStressIndex_S, Dados.HStressIndex_N, Dados.HStressIndex_L])
90
91 set(gcf, 'Color', [1 1 1])
92 set(gcf, 'Name', 'Compilacao global.xlsx')
93 set(gca, 'FontSize', 14)
94 set(gca, 'XMinorGrid', 'on', 'XMinorTick', 'on', 'YMinorGrid', 'on', '...
       YMinorTick', 'on')
95
96 title('Heat Stress Index do Periodo total de Amostragem')
97 ylabel('Heat Stress Index/Temperatura Aparente')
98 xlabel('Tempo (multiplo do periodo de amostragem de 5 minutos)')
99 grid on
100
101 legend('Superficie', 'Nivel N700GV2', 'Nivel LS260 - CPV22 7')
102
103 saveas(gcf, 'Temperatura aparente Cg', 'jpg')
104
105 % Comparar Temperatura humida (e ponto orvalho (Dew point)) medidos com os
106 % estimados
107 [WetTemperature, DewPoint]= Humidity_Dew_Point(Dados.DryTemp_S, Dados.RelHum_S...
       );
108
109 figure
110 set(gcf,'units','normalized','outerposition',[0 0 1 1])
111
```

```
112 plot([Dados.WetTemperature S WetTemperature])
113
114 set(gcf, 'Color', [1 1 1])
115 set(gcf, 'Name', 'Compilacao global.xlsx')
116 set(gca, 'FontSize', 14)
117 set(gca, 'XMinorGrid', 'on', 'XMinorTick', 'on', 'YMinorGrid', 'on', '...
       YMinorTick', 'on')
118
119 title('Temperatura humida do Periodo total de Amostragem')
120 ylabel('Temperatura humida')
121 xlabel('Tempo (multiplo do periodo de amostragem de 5 minutos)')
122 grid on
123
124 legend('Valores medidos', 'Valores estimados')
125
126 saveas(gcf, 'Temperatura Humida Cg', 'jpg')
127
128 figure
129 set(gcf,'units','normalized','outerposition',[0 0 1 1])
130
131 plot([Dados.DewPoint_S DewPoint])
132
133 set(gcf, 'Color', [1 1 1])
134 set(gcf, 'Name', 'Compilacao global.xlsx')
135 set(gca, 'FontSize', 14)
136 set(gca, 'XMinorGrid', 'on', 'XMinorTick', 'on', 'YMinorGrid', 'on', '...
       YMinorTick', 'on')
137
138 title('Temperatura do Ponto de Orvalho do Periodo total de Amostragem')
139 ylabel('Temperatura do Ponto de Orvalho')
140 xlabel('Tempo (multiplo do periodo de amostragem de 5 minutos)')
141 grid on
142
143 legend('Valores medidos', 'Valores estimados')
144
145 saveas(gcf, 'Ponto Orvalho Cg', 'jpg')
```

```
Listagem A.4: Ajustamento da constante de tempo k (k2) para os troços subsequentes
1 \tImes2 %COL590
3 Hc1b = 126.29; % Profundidade/Comprimento do COL590 (m)(Chamine)
4 Hcg1b = 131.29; % Profundidade do COL590 (m)(Chamine + galeria)
5 v air1b = 8.89; % Velocidade media do ar no 2o troco (m/s)entre o ...
      N700GV2 e o COL590
6 betalb = qq*v-air1b*60; % Taxa da variacao temporal da temperatura da rocha...
       (C/min)
 7
8 % Estimacao da Temperatura da Rocha; Tr aos H metros e o inverso da contante ...
      de tempo k2
\text{eff} \text{eff} = ((Hcg1b+39.9)/(v_air1b*60)); \text{gen} (minuto) de residencia/...
      contacto da coluna de ar entre o N700GV2 e o COL590 (+ deslocamento ...
      horizontal);
10 Tr COL590 = Tr N700+beta1b*tfg1b; % Temperatura da Rocha (C) aos ...
      metros do N700GV2(estimacao)
11
12 % Autocompressao adiabatica (Em troco vertical - chamine)
13 tflb = (Hclb/(v-air1b*60)); % Tempo (minutos) de residencia/contacto ...
      da coluna de ar entre o N700GV2 e o COL590;
14 dTdt.1b = 0.0098/2*v-air1b*60; % Taxa de aumento de temperatura por ...
       autocompressao adiabatica (0.0098 - valor excessivo)
15 dT AC 1b = dTdt 1b*tf1b; % Aumento de temperatura por ...
      autocompressao adiabatica
16
17 Tf COL590 = Tr N700+beta1b*tf1b - beta1b/k2 + (Tf N700+dT AC 1b - Tr N700 + ...
      beta1b/k2).*exp(-k2*tfg1b);
18
19 \t 8^{\circ}20 %LS455
21 Hc2 = 141.68; % Profundidade/Comprimento a do LS455 (m)(Chamine)
22 \text{ Hcq2} = 146.68; \text{8 Profundidade do LS455 (m) (Chamine + qaleria)}23 v_air2 = 10.4; \frac{1}{2} \frac{1}{2} \frac{1}{2} \frac{1}{2} \frac{1}{2} \frac{1}{2} \frac{1}{2} \frac{1}{2} \frac{1}{2} \frac{1}{2} \frac{1}{2} \frac{1}{2} \frac{1}{2} \frac{1}{2} \frac{1}{2} \frac{1}{2} \frac{1}{2} \frac{1}{2} \frac{1}{2} \frac{1}{2} COL590 e o LS455
24 beta2 = gg*v-air2*60; % Taxa da variacao temporal da temperatura da rocha ...
      (C/min)
25
```

```
A.9
```

```
26 % Estimacao da Temperatura da Rocha; Tr aos H metros e o inverso da
27 % contante de tempo k2
28 tfg2 = ((Hcq2+53.17)/(v-air2*60)); % Tempo (minuto) de residencia/...
      contacto da coluna de ar entre o COL590 e o LS455;
29 Tr LS455 = Tr COL590+beta2*tfg2 % Temperatura da Rocha (C) aos metros ...
     do LS455(estimacao)
30
31 % Autocompressao adiabatica
32 tf2 = (Hc2/(v air2*60)) % Tempo (minuto) de residencia/contacto da ...
     coluna de ar entre o COL590 e o LS455;
33 dTdt 2 = 0.0098/2*v_air2*60 % Taxa de aumento de temperatura por ...
      autocompressao adiabatica
34 dT AC 2 = dTdt 2*tf2; % Aumento de temperatura por autocompressao ...
     adiabatica
35
36 Tf LS455 = Tr COL590+beta2*tf2 - beta2/k2+(Tf COL590+dT AC 2 - Tr COL590 + ...
     beta2/k2).*exp(-k2*tfg2);
37
38 %%
39 %LS415
40 Hc3 = 33.17 % Profundidade/Comprimento do LS415 (m)(Chamine)
41 Hcg3 = 38.17 % Profundidade do LS415 (m)(Chamine + galeria)
42 v_aair3 = 6.92 % Velocidade media do ar no 40 troco (m/s)entre o ...
     LS455 e o LS415
43 beta3 = qq * v_air3 * 60 % Taxa da variacao temporal da temperatura da rocha (C...
      /min)
44
45 % Estimacao da Temperatura da Rocha; Tr aos H metros e o inverso da
46 % contante de tempo k2
47 tfg3 = ((Hcg3+51.9)/(v-air3*60)); % Tempo (minuto) de residencia/contacto da ...
      coluna de ar entre o LS455 e o LS415;
48 Tr LS415 = Tr LS455+beta3*tfq3; \frac{1}{2} Temperatura da Rocha (C) aos metros do ...
     LS415(estimacao)
49
50 % Autocompressao adiabatica
51 tf3 = (Hc3/(v air3*60)) % Tempo (minuto) de residencia/contacto da ...
     coluna de ar entre o LS455 e o LS415;
52 \text{ dTdt.3} = 0.0098/2*v \text{dT3}*60 % Taxa de aumento de temperatura por ...
```

```
A.10
```

```
autocompressao adiabatica
53 dT AC 3 = dTdt 3*tf3; % Aumento de temperatura por autocompressao ...
      adiabatica
54
55 Tf LS415 = Tr LS455+beta3*tf3 - beta3/k2+(Tf LS455+dT AC-3 - Tr LS455 + beta3/...
     k2). *exp(-k2*tfg3);
56
57 %58 %LS375
59 Hc4 = 78.17 % Profundidade/Comprimento do LS375 (m)(Chamine)
60 Hcg4 = 83.17 % Profundidade do LS375 (m)(Chamine + galeria)
61 v\text{air4} = 4.32 % Velocidade media do ar no 50 troco (m/s)entre o ...
     LS415 e o LS375
62 beta4 = qq * v_air4 * 60 % Taxa da variacao temporal da temperatura da rocha (C...
      /min)
63
64 % Estimacao do inverso da contante de tempo k2
65 tfg4 = ((Hcg4+18.71)/(v-air4*60)) % Tempo (minuto) de residencia/contacto da ...
     coluna de ar entre o LS415 e o LS375;
66 Tr LS375 = Tr LS415+beta4*tfg4 % Temperatura da Rocha (C) aos metros do ...
     LS375(estimacao)
67
68 % Autocompressao adiabatica
69 tf4 = (Hc4/(v air4*60)) % Tempo (minuto) de residencia/contacto da ...
     coluna de ar entre o LS415 e o LS375;
70 dTdt.4 = 0.0098/2*v-air4*60 % Taxa de aumento de temperatura por ...
      autocompressao adiabatica
71 dT<sub>-</sub>AC<sub>-</sub>4 = dTdt<sub>-4</sub>*tf4; \frac{1}{2} % Aumento de temperatura por autocompressao ...
      adiabatica
72
73 Tf LS375 = Tr LS415+beta4*tf4 - beta4/k2+(Tf LS415+dT AC_4 - Tr LS415 + beta4/...
     k2).*exp(-k2*tfq4);
74
75 %%
76 %LS295
77 Hc5 = 32.35; % Profundidade/Comprimento do LS295 (m)(Chamine)
78 Hcg5 = 37.35; % Profundidade do LS295 (m)(Chamine + galeria)
79 v_air5 = 3.23; \frac{1}{8} Velocidade media do ar no 60 troco (m/s)entre o ...
```

```
A.11
```

```
LS375 e o LS295
80 beta5 = qq*v.air5*60; % Taxa da variacao temporal da temperatura da rocha (...
       C/min)
81
82 % Estimacao da Temperatura da Rocha; Tr aos H metros e o inverso da
83 % contante de tempo k2
84 tfg5 = ((Hcg5+58.41)/(v-air5*60)); % Tempo (minuto) de residencia/contacto da...
        coluna de ar entre o LS375 e o LS295;
85 Tr LS295 = Tr LS375+beta5*tfg5; % Temperatura da Rocha (C) aos metros do ...
       LS295(estimacao)
9687 % Autocompressao adiabatica
88 tf5 = (He5/(v_aair5*60)); % Tempo (minuto) de residencia/contacto da ...
       coluna de ar entre o LS375 e o LS295;
89 dTdt 5 = 0.0098/2*v air5*60; % Taxa de aumento de temperatura por ...
       autocompressao adiabatica
90 dT AC 5 = dTdt 5*tf5; % Aumento de temperatura por autocompressao ...
       adiabatica
91
92 Tf LS295 = Tr LS455+beta5*tf5 - beta5/k2+(Tf LS375+dT AC 5 - Tr LS375 + beta5/...
       k2).*exp(-k2*tfg5);
93
94 %%
95 %LS260
96 Hc6 = 29.59; % Profundidade/Comprimento do LS260 (m)(Chamine)
97 Hcq6 = 34.59; \text{°} Profundidade do LS260 (m)(Chamine + qaleria)
98 v_aair6 = 2.91; \frac{1}{2} \frac{1}{2} \frac{1}{2} \frac{1}{2} \frac{1}{2} \frac{1}{2} \frac{1}{2} \frac{1}{2} \frac{1}{2} \frac{1}{2} \frac{1}{2} \frac{1}{2} \frac{1}{2} \frac{1}{2} \frac{1}{2} \frac{1}{2} \frac{1}{2} \frac{1}{2} \frac{1}{2} \frac{1}{2} 
      LS295 e o LS260
99 beta6 = qq * v_iair6*60; % Taxa da variacao temporal da temperatura da rocha (...
       C/min)
100
101 % Estimacao da Temperatura da Rocha; Tr aos H metros e o inverso da constante ...
       de tempo k2
102 tfg6 = ((Hcg6+107.36)/(v air6*60)); % Tempo (minuto) de residencia/contacto ...
       da coluna de ar entre o LS295 e o LS260;
103 Tr LS260 = Tr LS295+beta6*tfg6; % Temperatura da Rocha aos metros do ...
       LS260(estimacao)
104
```

```
A.12
```
```
105 % Autocompressao adiabatica
106 tf6 = (Hc6/(v air6*60)); % Tempo (minuto) de residencia/contacto da ...
      coluna de ar entre o LS295 e o LS260;
107 dTdt 6 = 0.0098/2*v_air6*60; % Taxa de aumento de temperatura por ...
      autocompressao adiabatica
108 dT_AC_6 = dTdt_6*tf6; <br> % Aumento de temperatura por autocompressao ...
      adiabatica
109
110 Tf LS260 = Tr LS295+beta6*tf6 - beta6/k2 + (Tf LS295+dT AC 6 - Tr LS295 + ...
      beta6/k2).*exp(-k2*tfg6);
```
#### **A.2 MATLAB R2014a**

Listagem A.5: Particão dos dados de Humidade Relativa em sub-conjuntos de calibaração e validação .

```
1 load dados HR
```

```
2 \text{ ulc} = u1(1:length(u1)/2);
```

```
\n  <u>ulv=u1</u> (length(u1)/2+1:end);
```

```
4 y1c=y1(1:length(y1)/2);
```

```
5 y1v=y1(length(y1)/2+1:end);
```

```
6 y2c=y2(1:length(y2)/2);
```

```
y2v=y2(length(y1)/2+1:end);
```

```
8 test2m
```

```
9 disp('Press a key to continue')
```

```
10 pause
```

```
11 test2m2
```
Listagem A.6: Função para o cálculo da Temperatura Húmida e Ponto de Orvalho, sendo conhecidas a Temperatura Seca e a Humidade Relativa

```
1 function [WetTemperature, DewPoint]= Humidity_Dew_Point(Temperature, ...
      RelativeHumidity)
2
3 H = (log10(RelativeHumidity)-2)/0.4343 + (17.62*Temperature)./(243.12+...
      Temperature);
4 DewPoint = 243.12*H./(17.62-H);5 WetTemperature = Temperature.*atan(0.151977*(RelativeHumidity + 8.313659)...
      \cdot (1/2)) + . . .
6 atan(Temperature + RelativeHumidity) - atan(RelativeHumidity - 1.676331)+...
7 0.00391838*(RelativeHumidity).ˆ(3/2).*atan(0.023101*RelativeHumidity)...
      -4.686035;
8 end
```
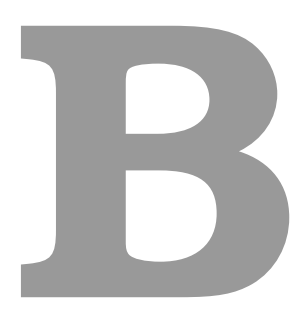

### **Informação**

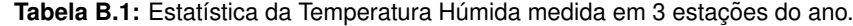

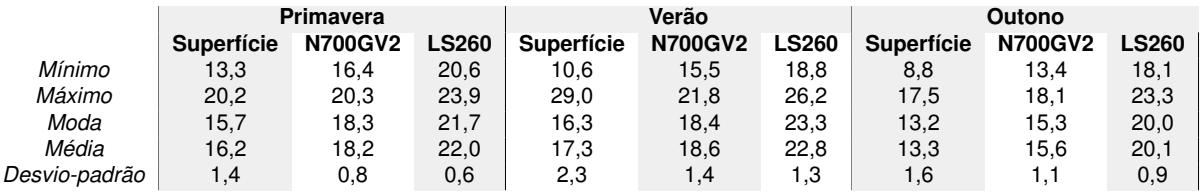

Tabela B.2: Estatística da Humidade Relativa medida em 3 estações do ano.

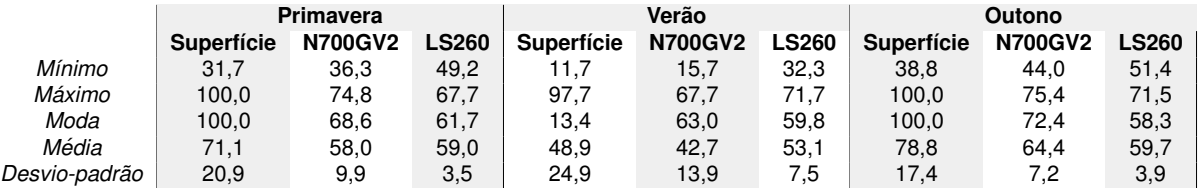

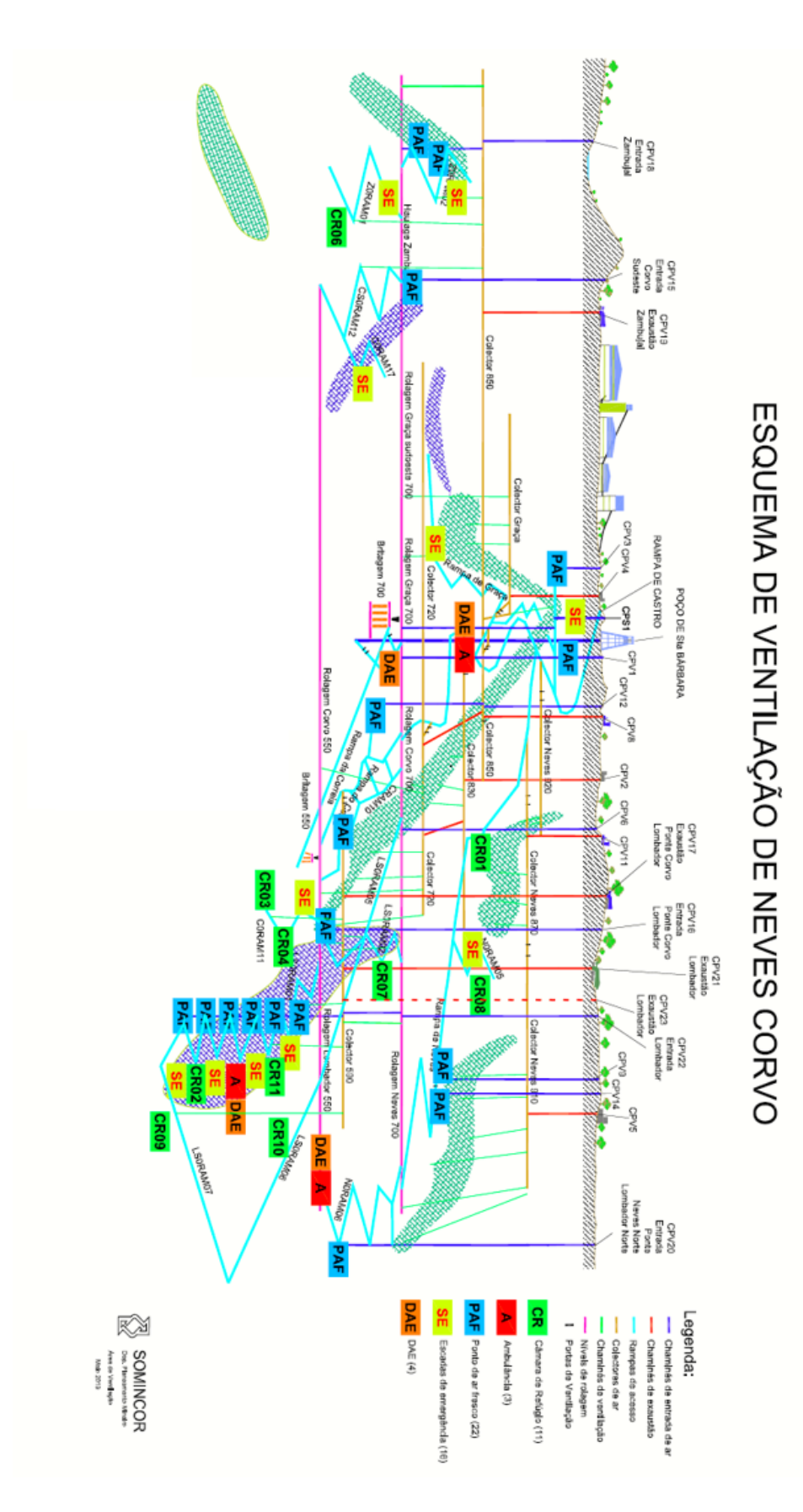

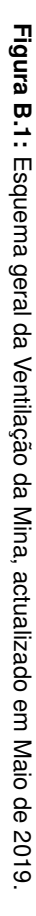

# **Kestrel Heat Index Reference Guide Celsius**

## Note: Geat index guidelines make the following assumptions:

- » The person is  $5'7''$ ,  $147$  lbs
- » Clothing: long trousers and short-sleeved shirt
- » Internal body temperature: 37°C

## **OSHA Heat Index Guidelines**

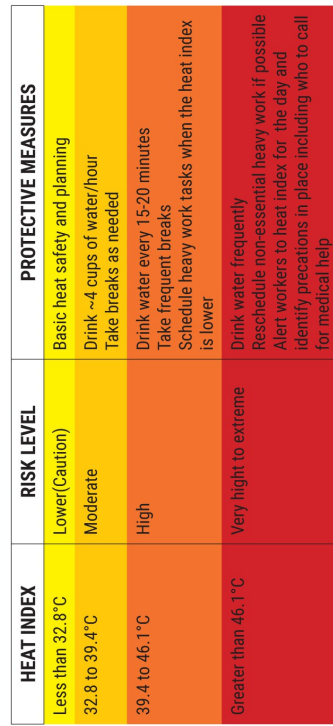

This guidance is available online at www.osha.gov/SLTC/heatillness/heat\_index

### !! WARNING!!

relating to preventing heat injury. These<br>guidelines are provided for reference only and These Heat Index Reference Guidelines are summarized from well-regarded published papers, policies and position statements do not constitute medical advice.

medical device. For more information on heat stress injury prevention, visit heatstress.com Stress product must be employed with care and good judgment. Please remember that products are environmental meters, not a certain individuals are more susceptible to exertional heat stress and the Kestrel These Guidelines and your Kestrel Heat

When in doubt, be conservative, reduce work time, and increase rest and hydration.

### **Heat Index Chart**

Use the chart below to assess the potential severity of heat stress. The chart should be used as a guideline onlyindividual reactions to the heat will vary among your athletes!

- Across the top of the chart, locate the ENVIRONMENTAL TEMPERATURE, i.e. the air temperature.  $\overline{a}$
- Down the left side of the chart, locate the RELATIVE HUMIDITY.  $\overline{2}$ .
- Follow across and down to find the **APPARENT TEMPERATURE (HEAT INDEX)**. The apparent temperature is the<br>combined index of heat and humidity. It is an index of the body's sensation of heat caused by the temperature<br>and humi  $\mathfrak{p}$

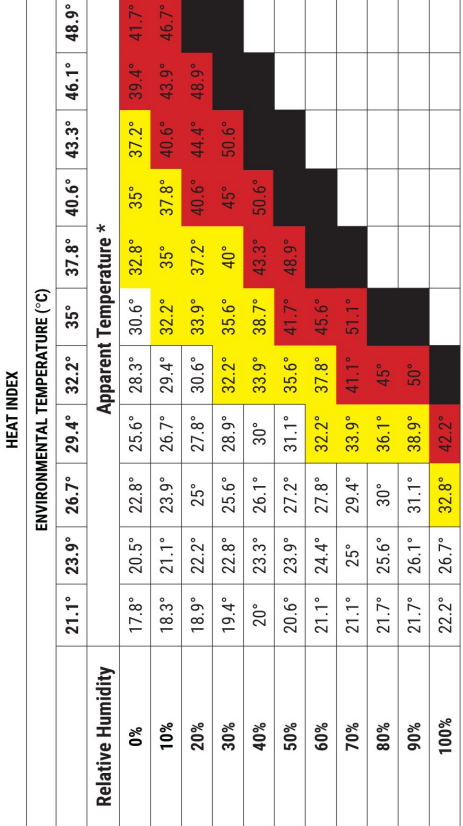

combined index of heat and humidity...what it "feels like" to the body. Source: National Oceanic and Atmospheric Administration

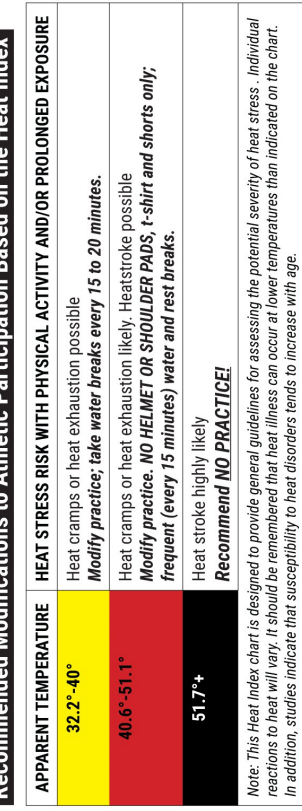

Contact your local weather line, the National Wether Service, or weather.com for current temperature and humidity.

Figura B.2: Tabela com a definição de diferentes níveis de Heat Stress Index calculados pelos sensores Kestrel.

A presente tese encontra-se escrita segundo o antigo acordo ortográfico por opção da autora.